# Standards AMSTRAD

# TELECHARGEME

# PLUMPY :<br>LA SUITE!

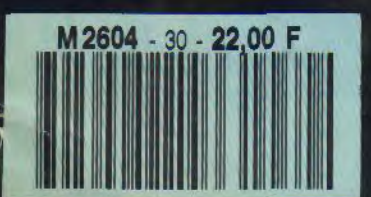

**Mensuel** Nº 30 . Mars 1991

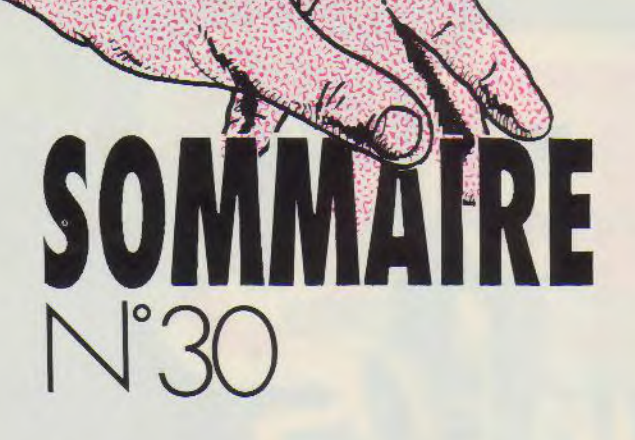

**0 FANZ' INFOS** 

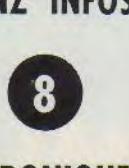

**CHRONIQUE DU TELECHARGEMENT** 

**w** 

**PLUMPY (suite)** 

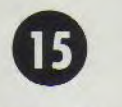

**CIRCUS FOLIES** 

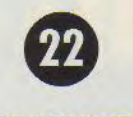

**PRATIQUE DE l'ASSEMBLEUR** 

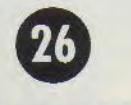

**OPERATEURS LOGIQUES** 

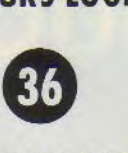

**VARIABLES LOCALES ET RECURSIVITE** 

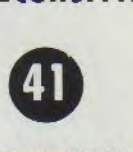

**ABONNEMENT** 

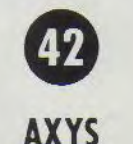

La Haie de Pan — 35170 BRUZ Tél : 99.52.98.11 — Télécopie : 99.52.78.57 Serveurs : 3615 ARCADES et 3615 MHZ Terminal NMPP E83 **Gérant, directeur de publication**  Sylvio FAUREZ

**REDACTION** 

**Rédacteur spécialisé**  Olivier SAOLETTI **Secrétaire**  Catherine FAUREZ

> Ont collaboré à ce numéro Guy DUBUS, Fabien FESSARD, Yannick GOUR, Emmanuel GUILLARD, Claude LE MOULLEC, Stéphane SAINT-MARTIN

> > **FABRICATION**

Directeur de fabrication Edmond COUDERT **Maquettiste Jean-Luc AULNETTE**<br>SOCIETE MAYENNAISE D'IMPRESSION 53100 MAYENNE SOCIETE MAYENNAISE D'IME **ABONNEMENTS** 

Nathalie FAUREZ - Tél. : 99.52.98.11

 $-$  PUBLICITE  $-$ 

IZARD Création 15, rue St-Melaine 35000 RENNES —Tél. 99.38.95.33

**GESTION RESEAU: NMPP** 

**SORACOM E. COUDERT**  Tél. 99.52.78.57 — Terminal E83

*Les* articles et programmes que nous publions dans ce numéro bénéficient, pour une grande part, du droit d'auteur. De ce fait, ils ne peuvent être imités, contrefaits, copiés par quelque procédé que ce soit, même partiellement sans l'autorisation écrite de la Société SORACOM et de l'auteur concerné. Lee opinions exprimées n'engagent que la responsabilité de leurs auteurs. Les différents montages présentés ne peuvent être réalisés que dans un but privé ou scientifique mais non commercial. Ces réserves s'appliquent également aux logiciels publiés dans la revue.

CPC infos est édité par les Editions SORACOM, éditrice de PCompatibles Magazine et MEGAHERTZ Magazine. RCS Rennes B 319 816 302.

AMSTRAD est une marque déposée. CPC infos est une revue mensuel totalement indépendante d'AMSTRAD GB et d'AMSTRAD FRANCE.

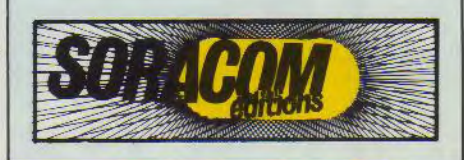

Alors quoi, les fanzineux, on s'endort sur ses lauriers ? On ne veut pas sortir de chez soi ? On reste près de la télé à regarder le Club Dorothée et à se gaver d'Ultraman ? Où estil l'heureux temps qui voyait chaque jour ou presque une avalanche de fanzines déferler sur mon bureau qui n'en demandait pas temps. Bref, il faut un peu se remuer pour m'envoyer les nouveaux numéros aussi bien sur disque que sur papier.

 $\sum_{i=1}^n$ 

'o)

 $c_{1}$ 

 $NTZ'$ 

infos

 $\frac{1}{2}$   $h$   $\frac{1}{2}$ 

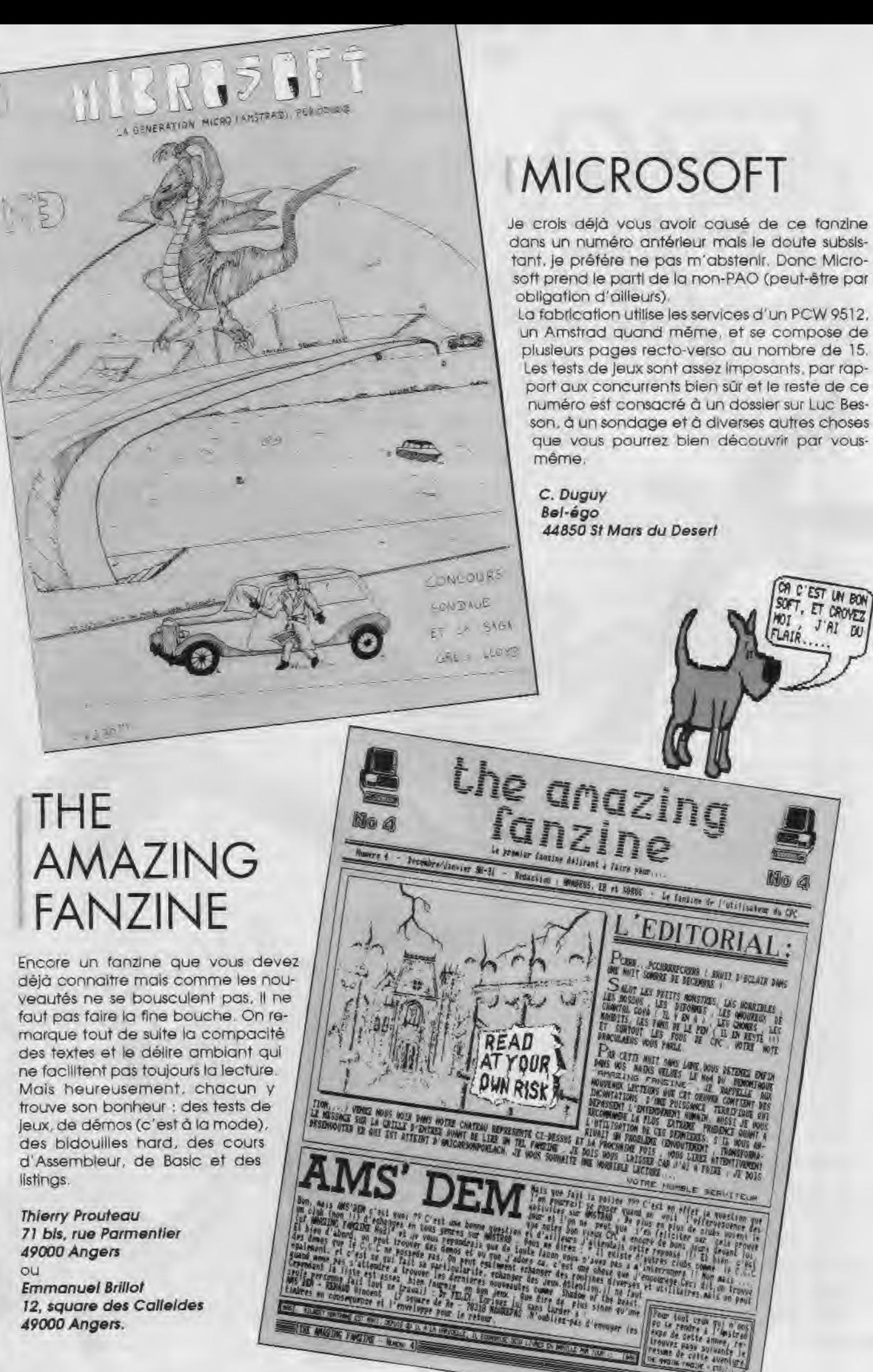

## SOS FANZINES

Attention, fanzine sur disque I Et à mon avis, il est plutôt bon, La page de présentation est ornée d'une digit sobre et propre.

Chaque rubrique donne accés à un (trop souvent d'ailleurs) ou plusieurs écrans. Il est vrai que les pages présentées sont parfois superbes avec des écrans en Overscan et des rasters qui défilent.

Le seul regret donc concerne le manque de pages (je sals, c'est long à fabriquer mais on en veut toujours plus et • Il y a deux faces sur une disquette). Sinon tentez l'expérience, ca vaut le coup d'oeil,

SOS fanzines 2, Allée de Verdun 93420 Villepinte

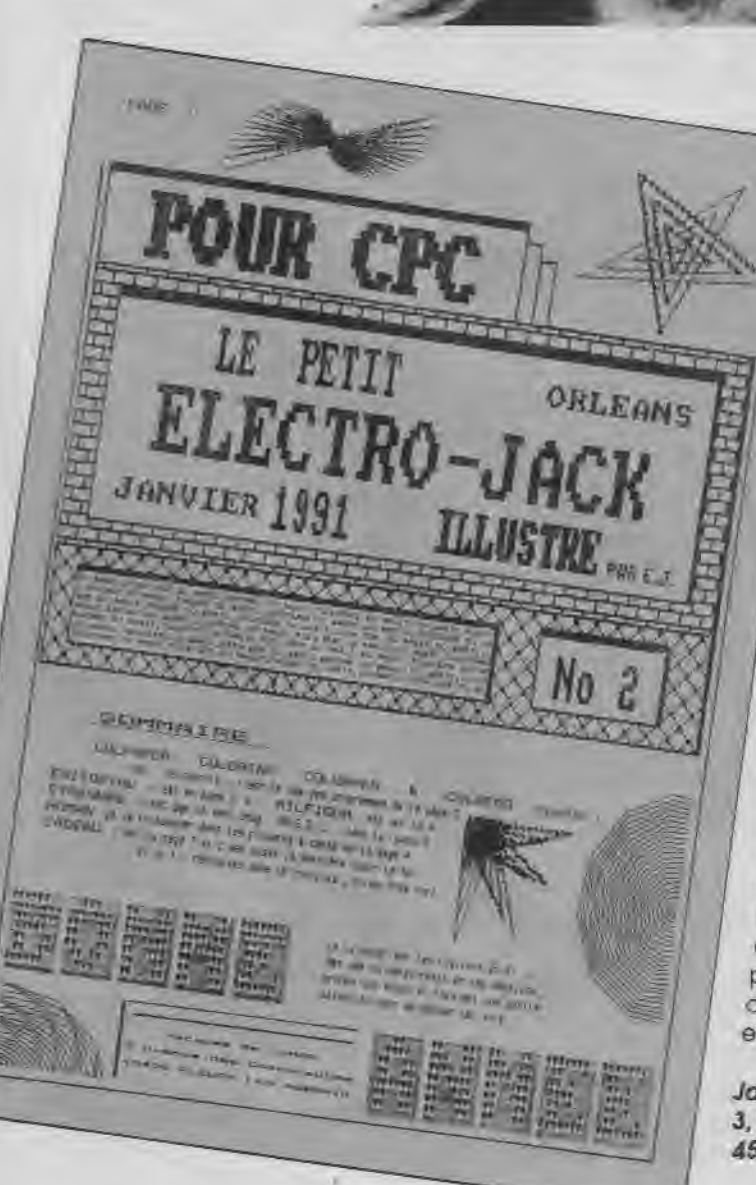

## LE PETIT ELECTRO-JACK ILLUSTRE

A titre spécial, contenu spécial. Bien que vous puissiez trouver dans ces pages quelques trucs pour des jeux, le reste du canard est consacré au Basic, Mais attention des programmes homéopathiques : c'est-à-dire qui ne dépassent pas 10 lignes. Certes l'intention est louable mais malgré tout on ne peut pas tout faire avec le Basic et l'Assembleur est irrempla-I çable pour certaines applications. Quand <sup>I</sup> à s'abonner aux fanzines à la place des revues «du commerce» (voir édito du no 2), c'est sans doute une bonne Idée mais quelle est la durée de vie moyenne d'un fanzine ?

Dernière petite chose, le programme 255 PA-PER différents ne permet pas d'obtenir d'autres couleurs que les 16 normalement présentes (à comparer avec les 27 réellement affichables simultanément par un programme en Assembleur)

Jacques de *Lamar*  3, avenue des Cosmonautes *45400 Fleury* les Aubrais

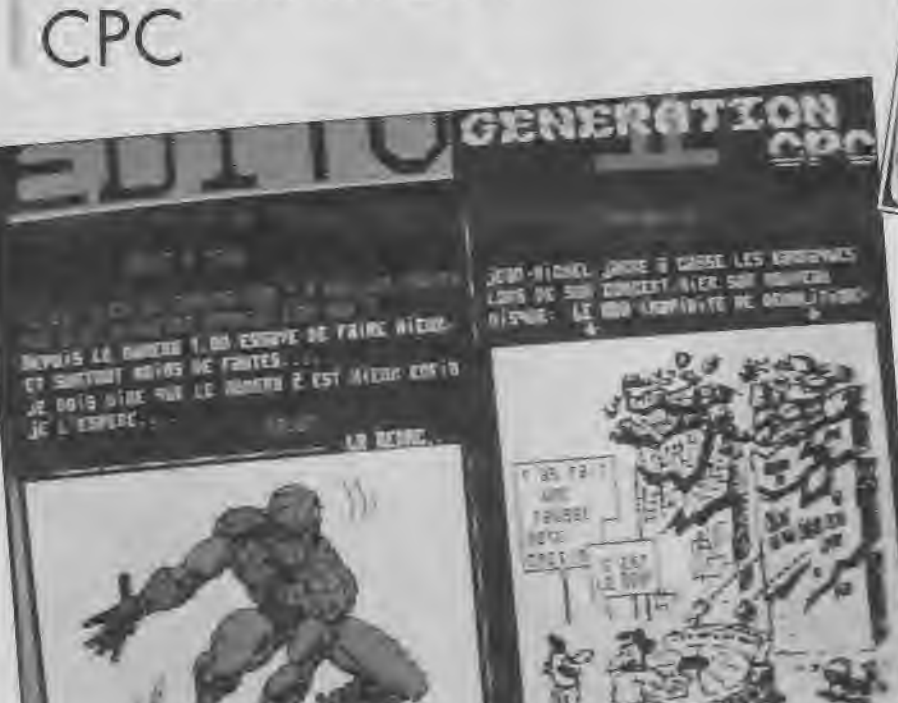

*GENERATION* 

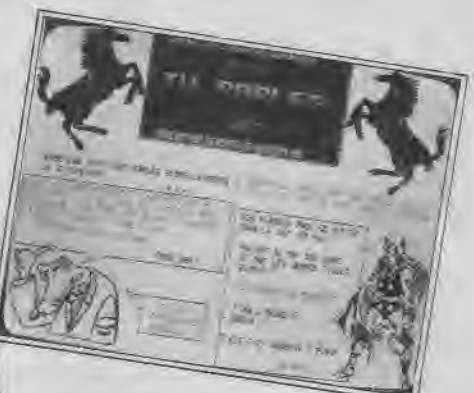

Encore un fanzine sur disque avec quantité de pages en Overscan et quelques effets graphiques. En revanche les textes n'occupent pas une place énorme et on peut faire le même reproche que pour SOS, les rubriques d'une seule page sont beaucoup trop courtes.

Enfin c'est plutôt Intéressant à regarder et à écouter car la musique est omni-présente (comme pour SOS d'ailleurs). Pendant que j'y suis, j'en profite pour remercier H. Monchâtre qui m'a envoyé ce fanzine.

*Génération CPC*  17, rue d'Arras *62120 Aire sur la lys* 

## THE TWILIGHT STRAD

On termine avec un nouveau, qui ne l'est pas totalement d'ailleurs, car les auteurs ne sont autre que ceux qui avaient déjà commis AM-SING-MAG. Ce numéro 1 semble mieux «fini» que le fanzine précédent. Mais ce n'est pas encore tout à fait ça. Le choix des couleurs en mode 1 n'est pas toujours réussi. Le prochain numéro devrait être

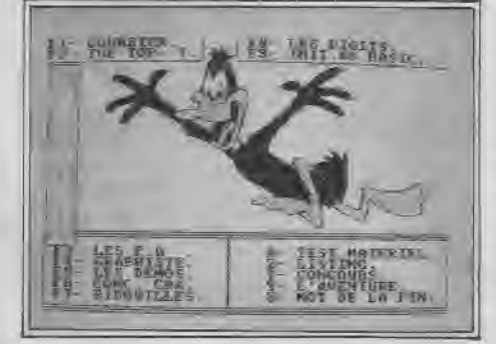

mellieur, je pense. D'autant que les digits sont réussies et que la présence des démos est un plus (j'adore les démos).

Alexis Henaux 15, *rue* des Narcisses 21300 Chenove

#### ,,,,,,,,,,,,,,, 3615 JESSICO MEGADRIVE A GAGNER CONSOLES

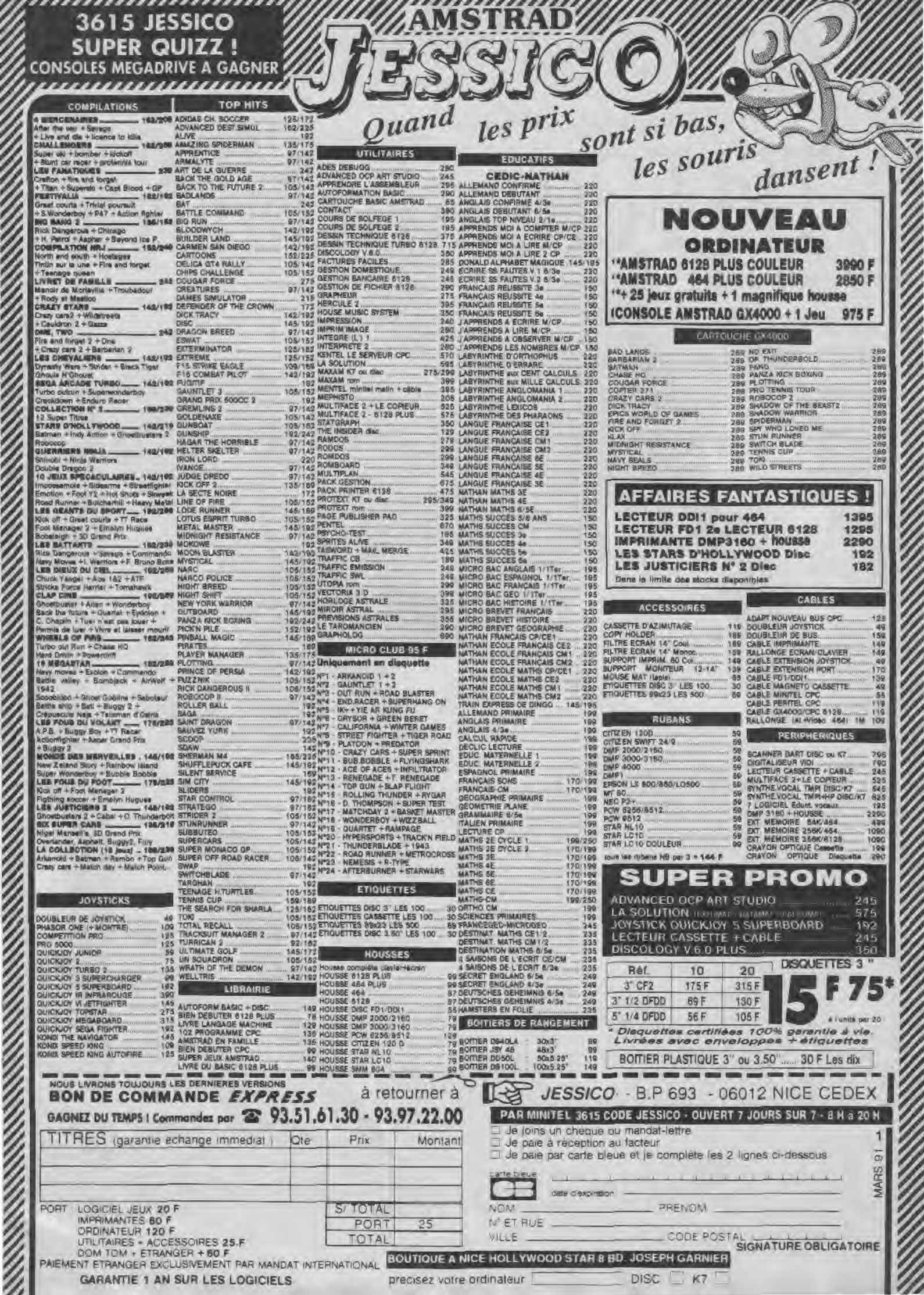

**MSTRAI** 

# Christie du TELECHARGEMENT

Bonjour à tous : les débutants comme les initiés, vont pouvoir télécharger sur le 36-15 Arcades. Pour cela, il suffit de posséder un câble Arcades et le logiciel correspondant. Vous pouvez commander câble et/ou logiciel grâce au bon qui se trouve quelque part dans les pages de CPC Infos.

Materian de câble et de lagische durch d'utiliser le protocole du serveur. Pas la peine d'essayer le câttention ce câble et ce logiciel sont les seuls capables d'utiliser le protocole du serble X «qui-marche-pourtant-trèsbien-avec-le-serveur-Ycharge» ou le logiciel Truc qui télécharge sur SM-Chose.

Lorsque vous êtes en possession de ce petit matériel, il ne vous reste plus qu'à tester votre matériel. En effet, il arrive qu'avec certains Minitels, une fois le câble connecté, on ne puisse plus taper le code ARCADES, l'écran se remplissant de codes bizarres. La seule solution alors est de débrancher le câble et de ne le raccorder qu'au dernier moment. Sinon, vous procédez comme suit : vous allumez l'ordinateur et vous faites RUN «PRG1» avec la disquette de téléchargement dans le lecteur (si vous devez faire RUN «CPC c'est que vous possédez l'ancienne version). Vous allez voir apparaître un écran avec deux choix : Téléchar-

gement ou Mode d'emploi, choisissez Téléchargement et vous aurez ensuite la possibilité de définir le lecteur destination (1 ou 2). Puis la grille de téléchargement s'offrira à vos yeux éblouis. Bon, maintenant vous passez sur le minitel : 36-15 AR-CADES. Ensuite sélection des options (choix de l'ordinateur et type d'opération à effectuer). Indiquez le numéro ou le nom du programme à télécharger. En effet, depuis peu, Il est possible de télécharger un fichier par son nom, ce qui permet une certaine souplesse comme nous le verrons plus loin. Le minitel affiche ensuite le nombre total de Ko et le temps approximatif de téléchargement (environ 2 Ko par minute).

Le message «Lancez Arcades sur le micro» doit devenir pour vous, le signal pour le départ du téléchargement. Vous n'avez alors qu'à appuyer sur la barre d'espace (ou brancher le cordon puis appuyer sur

espace) pour commencer le téléchargement. Normalement, une barre de caractères doit s'afficher en haut de l'écran du Minitel et les numéros de blocs, noms de programmes et autres indications de téléchargement doivent s'afficher sur le CPC.

Pour le reste, lisez le mode d'emploi sur le 36-15 vous devriez y trouver ce que vous cherchez.

#### *LE FICHIER CATA*

Ce fichier est un outil Indispensable pour le téléchargement. Il est composé en fait de deux fichiers : CATA. et CATALOG.DOC. Le premier contient les explications pour imprimer le second. Le tout se déroule sous CP/M (eh oui, c'est comme ça).

Ce catalogue est indispensable car II contient tous les fichiers présents sur le 36-15 avec Indication de la taille et du numéro de la revue correspondante (si nécessaire) car n'oubliez pas que la plupart des programmes d'Arcades ont été publiés dans nos revues et que les modes d'emploi s'y trouvent éventuellement.

Le fait de pouvoir télécharger les fichiers par leur nom permet d'envisager le cas des coupures de liaison. Si votre téléchargement est coupé, il n'est plus nécessaire de reprendre à zéro : vous regardez dans le catalogue le nom du fichier qui précédait la coupure et vous reprenez le téléchargement à ce niveau-là.

II faut tout de môme savoir que le chaînage entre les fichiers ne se fait plus alors automatiquement : Il faudra entrer les noms de tous les fichiers suivants. De même, il n'est pas possible de télécharger seul le premier fichier appartenant à un groupe de fichier car le chaînage se fera automatiquement.

Avec le catalogue, vous pourrez ainsi prévoir le temps de téléchargement et la place à réserver sur votre disquette de destination.

Ce catalogue sera remis à jour à chaque nouvel arrivage sur le serveur. Vous serez tenu au courant par la revue et par la date Indiquée près du fichier CATA,

En ce qui concerne les fichiers .MDM regardez le mode d'emploi sur le 36-15 Arcades.

Il est certain que ne paraîtront pas tous les mois les paragraphes précédents qui sont destinés à «mettre en condition» les usagers d'Arcades.

Arcades contient plus de 450 fichiers et il est certainement le serveur, non-dédié au jeu, le plus Important de France. Au fil des mois vous verrez de nouveaux logiciels. Tous les 2 mois, il y aura les programmes parus dans CPC (ce rythme correspondant à la parution des disquettes CPC), vous trouverez aussi des programmes du Domaine Public. La plupart de ces programmes fonctionnant sous CP/M, il faudra vous munir de votre disquette système (celle livrée avec votre CPC). II y a un autre problème : ces programmes sont tous en Anglais, il faudra donc faire un effort de traduction pour les utiliser. A moins qu'un lecteur compréhensif ne possède le temps nécessaire pour effectuer ces traductions, vous ne pourrez compter que sur la présentation succinte du programme dans le cadre de cette rubrique.

Voici donc les programmes que vous pourrez trouver en fin de mois sur le 36-15 ARCADES :

#### *LES PROGRAMMES DE CPC INFOS*

On commence avec la disquette 33 comprenant les numéros 27 et 28 de CPC Infos. La prochaine disquette sera (exceptionnellement) décrite dans la rubrique du mois suivant,

• PLUMPY, le célèbre jeu qui a posé tant de problèmes (ceux-ci sont résolus dans ce numéro) aux lecteurs.

**• VIRUS,** un autre jeu de Claude Le Moullec. Simple, en Basic et bien **réalisé.** 

**• VARIABLES LOCALES,** un ensemble de RSX permettant d'obtenir la récursivité sur votre CPC et en Basic.

• ROUTINES DU CCC, 4 routines en Assembleur pour différents usages.

Maintenant les démos, pas tout à fait récentes mais quand on aime on ne compte pas. Donc remerciements à tous ceux qui m'ont envoyé des démos et particulièrement à Gozeur.

• GHOST DEMO, il faut être très patient pour lire le scroll et ne pas avoir de problèmes de vue.

• MUDEBI demo.

• UGLYDEMO, l'alliance de Digit (pour les programmes) et Ugly (pour les graphismes) donne une démo sympathique, sans grandes innovations.

**• ATOMIC DEMO 2,** en trois parties, le tout sans débauches graphiques ou techniques.

**• BAD DEMO,** rien à voir avec Michel.

• KREATOR DEMO, un seul écran mais bien réalisé.

**• BRAIN WAVE MEGA DEMO,** en deux parties par le célèbre (si,si) Gozeur.

• RASTERS DEMO, 4 parties + 1. Les 4 premières sont de Gozeur et contiennent pas mai d'effets avec les rasters. II y a aussi la première démo de Gladiateur, encourageante pour la suite.

Maintenant les programmes du domaine public sur CPC. Je rappelle que ces programmes sont en Anglais et que certains nécessitent CP/ M ou CP/M+.

**• EASYDOS-DESKTOP,** est un utilitaire simulant un environnement graphique tel celui existant sur ST.

Vous trouverez donc des Icônes pour les disquettes, pour la corbeille et pour les fichiers exécutables ou non. Il est possible d'utiliser une souris ou les touches du clavier pour déplacer le pointeur. Pour cela, II faut lancer le fichier CONFIG et sélectionner le clavier par exemple. Les menus déroulants se trouvent en haut de l'écran et permettent diverses opérations tels l'affichage des fichiers textes ou l'obtention d'informations sur les fichiers binaires,

Easydos simule également les sousrépertoires ou dossiers pour regrouper vos programmes par catégorie ( il utilise en fait les numéros de USER). Pour en savoir plus, il faut lire le fichier DESKINFO (Anglais).

En supplément, vous trouverez deux programmes utilisables sous cet environnement : un formateur (FOR-MAT) et un «dé-effaceur» de fichiers : OOPS. Ces deux fichiers devront être installés en USER 1. Les noms des dossiers sont placés dans USERS.INF

**• KEYWORD,** permet d'avoir à sa disposition des instructions Basic accessibles par CTRL+ une touche.

Ainsi vous pourrez taper des listings normalement en abrégeant la frappe.

E - Edit, I - Input, S - Save «, K - Load «, W - Window, O - If, D - Cat, L - List, R - Run, P - Print, F - For, C - Cls, T - Then, A - Auto, G - Goto, M - Mode. Exemple : CTRL+P donnera Print à l'écran.

**• EDITOR,** est un éditeur de secteurs tout à fait classique.

**• BASIC** +, ajoute plusieurs commandes RSX à votre Basic. C'est surtout Intéressant pour le 464, car les fonctions supplémentaires du 6128 sont Implantées. Voici la liste de ces instructions que vous pouvez obtenir à l'écran avec ùHELP :

ùBOX,X,Y,L,H. Permet de tracer une tracer une boite de coordonnées X,Y (point en haut, à gauche), de largeur L et de hauteur H.

ùCAPSOFF. Contraire de l'instruction suivante.

ùCAPSON. Positionne le clavier en mode majuscules

ùCHARS. Affiche tout le jeu de caractères du CPC.

ÙCLEAR.INPUT. Vide le buffer clavier (comme sur 6128)

ùCOLOUR,Border,paper,ink. Modifie la couleur du Border, du fond et de l'encre.

ùCOLUNM,col. Positionne le curseur à la colonne col.

ùCOPYCHAR,àchalne

ÙCOPYCHAR,X,Y,àchaine

ùCURSOR,

ùDEEK,adresse,ànn. Récupère le contenu de adresse et de adresse+1 et le place dans nn

ùDISCREAD,plste,secteur,àa\$. Lit le contenu d'un secteur et place le contenu dans aS. (Le secteur doit être donné sous forme hexa ; &C1 par exemple pour le format data). ùD ISCW RITE ,plste,secteur

ùDOKE,adresse,nn. Poke une valeur 16 bits dans adresse et adresse+1 ÙDISARM.BRK. Empêche le Break d'un programme. ÙFI LLBOX,ink,ga uche,droite,haut,bas.

Trace un rectangle coloré avec Ink et défini par gauche, droite, haut et bas.

ùFINDMODE,àvariable entière ùFLUSH

ùFRAME. Même fonction que pour le 6128 **et** CALL &BD19.

ùGET,àAS. Arrête le programme et attend l'appui sur une touche. La touche enfoncée est placé dans AS ùGMODE,type. Sélectionne le mode graphique (O=normal, 1=XOR, 2=AND, 3=OR)

ùGPAPER,encre. Détermine la couleur du fond en mode graphique. ùGPEN,encre. Détermine la couleur

d'écriture en mode graphique. ùHELP. Affiche la liste des comman-

des de Basic +. ùINVERSE. Echange la couleur de fond et la couleur d'écriture. ùKEYRES

ùLARGE,àAS. Affiche le texte contenu dans AS en double hauteur. ÙMCOPY source ,desflnation,longueur. Recopie le contenu de «source» vers la «destination» sur une certaine longueur. Le tout se déroule en mémoire.

ùMDUMP,départ,longueur. Affiche le contenu de la mémoire à partir de l'adresse «depart» et sur toute la «longueur».

ùOVER, 0 ou 1

ùPCHECK,àA

ùPRINTL,àAS. Affiche le contenu de variable AS verticalement de haut en bas

ùPRINTR,àAS. Même effet que l'instruction précédente mais de bas en haut.

ùSCRINIT. Remet l'écran dans ses couleurs Initiales.

ÙSCROLLDOWN. Déplace l'écran d'une ligne texte vers le bas.

ùSCROLLUP. Déplace l'écran d'une ligne vers le haut.

ùSHIFTOFF. Action contraire de ÙSHIFTON.

ÙSHIFTON. Simule une mise en place permanente de la touche SHIFT. ùS0FTR0LL,O-1 ,encre,gauche, droite,haut,bas

ùVDU,a,b,c... etc

ùWAIT. Stoppe un programme et attend l'appui d'une touche (CALL &BB06)

ùWAIT,num. Stoppe un programme et attend l'appui sur la touche dont le numéro est dans num.

Vous avez remarqué que certaines instructions ne possèdent pas de commentaires : je n'ai tout simplement pas eu le temps de rechercher leur fonction. Et puis, il faut bien que vous aussi vous travailliez.

**• MANDEL.** Création de figures fractales. Trés long et peu être trés joli si les trois chiffres choisis au départ sont corrects.

**• SIREN.** Imite le cri d'une ambulance.

**• MGP.** Traceur de courbes mathématiques.

Voilà, c'est tout pour ce mois-cl. En cas de problèmes téléphonez au 99- 52-98-11 le Mercredi après-midi de 14hà17h.

**Olivier SAOLETTI** 

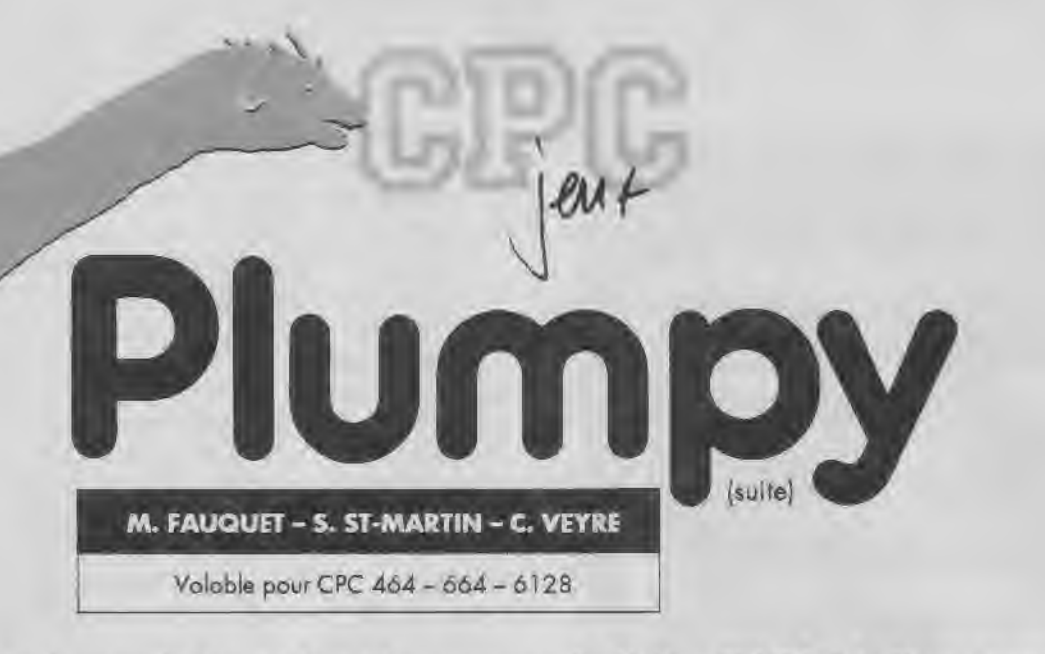

Eh oui, quand y'en a plus, y'en a encore. Le listing DATA7 de Plumpy avait été laissé dans un coin sombre et le voici tout de même à la lumière des projecteurs. L'absence de ce listing explique les erreurs lors de l'accès au jeu proprement dit (voir CPC Infos 27 & 28). Attention, vous devez lancer ce listing uniquement en fin puisqu'il utilise PLUMPY22.BIN et PLUMPY23.BIN. Bon courage!

DATAS7 .BAS

10 ' DATAS 7 20' 30 MODE 2:AD=&C000:NL=100 40 FOR A=1 TO 365:B=0:FOR C=1 TO 15:READ A\$ 50 POKE AD,VAL{"&"+AS):B=B+PEEK(AD):AD=AD+1 60 NEXT:READ E\$:IF UAL("&"+E\$)C>B THEN 90 70 NL=NL+10:NEXT:SAVE"PLUMPY23.B!N",B,&C000,&1560 80 MODE 2:LOAD"PLUMPY22.BIN",&C000:LOAD"PLUMPY23.BtN",&E000: ERA, "PLUMPY22.BIN"::ERA,"PLUMPY23.BIN":SAVE"PLUMPY22.BIN",B,&C000,&35 60:CLS:END 90 CLS: PRINT"LIGNE"NL: " INCORRECTE": END 100 DATA 00,00,00,DB,D1,8A,00,00,45,00,00,45,00,00,45,305 110 DATA 00,00,45,00,00,00,DB,D1,8A,00,00,80,00,00,00,2FB 120 DATA 20,00,00,00,00,00,00,00,8A,B0,00,F0,00,45,8A,319 130 DATA 3A,40,F0,88,45,B2,30,10,D2,22,45,12,30,B8,C3,617 140 DATA 22,45,9A,B0,10,C1,82,90,9A,3A,10,C1,80,45,B2,620 150 DATA 20,30,60,88,00,12,30,30,60,88,00,45,20,9D,30,3C4 160 DATA 22,00,CF,21,99,30,22,00.51,D8,CE,32,20,05,14,462 170 DATA 00,10,00,00,00,00,00,00,00,00,40,00,00,00,45,95 180 DATA E7,00,00,00,00,8A,00,8A,00,00,00,8A,00,8A,01,30F 190 DATA 00,00,45,E7,00,00,00,51,00,00,45,00,00,00,00,1C2 200 DATA 00,00,00,00,8A,80,00,F0,00,45,8A,3A,40,F0,88,4E8 210 DATA 45,B2,30,10,D2,22,45,12,30,B0,C3,22,45,9A,B0,5D6 220 DATA 10,C1,82,00,9A,3A,10,C1,80,45,82,20,30,60,88,5A7 230 DATA 00,12,30,30,60,88,00,45,20,9D,30,22,00,CF,21,39E 240 DATA 99,30,22,00,51,DB,CE,32,20,03,0D,00,40,C3,00,44A 250 DATA 00,40,C1,00,00,D0,E0,82,00,FO,E0,82,40,F0,C1,776 260 DATA C1,10, F0, C2, D0, 10, C0, C0, C3, 10, C0, C0, C1, 10, 60, B67 270 DATA CO, CO, 80, 30, CO, 80, 90, 60, CO, 80,00,10, CO, 90,00,560 280 DATA 10,30,00,03,0D,00,40,02,00,00,40,D0,00,00,CA,332 290 DATA CB,A0,60,C5,CF,A0,40,CF,CF,DA,40,4F,8F,DA,10,85F

300 DATA 07,8B,4B,10,E5,DA,CB,10,6F,9F,4A,00,65,45,80,609 310 DATA 80,65,45,80,00,10,CA,00,00,10,60,00,03,0D,02,284 320 DATA 40,D2,00,00,40,D0,00,00,C0,63,A0,00,91,33,AO,549 330 DATA 40,33,33,72,40,18,27,72,10,07,23,48,10,B1,72,3C4 340 DATA 63,10,3B,37,62,00,31,11,80,00,31,11,80,00,10,2DB 350 DATA 62,00,00,10,60,00,03,0D,00,40,D2,00,00,40,DO,304 360 DATA 00,00,00,4B,A0,00,85,0F,A0,40,0F,0F,5A,40,25,3FC 370 DATA IA,5A,10,90,4A,61,10,A5,5A,48,10,2F,IF,4A,00,3C1 380 DATA 25,05,80,09,25,05,80,00,10,4A,00,00,10,60,00,21E 390 DATA 03,OC,00,A2,44,00,45,D8,33,88,45,F3,66,88,45,538 400 DATA DB,33,88,01,8E,B9,A8,01,06,5C,28,01,09,8C,28,44F 410 DATA 00,06,FC,00,00,06,1C,00,00,03,BC,00,00,01,28,20C 420 DATA 00,00,01,28,00,03,08, 11,01,44,00,51,F3,DB,A2,348 430 DATA DB,DB,DB,DB,ED,ED,ED,ED,F2,79,78,78,58,78,78,AC3 440 DATA 2C,58,78,78,2C,0C,0C,0C,0C,06,64,06,10,A6,A6,46,3DC 450 DATA B2,10,53,53,53,12,40,71,F3,F3,60,00,25,53,07,543 460 DATA 20,00,90,0F,IA,80,00,40,30,60,00,02,OC,00,05,23C 470 DATA 9A,09,54,00,00,14,08,00,14,A8,90,00,A8,00,14,1F2 480 DATA A8,00,14,08,00,54,00,80,AC,10,00,28,00,54,08,248 490 DATA 00,04,00,00,03,08,00,99,11,88,44,22,99,66,00,2A9 500 DATA 01,26,44,00,16,06,19,00,7C,03,08,00,A9,03,08,IDB 510 DATA 0A,08,83,08,00,0F,03,08,00,0B4 OB,98,00,8F,83,60 520 DATA 08,00,05,OB,00,02,0C,15,00,08,05,06,08,00,03,49 530 DATA 90,05,AA,A8,IB,88,FE,1B,22,FE,iB,88,AE,18,44,5E3 540 DATA 89, 1B, 11, 23, 0A, 33, 26, 0F, 33, 03, 05, 0B, 02, 01, 0E, 1A1 550 DATA 01,5C,01,5C,00,82,40,E1,40,E1,40,E1,40,E1,40,600 560 DATA El, 10,F0,40,E1,40,E1,10,E1,10,C1,00,20,01,08,611 570 DATA 8A,8A,47,20,9A,30,9A,35,A2,30,CE,20,9B,20,10,59F 580 DATA C1,10,C3,30,D2,31,93,04,0A,00,31,36,00,00,0i,3CF 590 DATA 31,36,00,00,00,31,36,00,00,E1,C0,36,00,08,0e,2A5 600 DATA 31,33,6C,28,41,C0,33,99,9C,00,31,33,33,66,01,45E 610 DATA C2, 33, 33, 66, 00, 0C, AC, FC, FC, 00, 0F, 07, 03, 03, 90, 4EA 620 DATA 90,90,30,60,60,30,90,90,60,60,30,90,30,C0,90,660 630 DATA 30,30,F0,3A,3A,6A,6A,3A,3A,3A,3A,3A,3F,60,30,489

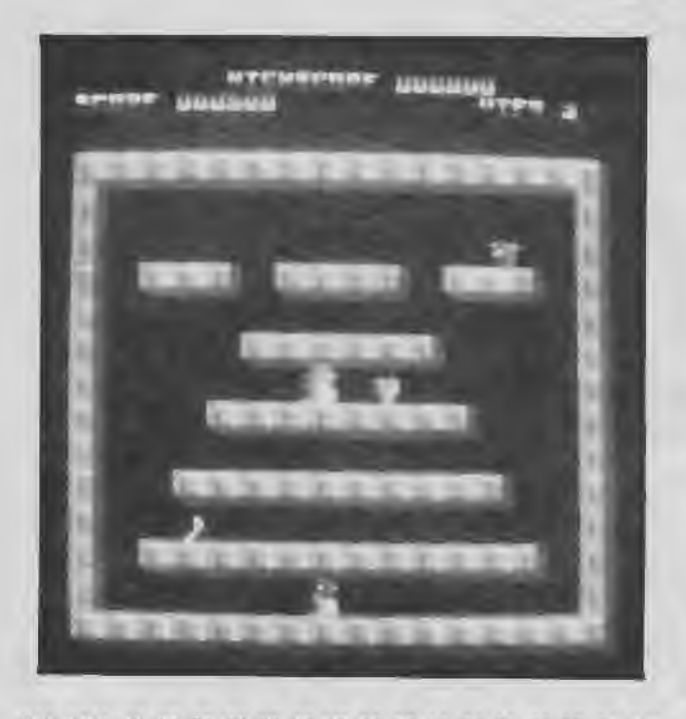

640 DATA 30,90,30,C3,60,60,30,30,90,90,60,30,30,3F,90,582 650 DATA 90,60,30,60,E0,92,92,92,92,B8,92,B8,E0,C2,3A,876 660 DATA 30,60,90,90,90,90,30,60,60,30,90,90,60,60,30,600 670 DATA 90,30,CO390,30,30,F0,3A,3A,6A,6A,3A,3A,3A,3A,590 680 DATA 3A,3F,60,30,30,95,35,97,35,35,35,35,95,95,35,4CD 690 DATA 35,35,3F,95,95,35,3F,3F,3F,3F,3F,3F,3F,3F,3F,43F 700 DATA 3F,3F,3F,3F,3F,3F,3F,90,90,90,30,60,60,30,90,519 710 DATA 90,60,60,3F,3F,3F,3F,3F,30,30,F8,3A,3A,6A,6A,523 720 DATA 3A,3A,3A,3A,3F,3F,3F,3F,3F,95,35,97,35,35,35,423 730 DATA 35,95,95,35,35,3F,3F,3F,3F,3F,3F,3F,3F,3F,3F,43F 740 DATA 3F,3F,3F,3F,3F,3F,3F,3F,3F,3F,3F,90,90,90,30,495 750 DATA 60,60,30,90,90,60,60,3F,3F,3F,3F,3F,30,30,F0,55B 760 DATA 3A,3A,6A,6A,3A,3A,3A,3A,3F,3F,3F,3F,3F,90,30,42B 770 DATA C3,60,60,30,30,90,90,60,30,3F,3F,3F,3F,3F,30,4FE 780 DATA 60,E0,92,92,92,92,B0,92,B0,E0,3F,3F,3F,3F,3F,795 790 DATA 90,90,90,30,60,60,30,90,98,68,60,3F,3F,15,15,558 800 DATA 00, 30, 30, F0, 3A, 3A, 6A, 6A, 3A, 3A, 3A, 3A, 3F, 3F, 3F, 43D 810 DATA 3F,3F,90,30,C3,60,60,30,30,90,90,60,30,3F,3F,54F 620 DATA 3F,3F,3F,30,60,E8,92,92,92,92,B0,92,B0,E0,3F,786 830 DATA 3F, 3F, 3F, 3F, 90, 90, 90, 30, 60, 60, 30, 90, 90, 60, 30, 57C 840 DATA 3F, 3F, 15, 15, 00, 30, 30, F0, 3A, 3A, 6A, 6A, 3A, 3A, 3A, 3EE 850 DATA 3A,3F,3F,3F,3F,3F,95,35,97,35,35,35,35,95,95,4D4 860 DATA 35,35,3F,3F,3F,3F,3F,3F,3F,3F,3F,3F,3F,3F,3F,39D 870 DATA 3F,3F,3F,3F,3F,3F,3F,3F,90,90,90,30,60,60,30,4C8 880 DATA 90,90,60,60,30,90,30,C0,90,30,30,F0,34,3A,6A,64E 890 DATA 6A,3A,3A,3A,3A,3A,3F,60,30,30,95,35,97,35,35,456 900 DATA 35,35,95,95,35,35,35,3F,95,95,35,00,00,2A,2A,425 910 DATA 3F,3F,3F,3F,3F,3F,3F,3F,3F,3F,3F,3F,90,90,90,4A4 920 DATA 30,60,60,30,90,90,60,68,30,90,30,CB,90,30,30,5A0 930 DATA F0,3A,3A,6A,6A,3A,3A,3A,3A,3A,3F,60,30,30,90,4E9 940 DATA 30,C3,60,60,30,30,90,90,60,30,35,3F,95,95,35,596 950 DATA 30,60,E0,92,92,92,92,80,92,98,92,3F,3F,3F,3F,738 960 DATA 3F,3F,3A,30,60,C6,C3,D2,F0,B4,3C,FC,0C,96,03,68E 970 DATA 0B, BF, 3F, 3A, 30, 60, C0, C3, D2, F0, 84, 3C, FC, 0C, 06, 666 980 DATA 03,0B,0F,3F,3A,30,60,C0,C3,D2,F0,B4,3C,FC,0C,663 990 DATA 06,03,0B,0F,3F,3A,30,60,C0,C3,D2,F0,B4,3C,FC,65D 1000 DATA 0C, 06,03,0B,0F,3F,3A,30,60,C0,C3,D2,F0,B4,3C,56D

1010 DATA FC, 0C, 06, 03, 0B, 0F, 3F, 3A, 30, 60, CO, C3, D2, F0, B4, 62D 1020 DATA 3C,FC,0C,06,03,0B,0F,3F,3F,35,35,95,97,97,B5,4C7 1030 DATA B5,3D,BD,ID,17,17,IF,IF,3F,3F,3F,3F,3F,3F,3F,3F1 1040 DATA 3F, 3F, 3F, 3F, 3F, 3F, 3F, 3F, 3F, 3A, 30, 60, C0, C3, 4C3 1050 DATA D2,F0,B4,3C,FC,3F,3F,3F,3F,3F,3F,3A,30,60,C0,6B2 1060 DATA C3,D2,F0,B4,3C,FC,3F,3F,3F,3F,3F,3F,3F,35,35,694 1070 DATA 95,97,97,B5,B5,3D,BD,3F,3F,3F,3F,3F,3F,3F,3F,61F 1080 DATA 3F,3F,3F,3F,3F,3F,3F,3F,3F,3F,3F,3F,3F,3F,3A,3AC 1090 DATA 30,60,CO3 C3,D2,F8,B4,3C,FC,3F,3F,3F,3F,3F,3F,738 1100 DATA 3A, 30, 60, C0, C3, D2, F0, B4, 3C, FC, 3F, 3F, 3F, 3F, 3F, 736 1118 DATA 3F, 3A, 30, 60, CO, C3, D2, F0, B4, 3C, FC, 3F, 3F, 3F, 3F, 736 1120 DATA 3F,3F,3A,30,60,C0,C3,D2,F0,B4,3C,FC,3F,3F,3F,736 1130 DATA 3F,3F,3F,3A,30,60,C8,C3,D2,Fo,94,3C,FC,3F,3F,736 1140 DATA 15,15,00,3F,3A,30,60,CO<sup>3</sup> C3,D2,FB,B4,3C,FC,3F,6A3 1150 DATA 3F,3F,3F,3F,3F,3A,30,60,CB,C3,D2,F0,84,3C,FC,736 1160 DATA 3F,3F,3F,3F,3F,3F,3A,30,60,CO3 C3,D2,F9,84,3C,679 1170 DATA FC,3F,3F,3F,3F,3F,3F,3A,30,60,CO<sup>3</sup> C3,D2,F0,B4,739 1180 DATA 3C,FC,3F,3F,15,15,00,3F,3A,30,60,CO<sup>3</sup> C3,D2,F0,62E 1190 DATA B4,3C,FC,3F,3F,3F,3F,3F,3F,3F,35,35,95,97,97,5D2 1200 DATA B5,B5,3D,BD,3F,3F,3F,3F,3F,3F,3F,3F,3F,3F,3F,519 1210 DATA 3F,3F,3F,3F,3F,3F,3F,3F,3F,3F,3F,3A,30,60,C0,43F 1220 DATA C3,D2,F0,B4,3C,FC,0C,06,03,0B<sup>4</sup> OF,3F,3A,30,60,5A9 1230 DATA CØ, C3, D2, FØ, B4, 3C, FC, ØC, Ø6, Ø3, ØB, ØF, 3F, 3F, 35, 613 1240 DATA 35,95,97,97,B5,B5,3D,BD,1D,17,17,1F,1F,00,00,4E5 1258 DATA 2A,2A,3F,3F,3F,3F,3F,3F,3F,3F,3F,3F,3F,3F,3F,387 1260 DATA 3A, 30, 60, C0, C3, D2, F0, B4, 3C, FC, 8C, 06, 03, 0B, 0F, 62A 1270 DATA 3F,3A,30,60,C9,C3,D2,F0,B4,3C,FC,0C,06,03,08,65A 1280 DATA 0F,3F,3A,30,60,C0,C3,D2,FO,94,3c,FC,1D,17,17,694 1290 DATA 1F,1F,3F,3A,30,60,CO<sup>3</sup> C3,D2,F0,84,3C,FC,3F,3F,6F6 1300 DATA 3F,3F,3F,3F,3A,30,60,CO<sup>3</sup> C3,D2,F0,B4,3C,FC,FF,7F6 1310 DATA DD,CC,66,33,3F,3A,30,60,CO<sup>3</sup> C3,D2,F0,B4,3C,FC,87C 1320 DATA FF,DD,CC,66,33,3F,3A,30,60,CO<sup>3</sup> C3,D2,F0,B4,3C,87F 1336 DATA FC,FF,DD,CC,66,33,3F,3A,30,60,Cg,C3,D2,FØ,84,93F 1340 DATA 3C, FC, FF, DD, CC, 66, 33, 3F, 3A, 30, 60, C0, C3, D2, F0, 8C7 1350 DATA 84,3C,FC,FF,DD,CC,66,33,3F,3A,30,60,CA,C3,D2,88B 1360 DATA F0,B4,3C,FC,FF,DD,CC,66,33,3F,3F,35,35,95,97,831 1370 DATA 97,B5,B5,3D,BD,BF,9D,9D,37,37,3F,3F,3F,3F,3F,69D 1380 DATA 3F,3F,3F,3F,3F,3F,3F,3F,3F,3F,3F,3F,3A,3D,60,3BE 1390 DATA CO, C3, D2, FO, B4, 3C, FC, 3F, 3F, 3F, 3F, 3F, 3A, 30, 715 1400 DATA 60,CO <sup>3</sup> C3,D2,F0,B4,3C,FC,3F,3F,3F,3F,3F,3F,3F,74A 1410 DATA 35,35,95,97,97,B5,B5,3D,BD,3F,3F,3F,3F,3F,3F,60B 1420 DATA 3F,3F,3F,3F,3F,3F,3F,3F,3F,3F,3F,3F,3F,3F,3F,3B1 1430 DATA 3F,3A,30,60,CO<sup>3</sup> C3,D2,F0,B4,3C,FC,3F,3F,3F,3F,736 1440 DATA 3F,3F,3A,30,60,C0,C3,D2,F0,B4,3C,FC,3F,3F,3F,736 1450 DATA 3F,3F,3F,3A,30,60,C8,C3,D2,F0,B4,3C,FC,3F,3F,736 1460 DATA 3F,3F,3F,3F,3A,30,60,CO3 C3,D2,F0,B4,3C,FC,3F,736 1470 DATA 3F, 3F, 3F, 3F, 3F, 3A, 30, 60, C0, C3, D2, F0, B4, 3C, FC, 736 1480 DATA 3F, 3F, 15, 15, 00, 3F, 3A, 30, 60, C0, C3, D2, F0, B4, 3C, 5E6 1490 DATA FC,3F,3F,3F,3F,3F,3F,3A,30,60,CO<sup>3</sup> C3,D2,F0,B4,739 1500 DATA 3C,FC,3F,3F,3F,3F,3F,3F,3A,30,60,CO3 C3,D2,F0,6C1 1510 DATA 84,3C,FC,3F,3F,3F,3F,3F,3F,3A,30,60,CO<sup>3</sup> C3,D2,685 1520 DATA F#, B4, 3C, FC, 3F, 3F, 15, 15, 00, 3F, 3A, 30, 50, C0, C3, 610 1530 DATA D2,F0,84,3C,FC,3F,3F,3F,3F,3F,3F,3F,35,35,95,666 1540 DATA 97,97,B5,B5,3D,BD,3F,3F,3F,3F,3F,3F,3F,3F,3F,5C9 1550 DATA 3F,3F,3F,3F,3F,3F,3F,3F,3F,3F,3F,3F,3F,3A,30,39D 1560 DATA 60,CO<sup>3</sup> C3,D2,F0,B4,3C,FC,FF,DD,CC,66,33,3F,3A,94B 1570 DATA 30,60,CO<sup>3</sup> C3,D2,F8,B4,3C,FC,FF,DD,CC,66,33,3F,941 1580 DATA 3F,35,35,95,97,97,B5,B5,3D,BD,BF,9D,9D,37,37,737 1590 DATA 00,**00,**2A,2A,3F,3F,3F,3F,3F,3F,3F,3F,3F,3F,3F,309

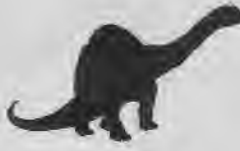

1600 DATA 3F,3F,3A,3Ø,6Ø} C0,C3,D2,FØ,B4,3C,FC,FFDD,CC,921 1610 DATA 66,333F,3A,3ø,6ø,Cø,C3,D2Fø,B4,3CFC,FF,DD,8AF 1620 DATA CC, 66, 33, 3F, 3A, 30, 60, CO, C3, D2, F0, B4, 3C, FC, BF, 85E 1630 DATA 9D, 9D, 37, 37, 3F, 3A, 30, 60, C0, C3, D2, F0, B4, 3C, FC, 7E2 1640 DATA 3F,3F,3F,3F,3F,C3,F0,30,30,3F,3F,30,30,30,30,48C 1650 DATA 30,30,30,30,30,30,C3,F0,70,70,7A,6B,61,61,70,5CA 1660 DATA 78,70,70,61,61,61,70,C3,FA,35,35,3F,3F,35,35,5E8 167b DATA 35,35,35,35,35,35,35,35,C3,F0,30,30,3F,3F,30,469 1680 DATA 30,30,30,30,38,30,38,30,30,C3,FB,30,30,3F,3F,441 1690 DATA 30,39,38,30,30,30,30,30,30,30,C3,F0,70,70,7A,4ED 1700 DATA 6B,61,61,70,70,70,70,61,61,61,70,97,B5,35,35,636 1710 DATA 3F,3F,35,35,35,35,35,35,35,35,35,35,3F,3F,3F,34D 1720 DATA 3F,3F,3F,3F,3F,3F,3F,3F,3F,3F,3F,3F,3F,C3,F0,4E6 1730 DATA 30,30,3F,3F,30,30,30,30,30,3F,3F,3F,3F,3F,C3,3CC 1740 DATA F0,70,70,7A,68,61,61,70,70,70,3F,3F,3F,3F,3F,602 1750 DATA 97,85,35,35,3F,3F,35,35,35,35,35,3F,3F,3F,3F,439 1760 DATA 3F,3F,3F,3F,3F,3F,3F,3F,3F,3F,3F,3F,3F,3F,3F,381 1770 DATA 3F,3F,C3,F0,30,30,3F,3F,30,30,30,30,30,3F,3F,47D 1780 DATA 3F,3F,3F,C3,F0,70,70,7A,6B,61,61,70,70,70,3F,686 1790 DATA 3F,3F,3F,3F,C3,F0,35,35,3F,3F,35,35,35,35,35,4A0 1800 DATA 3F,3F,3F,3F,3F,C3,F0,30,30,3F,3F,30,30,30,30,48C 1810 DATA 30,3F,3F,3F,3F,3F,C3,F0,30,30,3F,3F,30,30,30,48C 1820 DATA 30,30,3F,3F,15,15,00,C3,F0,70,70,7A,68,61,61,542 1830 DATA 70,70,70,3F,3F,3F,3F,3F,C3,F0,35,35,3F,3F,35,55B 1840 DATA 35,35,35,35,3F,3F,3F,3F,3F,C3,F0,30,30,3F,3F,4A0 1850 DATA 30,30,30,30,30,3F,3F,3F,3F,3F,C3,F0,30,30,3F,47D 1860 DATA 3F,30,30,30,30,30,3F,3F,15,15,00,C3,F0,70,70,46A 1870 DATA 7A,6B,61,61,70,70,70,3F,3F,3F,3F,3F,97,85,35, 583 1880 DATA 35,3F,3F,35,35,35,35,35,3F,3F,3F,3F,3F,3F,3F,375 1890 DATA 3F,3F,3F,3F,3F,3F,3F,3F,3F,3F,3F,3F,3F,3F,C3,435 1900 DATA F0,30,30,3F,3F,30,30,30,30,30,30,30,30,30,30,3AE 1910 DATA C3, F0, 70, 70, 7A, 6B, 61, 61, 70, 70, 70, 61, 61, 61, 71D 1920 DATA 70,97,B5,35,35,3F,3F,35,35,35,35,35,35,35,35,44C 1930 DATA 35,35,00,00,2A,2A,3F,3F,3F,3F,3F,3F,3F,3F,3F,2F5 1940 DATA 3F,3F,3F,C3,F0,30,38,3F,3F,30,30,30,30,38,30,46E 1950 DATA 30,30,30,30,C3,F0,70,70,7A,60,61,61,70,70,70,64A 1960 DATA 70,61,61,61,70,C3,F0,35,35,3F,3F,35,35,35,35,572 1970 DATA 35,35,35,35,35,35,C3,FO,30,30,3F,3F,30,30,30,45F 1980 DATA 30,30,3F,3F,3F,3F,3F,28,08,5C,00,00,09,5C,28,2B4 1990 DATA 54,09,5C,78,54,09,5C,28,00,00,00,00,54,09,5C,2C9 2000 DATA 28,54,09,5C,78,00,01,5C,00,54,09,5C,28,54,08,2F3 2010 DATA 00,78,00,00,5C,06,08,14,AC,06,BC,14,AC,06,BC,3DE 2020 DATA 14,AC,06,A8,00,00,00,00,14,AC,06,BC,14,AC,06,3B6 2030 DATA BC,00,04,06,00,14,AC,06,BC,14,A8,00,BC,00,00,3C0 2040 DATA 06,09,00,00,00,00,00,00,00,00,00,00,00,00,00,E 2050 DATA 00,00,00,00,00,00,00,5C,08,00,00,00,00,7C,09,E1 2060 DATA 08,00,00,00,5C,50,7C,09,5C,00,00,09,AC,00,14,25E 2070 DATA **A0,**00,00,14,B4,AC,00,14,A0,00,00,00,00,00,00,2C8 2080 DATA 14,84,AC,06,14,B4,AC,00,00,B4,04,02,14,A0,00,45C 2090 DATA 06,00,B4,AC,02,O0,00,AC,00,00,54,28,54,09,54,341 2100 DATA 78,7C,00,54,28,00,00,00,00,00,00,54,78,7C,08,2C0 2110 DATA 54,78,7C,00,54,78,54,09,54,28,60,09,00,00,00,2F6 2120 DATA 00,00,00,00,00,00,04,A6,00,AC,04,A8,00,00,04,208 2130 DATA A8,00,00,00,00,00,80,00,14,B4,00,04,A6,00,00,21C 2140 DATA 04,A8,00,AC,04,A8,00,AC,00,14,84,08,00,80,00,378 2150 DATA 78,00,01,5C,78,7C,01,5C,78,7C,01,5C,78,28,00,417 2160 DATA 00,00,00,00,00,78,28,01,5C,78,7C,01,5C,28,7C,2F2 2170 DATA 01,5C,78,7C,00,54,78,00,00,8O,78,8C,OO,0O,06,357 2180 DATA BC,A0,04,06,BC,B4,08,06,BC,A8,00,08,00,00,00,438

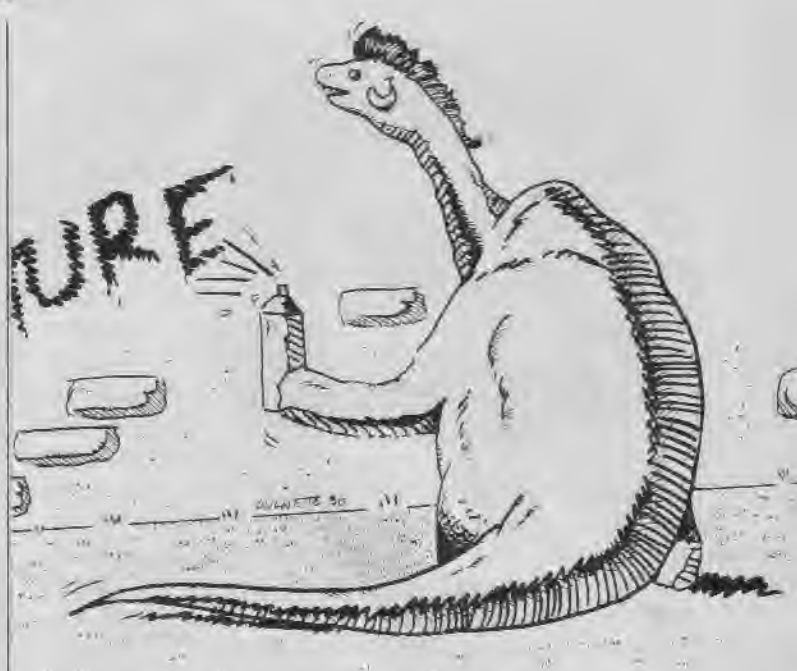

2190 DATA 00,14,B4,04,06,BC,84,04,06,AB,B4,04,06,BC,A0,50E 2200 DATA 00,04,BC,00,00,00,BC,01,FF,C0,01,FF,C0,00,FF,5FB 2210 DATA E0,00,FF,E0,00,FF,F0,00,7F,F0,90,7F,F0,00,3F,7CB 2220 DATA F8,00,3F,F8,00,1F,FC,00,1F,FC,00,0F,FC,80,0F,57F 2230 DATA FE,00,0F,FE,00,07,FF,00,07,FF,00,07,FF,00,03,520 2240 DATA FF,80,03,FF,80,03,FF,C0,01,FF,C0,01,FF,C0,00,843 2250 DATA FF,E0,00,FF,F0,00,7F,F0,00,7F,F0,00,3F,F8,0B,7E3 2260 DATA 1F,FC,00,0F,FE,00,07,FE,00,07,FF,00,03,FF,80,5B5 2270 DATA 01,FF,80,01,FF,C0,00,FF,EB,00,7F,E0,00,3F,F0,7AD 2280 DATA 00,1F,F8,00,1F,FC,00,0F,FC,00,07,FE,00,03,FF,544 2290 DATA 00,01,FF,80,00,FF,C0,00,FF,E0,08,3F,F0,90,IF,66c 2300 DATA F8,00,BF,FE,00,07,FE,00,03,FF,00,01,FF,80,00,58C 2310 DATA FF,C0,00,7F,E0,00,3F,F0,00,lF,F8,00,AF,FC,20,66F 2320 DATA 03,FF,00,03,FF,80,00,FF,C0,00,7F,F0,00,3F,F8,6E9 2330 DATA 00,0F,FE,00,07,FF,00,03,FF,80,01,FF,E0,00,7F,5F4 2340 DATA F0,00,3F,F8,00,1F,FC,00,07,fF,00,03,FF,80,01,5CB 2350 DATA FF,C0,00,FF,E0,00,7F,F0,00,1F,F8,00,AF,FC,00,72F 2360 DATA 07,FF,00,03,FF,80,01,FF,80,00,FF,E0,00,7F,F0,756 2370 DATA 00,3F,F8,00,IF,FC,00,07,FE,00,03,FF,00,01,FF,559 2380 DATA C0,00,FF,E0,00,7F,FO,08,lF,FC,00,0F,FE,00,07,63D 2390 DATA FF,00,03,FF,80,01,FF,C0,00,FF,E0,00,7F,F0,00,78F 2400 DATA 1F,FC,00,0F,FE,00,07,FF,60,03,FF,80,0A,FF,CO,6EF 2410 DATA 00,7F,F0,**09,**3F,FC,00,0F,FC,00,07,FF,00,03,FF,58D 2420 DATA CØ, 01, FF, CØ, 00, FF, EØ, 00, 7F, F8, 00, 3F, F8, 00, 0F, 71C 2430 DATA FC,00,07,FE,00,03,FF,C0,03,FF,E0,00,FF,F0,00, 794 2440 DATA 7F,F0,00,3F,FC,00,1F,FE,00,0F,FE,00,07,FF,00,5DA 2450 DATA 01, FF, 80, 00, FF, E0, 00, 7F, F8, 00, IF, FC, 00, 0F, FE, 6F6 2460 DATA 00,03,FF,00,00,FF,C0,00,7F,E0,00,3F,F8,00,OF,566 2470 DATA FC,00,07,FE,00,03,FF,80,00,FF,C0,00,7F,E0,O0,6A1 2480 DATA 7F,F0,00,1F,FC,00,OF,FE,00,03,FF,AA,0O,FF,8O,618 2490 DATA 00,3F,C0,00,7F,E0,00,3F,F8,O8,1F,FC,AA,07,FE,5B5 2500 DATA 00,03,FF,00,01,FF,80,00,FF,C0,00,7F,E0,00,3F,SDF 2510 DATA F8,00,1F,FC,00,07,FF,00,03,FF,00,01,FF,C0,00,5DB 2520 DATA 7F,E0,00,3F,F0,00,OF,FE,0O,07,FF,08,03,FF,88,623 2530 DATA 01,FF,CO<sup>3</sup> 00,7F,F0,0B,3F,F8,00,1F,FC,00,07,FE,686 2540 DATA 00,03,FF,00,01,FF,C0,00,FF,E0,00,3F,F0,00,1F,5EF 2550 DATA F8,00,0F,FC,00,07,FE,00,03,FF,80,00,FF,C0,18,661 2560 DATA 7F,F0,00,3F,F8,00,0F,FE,00,07,FF,00,01,FF,80,639

2570 DATA 00,7F,E0,00,3F,F8,00,BF,FF,00,03,FF,00,01,FF,5A6 2580 DATA F0,30,7F,FC,00,3F,FC,02,0F,FF,00,83,FF,E0,20,768 2590 DATA FF,F8,18,3F,FE,06,0F,FF,01,87,FF,E0,60,FF,F0,916 2600 DATA 18,7F,FE,06,1F,FF,01,83,FF,E0,61,FF,F0,38,7F,823 2610 DATA FC,06,1F,FF,01,87,FF,CO3 E1,FF,F0,18,7F,FE,06,8D2 2620 DATA 1F,FF,01,07,FF,C0,C1,FF,F0,30,7F,F8,1C,3F,FE,895 2630 DATA 03,0F,FF,81,83,FF,C0,60,FF,F8,38,7F,FC,06,1F,803 2640 DATA FF,03,87,FF,CO,E1,FF,FO,18,3F,FC,06,0F,FF,01,880 2650 DATA 83,FF,E0,60,FF,F8,0C,3F,FE,03,07,FF,81,C3,FF,94E 2660 DATA E0,70,FF,F8,0C,1F,FF,03,07,FF,C0,C1,FF,E0,30,90A 2670 DATA 7F,F8,0C,1F,FF,03,07,FF,80,C1,FF,F0,38,7F,FC,88D 2680 DATA OE,IF,FF,01,07,FF,CO3 E0,FF,F0,18,7F,FC,06,0F,76A 2690 DATA FF, 01, 83, FF, E0, 70, 7F, F8, IC, IF, FE, 03, 87, FF, C0, 8CB 2700 DATA EO,FF,F0,18,3F,FE,07,07,FF,81,C1,FF,E0,38,3F,8C9 *2710* DATA FC,0E,0F,FF,81,C1,FF,E0,38,7F,FC,0F,0F,FF,81,88A 2720 DATA C1,FF,F0,38,3F,FE,07,07,FF,CO3 F0,7F,F8,IE,IF,896 2730 DATA FF,03,83,FF,C0,70,7F,F8,0E,0F,FF,01,C1,FF,E0,8E8 2740 DATA 78,7F,FC,0F,0F,FF,81,C1,FF,E0,38,3F,FE,07,03,780 2750 DATA FF,CO3 F0,7F,F8,1E,0F,FF,03,C1,FF,E0,78,3F,FC,9A8 2760 DATA 0F, **07,** FF,81,E0,FF,F8,1E,0F,FF,03,C1,FF,F0,3C,888 2770 DATA 1F,FF,03,81,FF,E0,78,1F,FE,07,83,FF,E0,78,3F,836 2780 DATA FE,07,83,FF,E0,78,1F,FE,0F,83,FF,E0,38,1F,FE,8C2 2790 DATA 07,81,FF,E0,78,1F,FE,03,CO3 FF,F0,3C,9F,FF,03,7FB 2800 DATA CO,FF,F0,3E,07,FF,81,F0,3F,FC,IF,83,FF,E0,78,998 2810 DATA OF,FF,07,CO3 7F,F8,7F,03,FF,C1,F0,1F,FF,9F,E0,88B 2820 DATA 7F,FC,7F,03,FF,E0FC,ØF,FF,87,F0,3F,FF,8Ø,E0,9FB 2830 DATA FF,FC,0F,01,FF,F0,00,07,FF,C1,F0,0F,FF,87,C0,906 2840 DATA OF,FF,07,80,1F,FF,07,E0,IF,FF,07,80,IF,FE,07,663 2850 DATA 80,1F,FF,03,00,1F,FF,07,80,0F,FF,03,80,07,FF,5DD 2860 DATA 83, CØ, Ø3, FF, C1, EØ, Ø1, FF, EØ, FØ, ØØ, FF, FØ, 38, ØØ, 8DD 2870 DATA 3F,FC,06,00,0F,FF,00,00,03,FF,CO3 F0,60,7F,F8,6D8 2880 DATA 0E,00,07,FF,81,C1,E0,7F,F8,0C,1E,FF,FF,FF,FF,8D3 2890 DATA FF,FF,FF,FF,FF,FF,FF,FF,FF,FF,FF,FF,FF,FF,FF,EF1 2900 DATA FF,FF,FF,FF,FF,FF,FF,FF,FF,FF,FF,FF,FF,FF,FF,EF1 2910 DATA FF,FF,FF,FF,FF,FF,FF,FF,FF,FF,FF,FF,FF,FF,FF,EF1 2920 DATA FF,FF,FF,FF,FF,FF,FF,FF,FF,FF,FF,FF,FF,FF,FF,EFI 2930 DATA FF,FF,FF,FF,FF,FF,FF,FF,FF,FF,FF,FF,FF,FF,FF,EF1 2940 DATA FF,FF,FF,FF,FF,FF,FF,FF,FF,FF,FF,FF,FF,FF,FF,EF1 2950 DATA FF,FF,FF,FF,FF,FF,FF,FF,FF,FF,FF,FF,FF,FF,FF,EFI 2960 DATA FF,FF,FF,FF,FF,FF,FF,FF,FF,FF,FF,FF,FF,FF,FF,EF1 2970 DATA FF,FF,FF,FF,FF,FF,FF,FF,FF,FF,FF,FF,FF,FF,FF,EF1 2980 DATA FF,FF,FF,FF,FF,FF,FF,FF,FF,FF,FF,FF,FF,FF,FF,EF1 2990 DATA FF,FF,FF,FF,FF,FF,FF,FF,FF,FF,FF,FF,FF,FF,FF,EF1 3000 DATA FF,FF,FF,FF,FF,FF,FF,FF,FF,FF,FF,FF,FF,FF,FF,EF1 3010 DATA FF,FF,FF,FF,FF,FF,FF,FF,FF,FF,FF,FF,FF,FF,FF,EF1 3020 DATA FF,FF,FF,FF,FF,FF,FF,FF,FF,FF,FF,FF,FF,FF,FF,EF1 3030 DATA FF,FF,FF,FF,FF,FF,FF,FF,FF,FF,FF,FF,FF,FF,FF,EFI 3040 DATA FF,FF,FF,FF,FF,FF,FF,FF,FF,FF,FF,FF,FF,FF,FF,EF1 3050 DATA FF,FF,FF,FF,FF,FF,FF,FF,FF,FF,FF,FF,FF,FF,FF,EFI 3060 DATA FF,FF,FF,FF,FF,FF,FF,FF,FF,FF,FF,FF,FF,FF,FF,EFI 3070 DATA FF,FF,FF,FF,FF,FF,FF,FF,FF,FF,FF,FF,FF,FF,FF,EFI 3080 DATA FF,FF,FF,FF,FF,FF,FF,FF,FF,FF,FF,FF,FF,FF,FF,EF1 3090 DATA FF,FF,FF,FF,FF,FF,FF,FF,FF,FF,07,00,00,FF,1F,B1B 3100 DATA E0,01,BF,F0,E0,00,7C,FF,FC,00,E0,F0,F8,F0,00,99F 3110 DATA FF,FC,00,70,78,F8,F0,60,FF,F8,00,E0,F0,F8,F0,ADA 3120 DATA E1, E3, F1, C1, C0, 78, F8, E0, C1, E7, F1, C1, C0, 78, F8, C10 3130 DATA E0,01,FF,F8,C1,C0,78,FB,E0,01,FF,F0,81,C0,F1,ACB 3140 DATA F1, C0, 01, F3, F0, 03, C1, C3, E3, C0, 83, E7, E3, 07, 83, 996 3150 DATA 87,C7,61,07,CF,C6,07,07,0F,CF,02,0F,9F,9C,0E,5B1

3160 DATA 0E,3F,1E,0C,IF,FF,FC,00,1C,7E,38,18,3E,FF,F0,5A8 3170 DATA 00,61,F9,F0,60,79,FF,E0,81,C7,FF,C0,01,8F,FF,918 3180 DATA 80,00,7F,FE,00,0C,7F,FC,00,3F,E0,03,1F,C0,1F,5A4 3190 DATA F0,3F,F8,00,FF,E0,3F,F0,03,FF,00,1F,80,0F,F8,7DD 3200 DATA 00,FF,E0,07,F0,03,FE,00,3F,F8,01,FC,00,FF,82,78C 3210 DATA OF,FE,00,7E,00,7F,C1,87,EF,02,IF,80,IF,F0,61,652 3220 DATA FB,C1,87,C0,0F,F8,38,7C,F0,63,F0,03,FA,0E,3E,84A 3230 DATA 3C,18,FC,20,FF,83,87,8F,06,3F,08,3F,F0,E1,E3,748 3240 DATA C1,87,CO3 SF,FC,38,78,F0,61,F0,83,FF,9E,1E,3C,7EE 3250 DATA 18,FC,20,FF,C3,87,9F,06,3F,18,3F,F0,C1,C7,C1,7F1 3260 DATA 0F,86,0F,FC,70,F1,E0,C3,E3,03,FF,1C,3C,F8,21,7FA 3270 DATA F0,CO3 FF,86,0E,7C,18,7C,E0,77,E3,06,3E,00,3C,70D 3280 DATA F0,03,F1,07,3F,00,3E,F8,01,FF,07,3F,0C,3C,F8,5E6 3290 DATA 01,FF,OE,3E,0C,38,F8,61,FF,0E,7E,18,78,F8,61,65D 3300 DATA FF,0C,7E,18,78,F8,61,FE,IC,7E,18,79,F8,E1,F2,866 3310 DATA IC,7E,18,38,F8,60,FB,0E,3F,9C,IC,7C,70,7C,07,521 3320 DATA 3F,80,0C,3E,78,3C,07,IF,82,06,3F,FE,00,03,8F,43A 3330 DATA C1,83,07,FF,80,C1,C3,F8,F0,00,FB,C0,00,00,3E,82F 3340 DATA F8,00,39,C1,80,18,1E,3C,00,IC,E1,86,0C,07,1E,498 3350 DATA 30,06,70,C3,06,07,CF,38,01,F8,C3,87,0F,F3,FE,6C0 3360 DATA 20,C3,01,E1,87,7C,FF,80,63,83,F8,00,FF,7F,E0,883 3370 DATA IC,C3,FE,00,3F,FF,F8,C7,81,FF,80,0F,F9,FF,E0,9C1 3380 DATA C3,CF,FC,00,FE,7C,F0,00,E7,FF,02,3F,FF,FE,01,91D 3390 DATA BF, FF, CO, 03, FE, FF, E0, 31, FF, FC, 00, 3F, FF, FC, 00, 994 3400 DATA 1F,FF,F8,01,FF,FF,E0,39,FF,FF,C0,1F,FF,FC,01,A07 3410 DATA DF,FF,FC,01,FF,FE,FF,CC,7F,FF,F8,FF,FF,FF,FF,D15 3420 DATA BD,FF,FF,FF,FF,FF,FF,FF,FF,FF,FF,FF,FF,FF,FF,EAF 3430 DATA FF,FF,FF,FF,FF,FF,FF,FF,FF,FF,FF,FF,FF,FF,FF,EFI 3440 DATA FF,FF,FF,FF,FF,FF,FF,FF,FF,FF,FF,FF,FF,FF,FF,EFI 3450 DATA FF,FF,FF,FF,FF,FF,FF,FF,FF,FF,FF,FF,FF,FF,FF,EFI 3460 DATA FF,FF,FF,FF,FF,FF,FF,FF,FF,FF,FF,FF,FF,FF,FF,EF1 3470 DATA FF,FF,FF,FF,FF,FF,FF,FF,FF,FF,FF,FF,FF,FF,FF,EF1 3480 DATA FF,FF,FF,FF,FF,FF,FF,FF,FF,FF,FF,FF,FF,FF,FF,EFI 3490 DATA FF,FF,FF,FF,FF,FF,FF,FF,FF,FF,FF,FF,FF,FF,FF,EF1 3500 DATA FF,FF,FF,FF,FF,FF,FF,FF,FF,FF,FF,FF,FF,FF,FF,EF1 3510 DATA FF,FF,FF,FF,FF,FF,FF,FF,FF,FF,FF,FF,FF,FF,FF,EFI 3520 DATA FF,FF,FF,FF,FF,FF,FF,FF,FF,FF,FF,FF,FF,FF,FF,EFI 3530 DATA FF,FF,FF,FF,FF,FF,FF,FF,FF,FF,FF,FF,FF,FF,FF,EF1 3540 DATA FF,FF,FF,FF,FF,FF,FF,FF,FF,FF,FF,FF,FF,FF,FF,EFI 3550 DATA FF,FF,FF,FF,FF,FF,FF,FF,FF,FF,FF,FF,FF,FF,FF,EFI 3560 DATA FF, FF, FF, FF, FF, FF, FF, FF, CF, FD, EF, FF, C0, 1F, FF, D90 3570 DATA OF,F8,9C,63,9C,77,FF,C4,73,EE,31,C7,FF,C0,88,97C 3580 DATA F1,0E,FE,33,8E,FC,C3,18,E7,FF,E6,33,3F,FD,CF,99F 3590 DATA 00,46,FF,FF,32,2F,F9,B2,01,9F,BF,FC,66,4E,FB,85A 3600 DATA 26,53,07,FF,FE,64,9E,E7,CC,E2,4C,FF,FE,66,4F,912 3610 DATA 77,F6,61,26,F3,FC,33,47,33,D2,21,86,7B,FE,19,798 3620 DATA 07,B9,CB,30,83,7D,BE,4C,93,D9,E5,98,C9,3C,DF,892 3630 DATA 26,41,EE,F2, **4C,** 24,DF,EF,91,32,7B,2D,32,19,27,662 3640 DATA F3,6C,CC,9C,C9,48,84,99,ED,B2,33,27,36,C2,60,846 3650 DATA 26,DF,6C,86,49,EC,92,C8,25,9A,CB,30,C8,34,9A,7D6 3660 DATA 49,04,13,4D,E2,04,C9,4C,A4,98,43,30,DF,61,26,5BD 3670 DATA 49,64,24,C2,49,A4,D3,08,89,31,92,13,08,22,IA,4FE 3680 DATA 4F,21,92,61,34,B2,08,46,33,C6,21,99,21,94,D3,5D4 3690 DATA 98,26,1B,EC,22,22,4C,64,04,C0,09,9E,F3,00,06,48D 3700 DATA 64,86,40,4C,00,99,E4,90,40,08,93,19,00,30,00,4A7 3710 DATA 67,98,40,00,88,98,39,80,10,00,33,88,60,00,C1,507 3720 DATA 11,67,30,02,00,06,71,00,00,18,C4,4D,9C,C0,08,3AE 3730 DATA 00,19,00,00,00,00,00,44,DB,CC,00,00,01,9E,40,2E3 3740 DATA 00,9B,44,45,2C,48,4C,0D,80,41,2C,28,00,00,00,306.

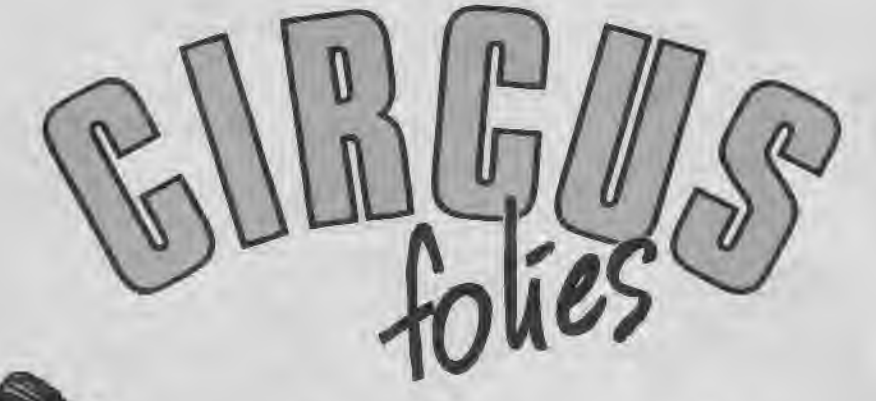

#### **Claude LE MOULLEC**

Valable pour CPC 464 664-6128

Ce jeu reprend le principe de Sphérical mais cette fois, il ne s'agit pas de faire passer une porte par une boule mais de faire rentrer un ours dans une cage. Les règles et déplacements sont inclus dans le jeu. Circus Folies ne se joue qu'au joystick et se compose de 2 fichiers CIRCUS.BAS, le programme principal et DATACIR, chargeur BASIC qui sauvegardera le programme CIRBIN.

## CIRCUS-B**AS**

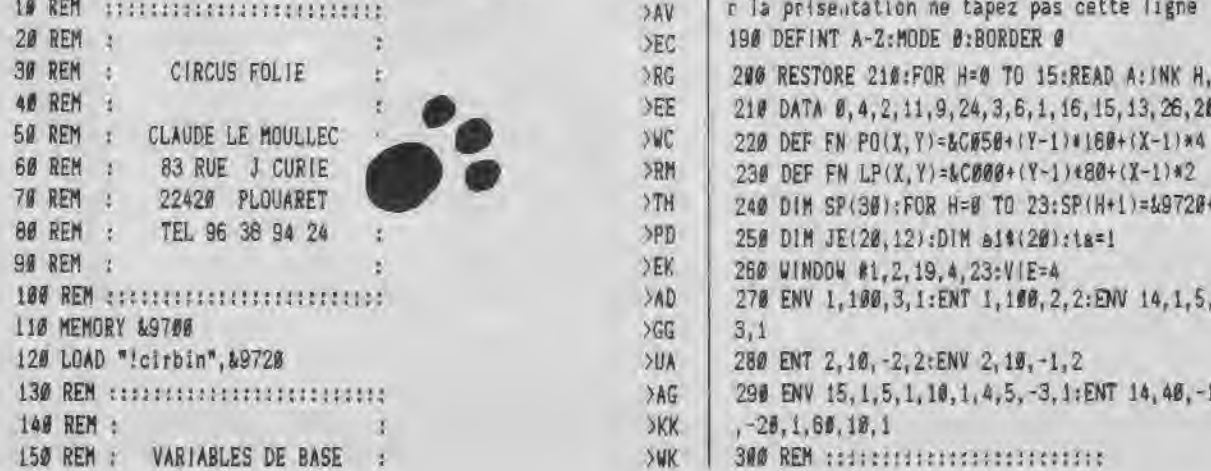

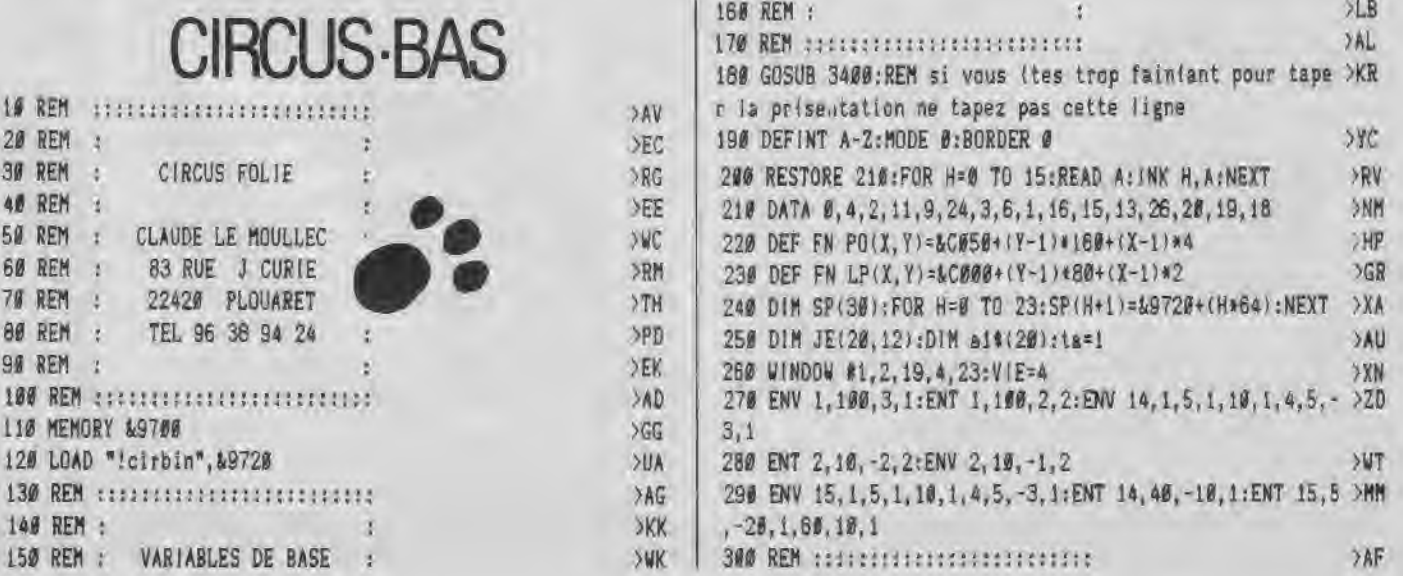

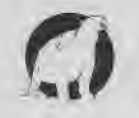

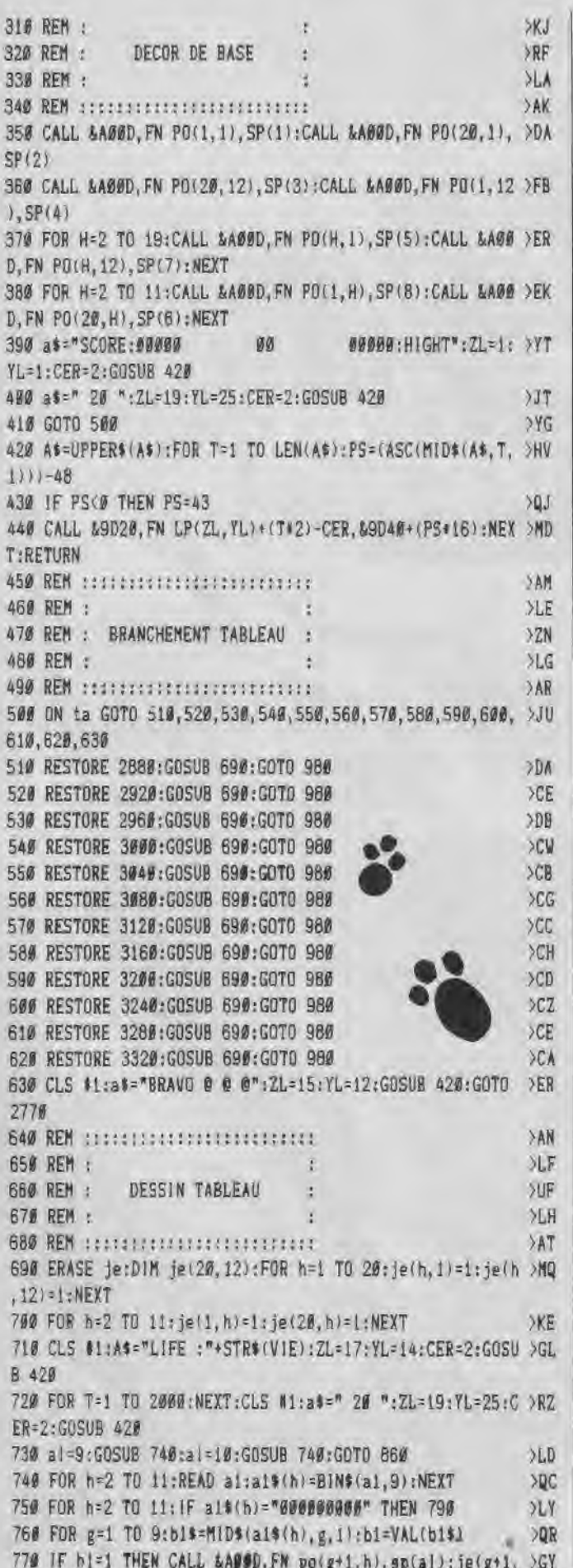

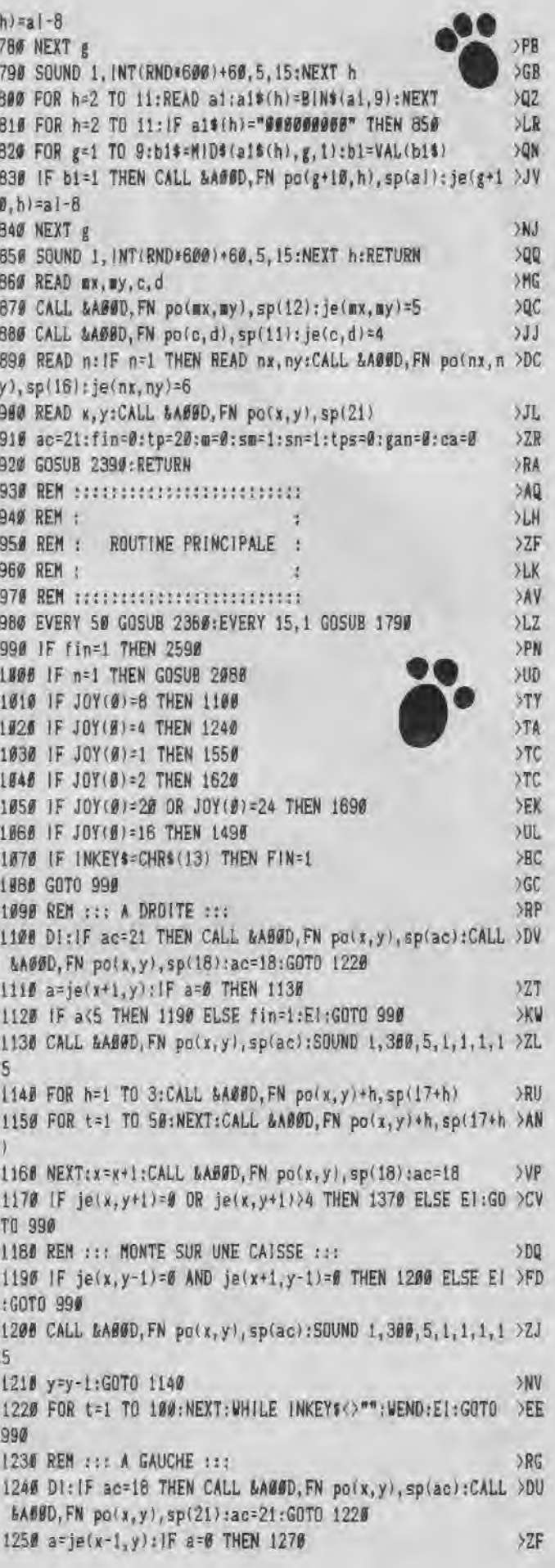

1268 IF a<5 THEN 1336 ELSE fin=1:El:GOTO 998 XXX 1270 CALL &AØØD, FN po(x, y), sp(ac): SOUND 1, 360, 5, 1, 1, 1, 1 > ZR 5 1280 FOR h=1 TO 3:CALL &AØBD, FN po(x, y)-h, sp(20+h) >RV 1290 FOR t=1 TO 50:NEXT:CALL &A00D, FN po(x, y)-h, sp(20+h >AP 1300 NEXT:x=x-1:CALL &ABBD, FN po(x,y),sp(21) OHV 1310 ac=21: IF je(x, y+1)=0 OR je(x, y+1)>4 THEN 1370 ELSE >KD E1:60T0 990 1320 REM ::: MONTE SUR UNE CAISSE :::  $D<sub>0</sub>$ 1330 IF je(x, y-1)=0 AND je(x-1, y-1)=0 THEN 1340 ELSE E1 >FG :GOTO 996 134# CALL &ABOD, FN po(x, y), sp(ac): SOUND 1, 300, 5, 1, 1, 1, 1 > ZP 5 1356 y=y-1:GOTO 1280 >NF 1360 REM ::: IL TOMBE ::: >RT 1370 Di:tb=0 XEE  $>$ FF 1380 IF je(x,y+1)>4 THEN fin=1:GOTO 990 1390 tb=tb+1:CALL &A66D, FN po(x,y), sp(ac):SOUND 1,46+(t >KJ  $b*10, 3, 5$ 1400 CALL &A052, FN po(x, y): FOR h=1 TO 3: CALL &A07B, sp(a >2J  $c)$ 1410 FOR t=1 TO 10:NEXT:CALL &AØGE, sp(ac):NEXT **SPP**  $577$ 1420 CALL &AØ7B, sp(ac):y=y+1:El 1430 IF je(x, y+1)=0 OR je(x, y+1)>4 THEN 1380 ELSE 990 >TD 1440 REM SPECIES ESSERIES ESSERIES >BQ  $YB$ 1450 REM : в 1460 REM : CREATION CAISSES >XV ś MD 1470 REM : k 1480 REM SELECTIONS PRODUCED SERVICE **SBV** SPN 1490 IF ac=18 THEN 1520 1500 IF je(x-1,y)=0 THEN 1510 ELSE 990  $\times 7$ 1510 CALL &ABBD, FN po(x-1,y), sp(1B): je(x-1,y)=2:GOTO 99 >AK 商 1520 IF je(x+1,y)=0 THEN 1530 ELSE 990  ${BCB}$ 1530 CALL &A00D, FN po(x+1, y), sp(10): je(x+1, y)=2: GOTO 99 >AH  $\beta$ 1540 REM ::: COUPS DE TETE :::  $>NT$ 1550 IF je(x,y-1)=2 THEN 1560 ELSE 990  $C<sub>M</sub>$ IS60 POKE &A020,0:CALL &A00D, FN po(x,y), sp(24) SNM 1578 CALL &AØ52, FN po(x, y): FOR h=1 TO 3: CALL &AØ5C, sp(a) 2R  $c)$ 1580 FOR t=1 TO 50:NEXT:CALL &A06E, sp(24):SOUND 1,800,5 >QA  $, 12, . . . 10$ : NEXT 1590 CALL &AØ5C, sp(ac):POKE &AØ20, &AE:y=y-1  $51C$ 1600 je(x,y)=0:GOTO 1170  $> T<sub>A</sub>$ XW 1610 REM : t: AVEC LES PIEDS ::: XCF 1620 IF je(x, y+1)=2 THEN 1630 ELSE 990 1638 POKE &A020, 0: CALL &A06D, FN po(x, y), sp(24) SNK 1640 CALL &A052, FN po(x, y): FOR h=1 TO 3: CALL &A07B, sp(a >ZQ  $c)$ 1650 FOR t=1 TO 50:NEXT:CALL &AØ6E, sp(24):SOUND 1,800,5 >QY .12., 10:NEXT 1668 CALL &A07B, sp(ac): POKE &A020, &AE: y=y+1 XH 1670 je(x,y)=0:GOTO 1170  $>TH$ 1680 REM tr: CAISSES LATERALES :::  $982$ 1690 IF ac=18 THEN 1720 >PR 1700 IF je(x-1,y+1)=0 THEN 1710 ELSE 990  $EN$ 1710 CALL &AØØD, FN po(x-1, y+1), sp(10): je(x-1, y+1)=2:GOT >EC

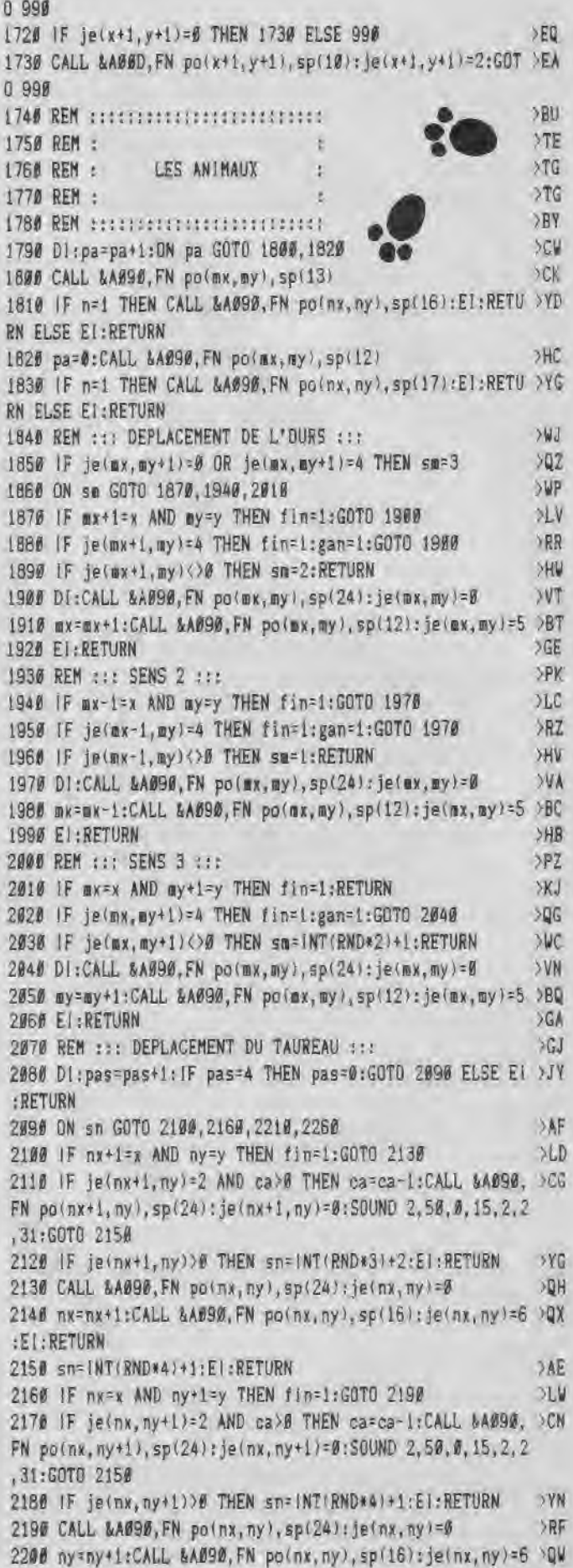

 $\Omega$ 

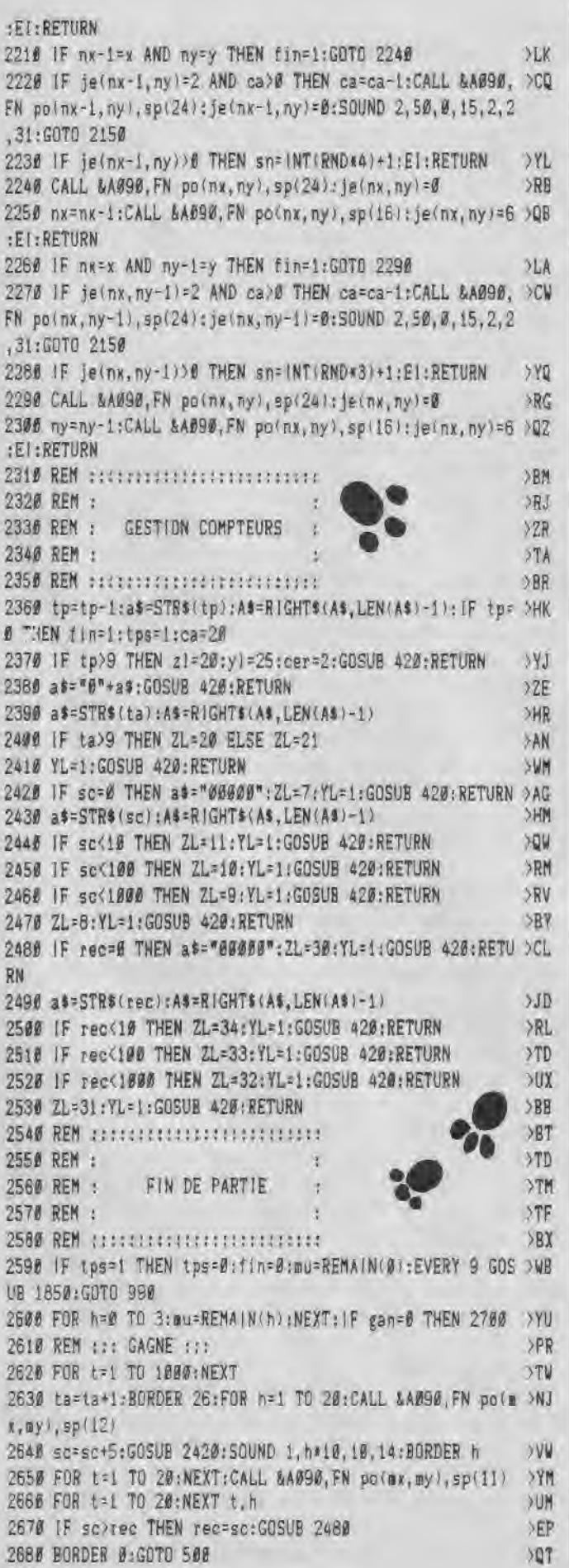

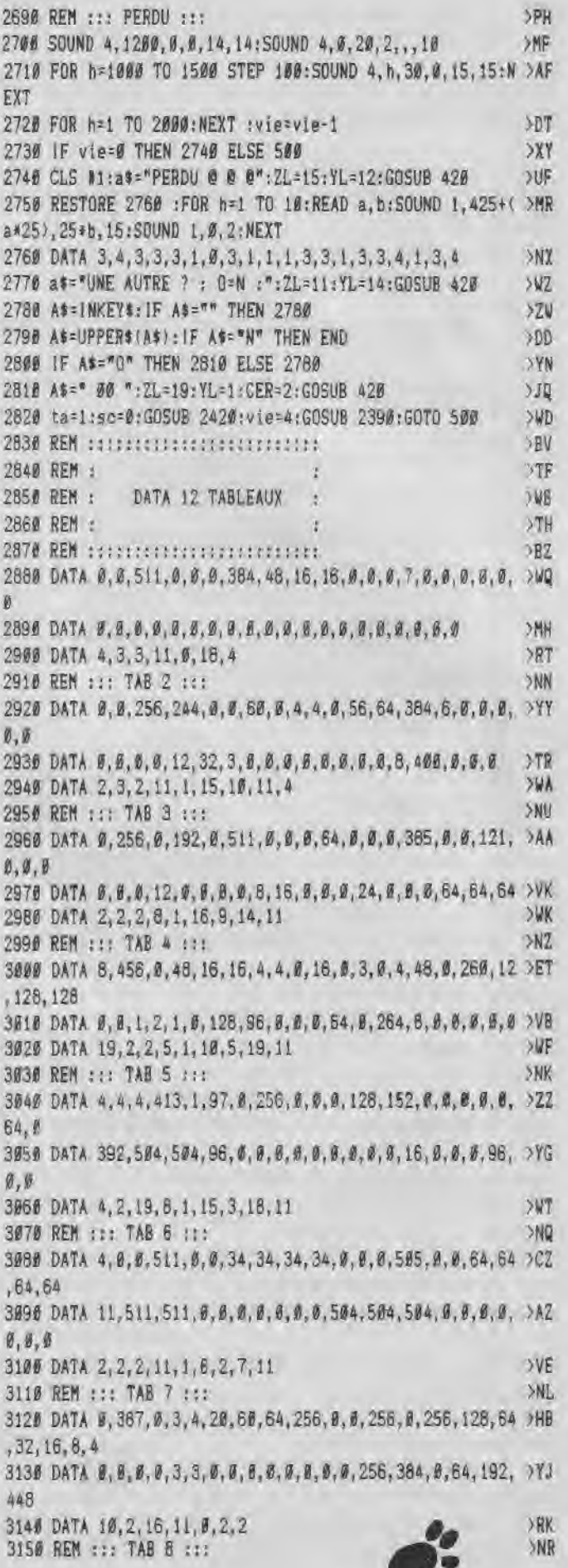

o

3169 DATA 4,64,64,64,64,64,64,96,64,64,0,0,0,0,1,0,0,0, >ZJ 0,0 3170 DATA 0,63,63,63,63,63,63,31,31,0,0,511,511,511,510 >TP ,511,511,511,511,0 3180 DATA 15,2,5,10,1,12,11,2,11 )XB  $2NX$ 3190 REM ::: TAB 9 3200 DATA 0,0,128,204,0,68,32,36,0,16,0,256,0,511,256,2 >QK 56,256,0,256,256 321E DATA 16,0,0,0,0,0,68,0,0,0,256,3,0,0,0,0,0,0,0,0 )TY 3220 DATA 19, 2, 16, 9, 1, 16, 7, 4, 4 >WL 3230 REM ::: TAB 10 ::: > >PA 3240 DATA 0,1,2,0,0,7,0,60,0,16,0,0,0,384,0,0,12,484,4, >YF 132 3250 DATA 0,0,0,0,0,0,9,0,0,0,0,0,0,0,0,0,0,0,0,0 >MY 3260 DATA 10, 2, 16, 9, 1, 2, 11, 19, 11 >XN 3270 REM ::: TAB 11 ::: >>PF 3280 DATA 0,64,64,64,64,64,64,64,64,64,0,0,0,2,2,34,2,2 >AE ,2,2 3290 DATA 12,15,11,15,15,0,0,0,0,0,192,448,64,448,448,0 >EE ,0,0,0,0 3308 DATA 18,2,19,11,8,3,11 >TK 3310 REM ::: TAB 12 ::: > >PB 3329 DATA 0,133,135,229,0,0,0,0,0,0,0,112,64,112,8,0,0, >AZ 3320 DATA  $\theta$ ,133,135,229,  $\theta$ ,  $\theta$ ,  $\theta$ ,  $\theta$ ,  $\theta$ ,  $\theta$ , 112, 64, 112,  $\theta$ ,  $\theta$ ,  $\theta$ ,  $\theta$ ,  $\theta$ ,  $\theta$ <br>
3390 DATA  $\theta$ ,  $\theta$ ,  $\theta$ ,  $\theta$ ,  $\theta$ , 119, 69, 117, 21, 119,  $\theta$ ,  $\theta$ ,  $\theta$ ,  $\theta$ ,  $\theta$ ,  $\theta$ , 238, 132 0,0,0 3330 DATA 0,0,0,0,0,119,69,117,21,119,0,0,0,0,0,238,132 >KC ,196, 132, 132 3350 REM ......................... >BT 3368 REM : 2009 REM : 2009 REM : 2009 REM : 2009 REM : 2009 3370 REM : PRESENTATION : >VG >VG<br>3386 REM : (facultatif) : >VD  $3389$  REM :  $(1)$   $(2)$ 3390 REM ......................... >BX 3400 ENV 1, =11,1900:ENV 4,10, -10,10:EVERY 25,2 GOSUB 35 >YK 70 3418 MODE 0:BORDER \$:RESTORE 3420:FOR H=0 TO 12:READ A: >NP INK H,A:NEXT 3420 DATA 0,26,23,20,14,11,5,2,1,3,6,15,24 >GL 3430 FOR f=1 TO 35:Q=RND+640:W=(RND\*384)+16 >KA 3440 PLOT Q,W+30,9:DRAW Q,W-30:PLOT Q+52,W:DRAW Q-52,W: >AV PLOT Q+8,W+4:PLOT Q-8,W+4:PLOT Q-8,W-4:PLOT Q+8,W-4 3450 PLOT Q+4,W+8:DRAW Q+4,W-8:PLOT Q-4,W+8:DRA( Q-4,W- >LW 8:PLOT Q+16,W+2:DRAW Q-16,W+2:PLOT Q+16,W-2:DRAW Q-16,W -2:PLOT Q,W+28,0:PLOT Q,W-28:PLOT Q+48,W:PLOT Q-46,W 3460 PLOT Q,W+6,10:DRAW Q+12,W:DRAW Q,W-6:DRAW Q-12,W:D >RA RAW Q,W+6:PLOT Q,W418:DRAW Q,W-18:PLOT Q+32,U:DRAW Q-32 ,W:PLOT Q,W+16,9:PLOT Q,W-16:PLOT Q+28,W:PLOT Q-28,W:PL OT Q,W+10,11:DRAW Q,W-19:PLOT Q+16,W:DRAW Q-16,W 3470 PLOT Q,W+4,12:DRAW Q,W-4:PLOT Q+4,W:DRAW Q-4,W:PLO >ZZ T Q+4,W+2,1l:PLOT Q-4,W+2:PLOT Q-4,W-2:PLOT Q+4,W-2 3480 NEXT:FOR F=1 TO 200:PLOT RND\*640,RND\*384+16,12:NEX >BG T 3490 OUT &BC00, 6:0UT &BD00, 24 >WV 3500 A\$="CIRCUS":Y=250:X=0:GOSUB 3520 >FL 3510 A5='FOLIE':Y=100:X=10\$:GOSUB 3529:GOTO 3550 )RT 3520 LOCATE 1,25:PRINT AS >TL 3530 FOR A=14 TO 0 STEP -2:FOR B=0 TO LEN(0B)\*32-2 STEP >HC 4:IF TEST(B,A) THEN FOR C=B TO 4 STEP 2::PLOT (C-D)\*2+

(A+B)\*3+X,Y+A#4,5:DRAWR 0,20:DRAWR 6,6,2:NEXT:FOR C=-1

TO 1 STEP 4:PLOTR -2,-2,7:DRAUR 0,C\*20:NEXT 3540 NEXT B,A:LOCATE 1,25:PRINT SPACE\$(10):RETURN >VX 3550 OUT &BC00,6:OUT &BD00,25 >WT 3560 WHILE INKEYS=":WEND:GOTO 3630 >DE 3570 DI;IF (SQ(li AND 7)=B THEN EI:RETURN ELSE READ T,P >VU :IF T=-1 THEN RESTORE 3600:GOTO 3590 3580 SOUND 1,0.5\*T,P,15,2,7:SOUND 2,T,P,15,1:SOUND 4,2\* >ZN T,P,15,1,2GOTO 3570 3598 ENV 1,=11,9000:ENV 4,=11,5000:GOTO 3570 >KT 3600 DATA 253,50,253,50,239,50,213,50,213,50,239,50,253 >AG ,50,284,50,319,50,319,50,284,50,253,50,253,85,284,15,28 4,100,253,50,253,50,239,50,213,50,213,50,239,50,253,50, 284,50 3610 DATA 319,50,319,50,284,50,253,50,284,85,319,15,319 >UW ,100,284,50,284,50,253,50,319,50,284,500,253,25,239,25,2 53,50,319,50,284,50,253,25,239,25,253,50,284,50,319,50, 284,50,426,75 3620 DATA 253,75,253,50,239,50,213,50,213,50,239,50,253 DA ,50,284,50,319,50,319,50,284,50,253,50,284,85,319,15,31 9,100,0,200,-1,1 3630 CLS:MODE itL0CATE 14,1:PRINT"CIRCUS FOL!E":PEN 2:L >RA OCATE 14,2,PRINT"------------" 3640 PEN 3:LOCATE 1,4:PRINT" L'ours blanc du cirque >RC LMC vient des'{chapper.Calamity ,sa dompteuse, doitle remettre dans sa cage." 3650 LOCATE 1,8:PRINT" Mais comme si ce!a ne suffisa ZB it pas,1'anisal s'est r{fugi{ dans un champ o;un taure au furieux d{fend aprement sonterritoire." 3660 LOCATE 1,13:PRINT" Heureusement,Calamity peut >WL poser o;bon lui semble de nombreux cartons pourguider son ours vers la cage." 3670 LOCATE 1,17:PRINT" Il se peut que ce jeu vous >HH rappelleun jeu existant ou ayant exist{.Comme on dit da ns ces cas 10.... il 'agit surement d'un e coincidence.'' 3680 LOCATE 15, 23: PEN 2: PRINT"BONNE CHANCE" MN 3690 LOCATE 33,25:PEN 1:PRINT"<ENTER>":WHILE 1NKEYf=": >GY VEND 3700 CLS:LOCATE 15, 1: PRINT"DEPLACEMENTS": PEN 2:LOCATE 1 5GA 5,2:PRINT"\*\*++}\*\*+x\*\*+" 3710 LOCATE 1,4:PRINT"Joystick seulement":PEN 1:LOCATE >WD 1,5:PRINT"-----------------" 3729 LOCATE 8,7:PRINT CHR\$(243):LOCATE 14,7:PRINT"= @ ?MK droite<sup>n</sup> 3730 LOCATE 8,9:PRINT CHR\$(242):LOCATE 14,9:PRINT"= @ >LV gauche" 3740 LOCATE 8,11:PRINT CHR\$i240I:LOCATE 14,11:PRINT"= U; coup de t)te dans carton" 3750 LOCATE 8,13:PRINT CHR5t241):LOCATE 14,13:PRINT"= ?ZZ {crase carton" 3768 LOCATE 5,15:PR!NT"<FIRE> pose d'un carton" )CR 3770 LOCATE 3,17:PRINT":FIRE) + ";CHRE(242);" = carton >ET lateral gauche" 3780 LOCATE 3,19:PRINT"<FIRE> + ";CHRS(243);" carton >CF lateral droit" 3790 LOCATE 5,21:PRINT"<ENTER> : en cas de blocage" )EP 3800 LOCATE 33,25:PEN 1:PRINT"CENTER>":WHILE INKEYE="": >GQ WEND 3810 FOR h=0 TO 3:mu=REMAIN(h):NEXT:CALL &BCA7:RETURN >ADI

**Q.** CIR BAS

#### 5 MEMORY &9700:CLS

7 LOCATE 1.10: PRINT " DATAS DE LA LIGNE CORRECTS\*:PEN 2 10 A=&9720:F=&AOC0:L=100:WHILE A<=F:FOR A=A TO A+15:READ C\$:K= VAL ("&"+C\$): 5=S+K+65536\*(S+K)32767): IF A<=F THEN POKE A.K 20 NEXT:READ D\$:T=VAL("&"+D\$); (F T<>S THEN PRINT CHR\$(7); "Err eur ligne";L:END ELSE L=L+5 25 LOCATE 20, 10: PRINT L-5: WEND 180 DATA 88, 44, 89, 88, 80, 53, 88, 82, 01, 01, 01, 02, 01, 04, 8C, 02, 0142 105 DATA 04,00,46,00,04,01,00,02,44,04,89,02,44,01,46,02,03B3 110 DATA 51, 02, 06, 01, 44, 23, 00, 06, 01, 99, E6, 09, 08, 03, 03, 02, 060B 115 DATA #1, #6, #0, 44, #1, #6, D9, 73, #1, 1C, E9, 66, #0, #6, D9, 22, #A1# 120 DATA 05, 06, 88, 09, 01, 04, A3, 00, 01, 02, 02, 02, 01, 40, 08, 02, 0BA4 125 DATA 80,59,00,08,01,00,02,08,01,46,08,88,01,59,02,88,0DCB 130 DATA 02, 09, 01, A2, 09, 00, 13, 88, 06, D9, 66, 02, 01, 03, 03, 09, 106B 135 DATA 88, 00, 00, 02, B3, E6, 09, 02, 99, D6, 2C, 02, 11, E6, 09, 00, 1536 140 DATA 11, E6, 09, 00, 99, D6, 2C, 02, B3, E6, 09, 02, 88, 08, 08, 02, 1A01 145 DATA #1, 03, 03, 06, 06, 09, 66, 02, 09, 00, 13, 88, 02, 09, 01, A2, 1CA1 150 DATA 01,59,62,88,01,46,08,88,01,00,02,08,00,59,00,08,1ECB 155 DATA 01, 4C, 08, 02, 01, 02, 02, 02, 01, 04, A3, 00, 00, 06, 88, 00, 2050 160 DATA 00,06,09,22,01,1C,E9,66,01,06,09,73,01,00,00,44,2461 165 DATA 00,03,03,02,01,99,E6,09,44,23,00,06,51,02,06,01,26B9 170 DATA 44, 81, A6, 82, 44, 84, 89, 82, 04, 01, 80, 82, 04, 06, 66, 09, 292A 175 DATA #1, #4, 8C, #2, #1, #1, #1, #2, ##, 53, #8, #2, ##, #9, ##, 2A6C 180 DATA 73, E6, 83, 88, 73, E6, 03, 88, 00, 00, 00, 11, 00, 00, 00, 11, 2E56 185 DATA 91, 33, 63, 51, 91, 33, 63, 51, 28, 28, 00, 44, 14, 00, 28, 44, 325A 190 DATA BC, 3C, 80, 94, BC, 28, 28, 20, FC, BC, 1C, 01, FC, BC, 1C, 09, 3840 195 DATA BC, CN, 03, 02, 4C, CO, 03, 02, 00, 00, 00, 00, 00, 00, 00, 3AA2 200 DATA 44, 80, 80, 90, 94, FC, 39, 00, 44, BC, 11, 00, 04, BC, 39, 00, 3E29 205 DATA 04, BC, 11, 00, 01, 28, 39, 00, 04, 1C, 11, 00, 40, 28, 11, 00, 4006 210 DATA 40, 1C, 11, 00, 40, 28, 11, 00, 40, 28, 11, 00, 01, 00, 11, 00, 4177 215 DATA 01, 28, 41, 00, 01, 00, 00, 00, 01, 00, 09, 00, 06, 09, 00, 43A7 220 DATA 89, 80, 90, 80, 90, 90, 90, 90, 91, 03, C8, 8C, 01, 03, C8, 4C, 4607 225 DATA 06, 2C, 7C, FC, 02, 2C, 7C, FC, 1C, 14, 14, 7C, 08, 00, 3C, 7C, 4AD7 239 DATA 88, 14, 00, 28, 88, 00, 14, 14, A2, 93, 33, 62, A2, 93, 33, 62, 4FDF 235 DATA 22,88,88,88,22,88,88,88,44,83,D9,83,44,83,D9,83,5309 240 DATA 80, E6, 99, 80, 80, E6, 0C, 92, 98, 90, 00, 02, 06, 82, 14, 02, 5646 245 DATA 00, 22, 00, 02, 00, 22, 14, 86, 00, 22, 14, 80, 00, 22, 2C, 80, 58A4 250 DATA 88, 22, 14, 56, 80, 22, 2C, 08, 00, 36, 14, 02, 00, 22, 7C, 08, 5AA2 255 DATA 00, 36, 7C, 08, 00, 22, 7C, 88, 00, 36, FC, 08, 00, 00, 00, 88, 5E44 260 DATA 79, CF, 79, CF, F9, CF, F9, CF, 79, F3, 79, E7, 30, 30, 30, 30, 6828 265 DATA E7, 9E, E7, 9E, E7, DE, E7, DE, F3, 9E, F3, 86, 3C, 3C, 3C, 3C, 72DE 270 DATA 79, CF, 79, CF, F9, CF, F9, CF, 79, F3, 79, E7, 3C, 3C, 3C, 3C, 7CBA 275 DATA E7, 9E, E7, 9E, E7, DE, E7, DE, F3, 9E, F3, B6, 00, 00, 00, 00, 8688 280 DATA 1F, 3B, 33, 2F, B5, FØ, FØ, 2F, B4, 2D, 3C, ØF, 2F, 2D, ØF, ØF, BBAE 285 DATA 2F, 5A, OF, AS, 2F, B5, FØ, 2F, AS, 3F, B5, 2F, 2F, 3F, 3F, B4, 9217 290 DATA 7A, 7A, 3F, A5, 7A, 3F, FØ, A5, 3F, 7A, FØ, 1E, A5, FØ, B5, 1E, 9A6C 295 DATA 2F, 7A, A5, 1E, B4, 2D, FØ, 2D, 5A, 1E, 1E, ØF, D6, 00, 00, 10, 9F61 300 DATA CC, CC, CC, CC, BB, A2, 51, 44, 88, A2, 51, 44, 88, A2, 51, 44, A7CE 305 DATA 88, 8A, 45, 44, CF, E7, DB, CF, 88, A2, 51, 44, 88, A2, 51, 44, BØ47

310 DATA 88, A2, 51, 44, 88, A2, 51, 44, 88, 8A, 45, 44, CF, E7, DB, CF, B8C0 315 DATA 88, A2, 51, 44, 88, A2, 51, 44, 88, A2, 51, 44, CC, CC, CC, CC, C12D 32# DATA 53, 82, 01, A3, F3, A3, 53, F3, A3, A3, 53, 53, F2, 53, A3, F1, C9C7 325 DATA 53, 73, 73, A3, 13, 13, 13, A3, 53, 13, 53, A3, 53, F3, F3, A3, D#B7 330 DATA F3, #3, 53, F3, F3, #3, 53, F3, F3, A3, F3, F3, A3, F3, A3, F3, DBD7 335 DATA A3, 53, 03, F3, 53, 03, 53, A3, 53, F3, F3, A3, 01, F3, F3, 02, E3D4 340 DATA 53, 02, 01, A3, F3, A3, 53, F3, A3, A3, 53, 53, F2, 53, A3, F1, EC6E DATA 53, 73, 73, 43, 13, 13, 13, 43, 53, 83, F3, A3, 53, F3, F3, A3, F49E 345 350 DATA F3, 03, 53, F3, F3, 03, 53, F3, F3, A3, F3, F3, A3, F3, A3, F3, FFBE 355 DATA A3, 03, 03, F3, 53, 07, 03, A3, 53, A3, 53, A3, 01, F3, F3, 02, 062F 360 DATA 00, 47, 02, 00, 00, CF, 02, 00, 00, 47, 03, 03, 00, 47, CF, 67, 0913 365 DATA 00, 47, CF, 67, 00, 47, CF, 67, 00, 47, 47, 03, 00, 47, 47, 02, 002E 370 DATA 80, 47, 83, 90, 90, 47, 83, 06, 00, 47, 83, 08, 08, 01, C3, 02, 1052 375 DATA 00,01, C3,02,00.01, C3,02,00,01, C3,02,00,01, C3,02,136A 360 DATA 80, 43, 83, 80, 80, 43, 83, 80, 00, 17, 2B, 00, 00, 17, AB, 00, 15FA 385 DATA #0,17, AB, #0, 00, 17, 23, #0, 01, 3F, 37, #2, 01, 7F, FF, 02, 18F# 390 DATA B1, 7F, 8B, 02, 01, D7, FF, 02, 01, C3, FF, 02, 01, C3, FF, 02, 1F90 395 DATA Ø1, C3, FF, Ø2, Ø1, 6B, BF, Ø2, Ø1, 7F, BF, Ø2, Ø1, 17, 28, Ø2, 2408 400 DATA 23, 01, 02, 13, 23, 12, 21, 13, 9B, 30, 30, 67, 47, 30, 82, 88, 27C0 405 DATA 12,53, A3, 21, 12, 53, A3, 21, 12, 53, A3, 21, 30, A3, 53, 30, 2091 410 DATA 21, 43, 83, 12, 43, D3, 63, 83, 83, 43, 83, 43, 83, 43, 83, 43, 329E 415 DATA 83, C3, C3, 43, 43, C3, C3, 83, Ø1, Ø3, Ø3, Ø2, Ø1, F3, F3, Ø2, 3928 420 DATA 23, 01, 02, 13, 23, 12, 21, 13, 98, 30, 30, 67, 47, 30, B2, 88, 3CE0 425 DATA 12, 12, A3, 21, 12, 03, A3, 21, 12, 53, A3, 21, 30, A3, 53, 30, 4120 430 DATA 21, 43, 63, 12, 43, C3, 63, 63, 83, 43, 63, 43, 83, 43, 83, 43, 4710 435 DATA 83, 43, 83, 43, 43, C3, C3, 83, 01, F3, F3, 02, 00, 00, 00, 40DE 440 DATA 00, 53, F3, 02, 01, F3, F3, 02, 01, F3, A3, 03, 53, F3, 43, 43, 5375 445 DATA 53, F3, 43, 83, 53, A3, C3, 83, 53, A3, C3, 02, 53, 56, 03, 02, 5A26 450 DATA 53, 56, 56, 49, F3, 03, FC, A9, 53, 43, 56, 02, 01, AB, A9, 00, 60AC 455 DATA 01, FF, AB, 00, 01, FF, 02, 00, 01, FF, 03, 00, 01, 0F, 0F, 02, 647D 460 DATA 00, 53, F3, 02, 01, F3, F3, 02, 01, F3, A3, 03, 53, F3, 43, 43, 6814 465 DATA 53, F3, 43, 83, 53, A3, C3, 83, 53, A3, C3, 02, 53, 56, 03, 00, 71C3 470 DATA 53, 56, 56, 02, 53, 03, FC, A9, A3, 83, FC, A9, 03, 56, FC, 02, 78E1 475 DATA 17,57, AB, ØØ, 3F, 57, AB, Ø1, 1F, Ø3, FF, Ø7, Ø7, ØB, ØF, ØB, 7C90 480 DATA #0,53, F3, 02, 01, F3, F3, 02, 01, F3, A3, 03, 53, F3, 43, 43, 8327 465 DATA 53, F3, 43, 83, 53, A3, C3, 83, 53, A3, C3, 02, 53, 56, 03, 00, 89D6 490 DATA 53, 56, 56, 02, 53, 03, 56, A9, F3, A9, 83, A9, 03, FE, 56, 02, 9040 495 DATA 57, FF, AB, 00, FF, AB, 17, 03, 5F, 03, 3F, 2F, 07, 0F, 07, 08, 950A 500 DATA 01, F3, A3, 00, 01, F3, F3, 02, 03, 53, F3, 02, 83, 83, F3, A3, 9C71 505 DATA 43, 83, F3, A3, 43, C3, 53, A3, 01, C3, 53, A3, 01, 03, A9, A3, A3D3 510 DATA 56, A9, A9, A3, 56, FC, 03, F3, 01, A9, 83, A3, 00, 56, 57, 02, AAE5 515 DATA 00,57, FF, 02, 00, 01, FF, 02, 00, 03, FF, 02, 01, 0F, 0F, 02, AE64 520 DATA 01, F3, A3, 00, 01, F3, F3, 02, 03, 53, F3, 02, 83, 83, F3, A3, B5CB 525 DATA 43, 83, F3, A3, 43, C3, 53, A3, 01, C3, 53, A3, 00, 03, A9, A3, BD2C 530 DATA 01, A9, A9, A3, 56, FC, 03, A3, 56, FC, 43, 53, 01, FC, A9, 03, C4AB 535 DATA 00, 57, AB, 2B, 02, 57, AB, 3F, 0B, FF, 03, 2F, 07, 0F, 07, 0B, C87F 548 DATA 01, F3, A3, 80, F1, F3, F3, 02, 03, 53, F3, 02, 83, 83, F3, A3, CFE6 545 DATA 43, 83, F3, A3, 43, C3, 53, A3, Ø1, C3, 53, A3, Ø0, Ø3, A9, A3, D747 550 DATA 01, A9, A9, A3, 56, A9, 03, A3, 56, 43, 56, F3, 01, A9, FD, 03, DE6E 555 DATA 00,57, FF, AB, 03, 2B, 57, FF, 1F, 3F, 03, AF, 07, 08, 0F, 0B, E32F 580 DATA DD, 5E, 00, 00, 56, 01, DD, 6E, 02, DD, 66, 03, 06, 08, CS, E5, E9E9 585 DATA 06, 02, 1A, 77, 23, 13, 10, FA, E1, CD, 26, BC, C1, 10, EF, C9, FODB 590 DATA 11, 33, 11, 33, 51, 51, 51, 51, 15, 15, 15, 15, 55, FF, 60, 00, F44F 595 DATA 00, 22, 11, 22, 00, A2, 00, A2, 00, 2A, 00, 2A, 55, FF, 00, 00, F790 600 DATA 11, 33, 11, 11, 80, 51, 00, 51, 00, 2A, 15, 00, 55, FF, 00, 00, FA2B

605 DATA 11,33,11,11,00,51,00,51,00,3F,00,15,55,FF,00,00,FCDB 619 DATA 09,11,00,33,90,F3,51,51,15,3F,00,15,00,55,00,00,FF72 615 DATA 11,33,11,00,51,00,00,F3,00,15,15,15,55,FF,00,00,029E 620 DATA tl,33,11,11,51,00,51,F3,15,15,15,15,55,FF,00,00,0641 625 DATA 11,33,00,11,00,51,00,A2,00,2A,15,00,55,00,00,00,081D 630 DATA 11, 33, 11, 11, 51, 51, 51, F3, 15, 15, 15, 15, 55, FF, 00, 00, 0C11 635 DATA 11,33,11,11,51,51,51,F3,00,15,00,15,55,FF,00,00,OFDB 640 DATA 00,00,00,00,80,80,00,00,00,A2,00,00,00,22,00,08,109F 645 DATA 00,00,00,00,00,00,00,00,00,A2,00,00,08,22,11,00,1174 650 DATA 00,00,00,00,60,00,00,00,00,60,00,A2,90,22,00,89,1238 655 DATA 00,00,00,00,00,00,00,00,00,90,00,A2,09,22,11,00,130D 669 DATA 00,08,00,08,44,00,00,80,00,00,00,00,00,00,00,00,1361 665 DATA 00,08,04,04,44,44,00,44,00,A2,00,00,00,22,00,00,1501 670 DATA 00,08,00,08,80,88,00,88,00,A2,00,00,00,22,00,00,16E5 675 DATA 84, CC, 04, CC, 44, 44, 44, 44, 51, F3, 51, 51, 11, 11, 00, 00, 1A1D 680 DATA 04, OC, 04, OC, 44, 44, 44, 44, 51, A2, 51, 51, 11, 33, 00, 00, 1D26 685 DATA 04,0C,04,0C,44,00,44,D0,51,00,51,00,11,33,90,60,1E84 690 DATA 04,08,04,BC,44,44,44,44,51,51,51,51,11,33,00,98,2168 695 DATA 04,OC,04,0C,44,00,44,B0,51,A2,51,00,11,33,09,80,2398 706 DATA 04,0C,04,BC,44,00,44,00,51,A2,51,00,11,00,00,00,2595 705 DATA 04,9C,04,0C,44,44,44,00,51,00,51,51,11,33,00,80,2788 710 DATA 04,04,04,04,44,44,44,44,51,F3,51,51,11,11,00,00,2AEO 715 DATA 04,8C,00,08,00,88,00,88,OO,A2,OO,A2,11,33,00,0O,2D90 720 DATA 04,OC,08,08,00,88,00,88,00,A2,00,A2,11,22,00,00,302F 725 DATA •4,04,04,04,44,44,44,88,51,A2,51,51,11, 11,00,00,334A 730 DATA 04,00,04,00,44,00,44,00,51,00,51,00,11,33,00,00,34C0 735 DATA 94,04,04,0C,44,CC,44,44,51,51,51,51,11,11,00,00,37D6 744 DATA 04,04,04,04,44,CC,44,CC,51,F3,51,51,11,1S,00,08,3C0E 745 DATA 04,0C,04,04,44,44,44,44,51,51,51,51, 11,33,00,00,3EBE 750 DATA 04,0C,04,0C,44,44,44,44,51,F3,51,00,i1,00,00,00,4194

755 DATA 04,OC,04,OC,44,44,44,44,51,51,51,51,11,33,00,22,446E 760 DATA 04,0C,04,9C,44,44,44,44,51,A2,51,51,11,11,00,00,4755 765 DATA 04,9C,04,AC,44,00,44,00,51,F3,00,51,11,33,06,00,4906 770 DATA 04,0C,04,OC,00,88,00,88,00,A2,00,A2,0O,22,0O,0O,4C6C 775 DATA 04,04,04,04,44,44,44,44,51,51,51,51,11,33,OA,OO,4F14 780 DATA 04,04,04,04,44,44,44,44,51,51,51,51,O0,22,00,00,519A 785 DATA 04,04,04,04,44,44,44,44,51,F3,51,F3,11,11,00,00,5564 790 DATA 04,04,04,04,44,44,00,88,G0,A2,51,51,11,11,00,00,57EA 795 DATA 04,04,04,04,44,44,00,88,OO,A2,OO,A2,0B,22,00,0O,5A70 800 DATA 04, BC, 00, 04, 00, 44, 00, 88, 00, A2, 51, 00, 11, 33, 00, 00, 5C87 805 DATA 00,00,00,00,00,00,00, 00, 00, 00, 06, 00, 00, 00, 00, 00,5C87 810 DATA 7C,C6,08,67,D0,D5,11,50,CO,19,D1,C9,00,DD,5E,B0,63EC 815 DATA DD, 56, 01, DD, 6E, 02, DD, 66, 03, 06, 10, C5, E5, 06, 04, 1A, 6997 820 DATA AE,77,13,23,10,F9,E1,CD,00,A0,C1,10,EE,C9,00,00,7BD1 825 DATA 00,00,DD,6E,00,DD,66,01,06,10,AF,77,CD,00,AO,10,7619 830 DATA F9, C9, 7C, D6, 08, 67, CB, 74, C0, D5, 11, B0, 3F, 19, D1, C9, 7F23 835 DATA CC,C6,DD,6E,00,DD,66,01,22,50,A0,C9,2A,50,AO,CD,8706 840 DATA 42,A9,CD,42,A0,CD,42,A0,CD,42,A0,22,50,AO,2A,50,8E81 845 DATA AØ, DD, 5E, 00, DD, 56, Ø1, CD, 19, AØ, C9, 2A, 50, AØ, CD, 00, 95C6 850 DATA A0, CD, 00, A0, CD, 00, A0, CD, 00, A0, C3, 6B, A0, 00, 00, 00, 9C78 855 DATA DD,5E,00,DD,56,01,DD,6E,02,DD,66,03,06,10,C5,E5,A33D 860 DATA 06,04,1A,00,77,13,23,10,F9,E1,CD,06,A8,C1,10,EE,A924 865 DATA C9,00,80,80,00,60,00,00,00,00,00,08,00,00,00,00,A9ED 870 DATA 00,00,00,00,00,00,00,00,00,00,00,00,00,00,00,00,A9ED 980 CLS: PRINT " FICHIER LANGAGE MACHINE CORRECT... " 910 PRINT:PRINT:PRINT

920 PRINT "UNE TOUCHE POUR LA SAUVEGARDE...." 930 CALL &BB18 940 SAVE "cirbin", b, &9720, &9A0 ■

SELECTION MODIFIER RELEVES TILM

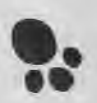

### **GESTION BANCAIRE 6128**

#### LA GESTION DE COMPTE BANCAIRE INDISPENSABLE POUR VOTRE CPC

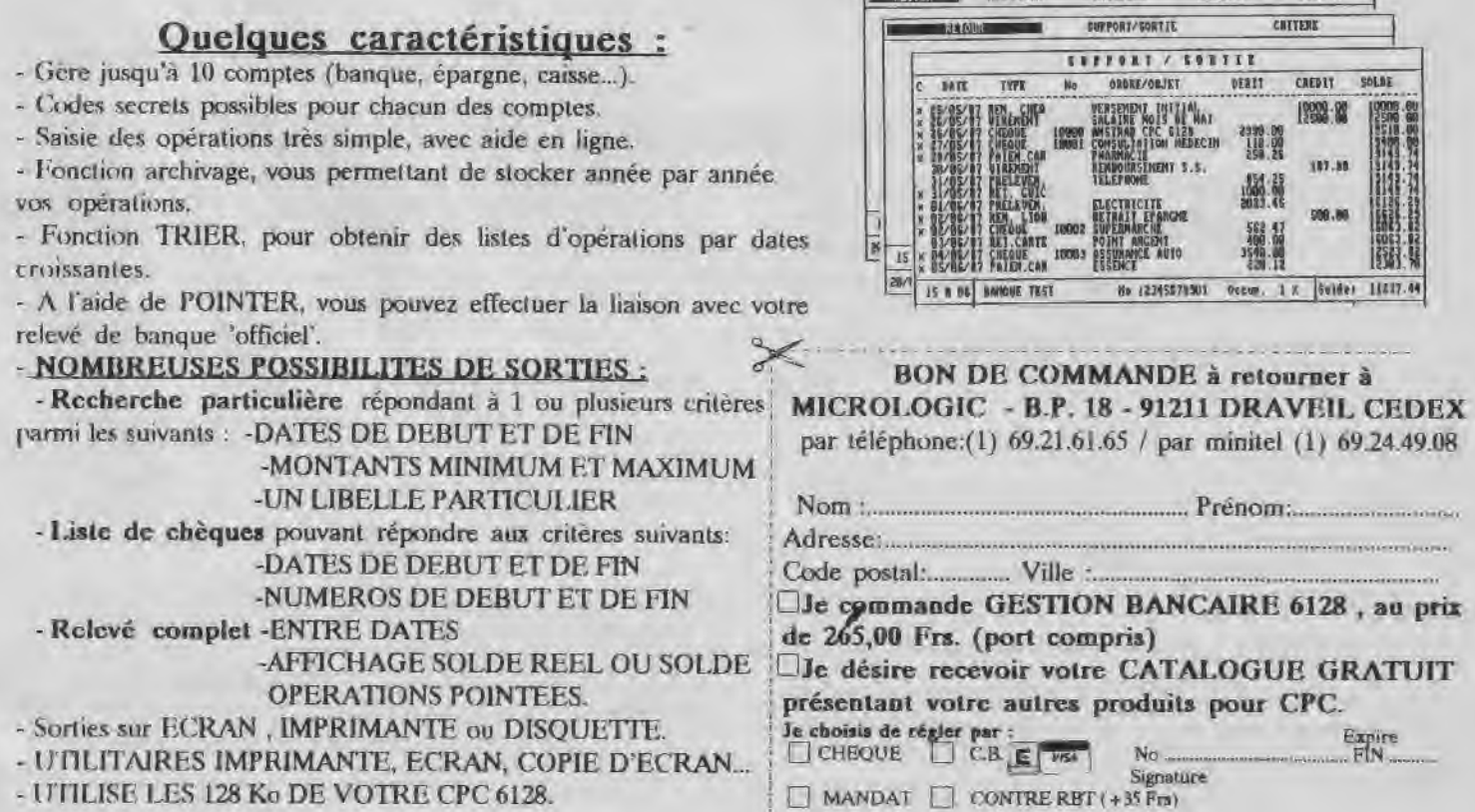

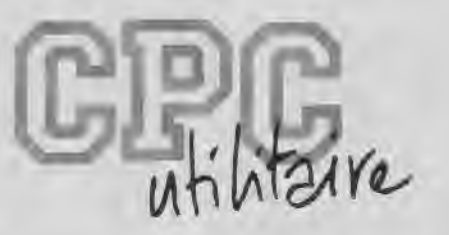

# **PRATIQUE DE L'ASSEMBLEUR**

*Emmanuel GUILLARD* 

Ce mois-ci, nous allons réaliser en assembleur une fonction que l'on pourrait tout de suite qualifier d'indispensable. Et il est vrai qu'on ne peut passer à côté de ce qui est utilisé dans 90 % des programmes existant: un éditeur ligne, qui sert à saisir du texte, votre nom à la fin d'un jeu, etc...

Certains ont des possibilités que d'autres n'ont<br>pas. Tous, en fait, se complètent, Celui que nous<br>allons réaliser ce mois-ci possède les principales foncous les éditeurs ne sont pas, hélas, performants. Certains ont des possibilités que d'autres n'ont pas. Tous, en fait, se complètent, Celui que nous tions de tout éditeur ligne qui se respecte : saisie (évidemment, il vaut mieux commencer par là I), déplacement dans la ligne avec les flèches latérales, fonctions BACKSPACE, DELETE, INSERTION/RECOUVREMENT, et validation par ENTER.

#### *LE PRINCIPE*

Supposons que l'on veuille saisir une ligne de 12 caractères. Nous allons commencer par définir, en mémoire, un buffer (= une zone) de 12 octets initialisés à 0. Supposons que l'on saisisse le mot BONJOUR. Après la saisie supposée correcte (c'est-à-dire sans avoir eu recours à des fonctions d'effacement, de modification, pour les fontes de frappe...) notre buffer devra être affecté de la manière suivante :

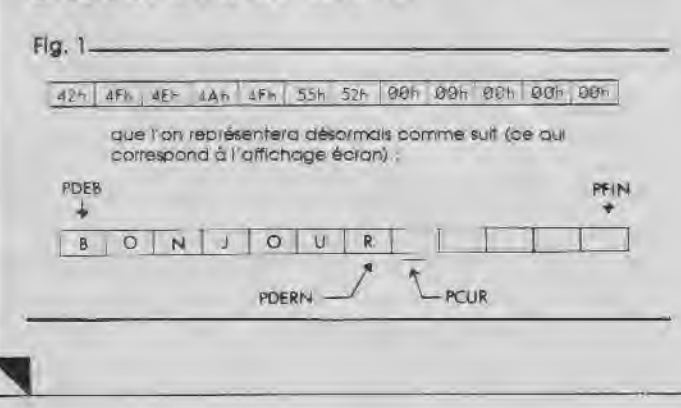

- PDEB : pointeur de début du buffer
- PFIN : pointeur de fin du buffer
- PDERN : pointeur sur le dernier caractère de la chaîne
- PCUR : pointeur de position du curseur

Par l'intermédiaire de schémas, je vais maintenant détailler le fonctionnement de chacune des fonctions de l'éditeur:

**• Appui sur la flèche gauche** : le curseur se déplace vers la gauche

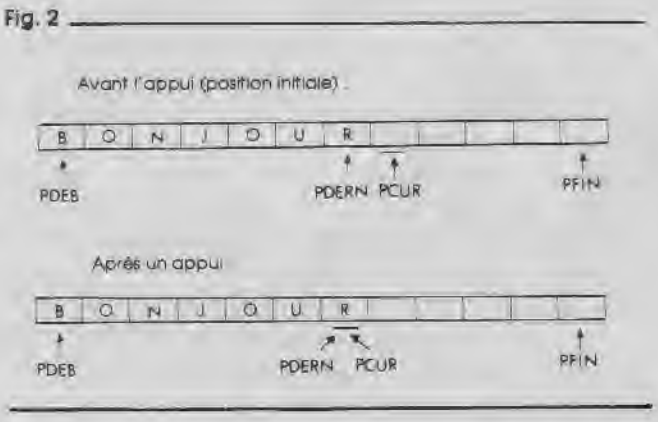

Après le premier appui, PCUR va se trouver égal à PDERN, mais en fait, peu importe. Ce qui est important, c'est de comparer POUR à PDEB afin de ne pas sortir de la zone du buffer délimitée par PDEB et PFIN (et par la suite, de ne pas faire de saletés à l'écran I).

#### **• Appui sur la flèche de droite:**

Cette fois le curseur se déplacera vers la droite, et PCUR ne devra pas aller au-delà de PDERN+1, soit après le dernier le caractère de la chaîne saisie.

#### **• Fonction DELETE** (touche CLR)

Cette fonction efface le caractère situé sous le curseur. Supposons que nous ayons saisi la chaîne BONJNOUR, II faut corriger le N frappé par mégarde. On a le buffer suivant:

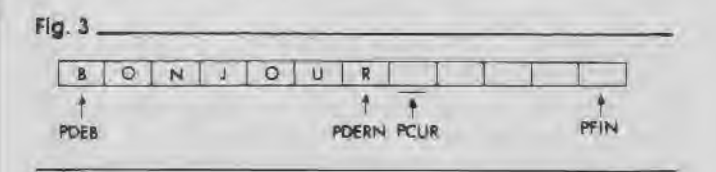

Il va falloir appuyer 4 fois sur la flèche gauche pour déplacer le curseur sous le "N" :

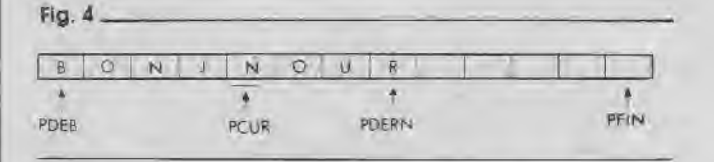

Voici maintenant ce qui va se passer lors de l'appui sur la touche DELETE :

1. Recopie de la zone située entre PCUR+1 et PDERN dans la zone située entre PCUR et PDERN-1, ce qui va 'écraser le N frappé par mégarde:

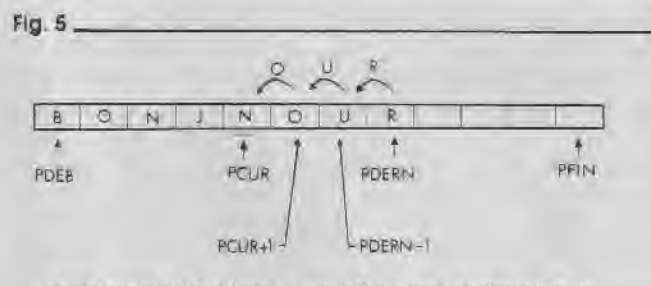

on obtient le butter suivant : il y a un R de trop ! on l'annulera en écrivant la valeur 0 à l'adrese PDERN

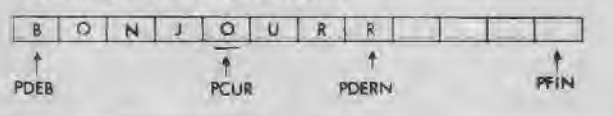

2. il reste alors à décrémenter PDERN et le buffer et ses pointeurs associés seront correctement positionnés, ceci après avoir effacé le R en trop.

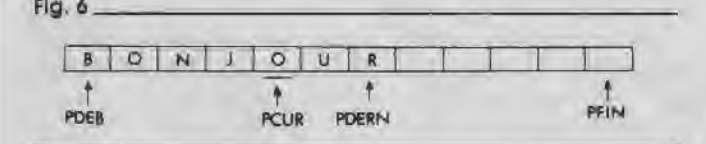

**• Fonction BACKSPACE** (touche DEL)

Cette fonction est quasiment similaire à la fonction DELETE. Lors d'un appui sur la touche BACKSPACE, le caractère situé à gauche du curseur est effacé, et les caractères de droite sont décalés à gauche. Donc,

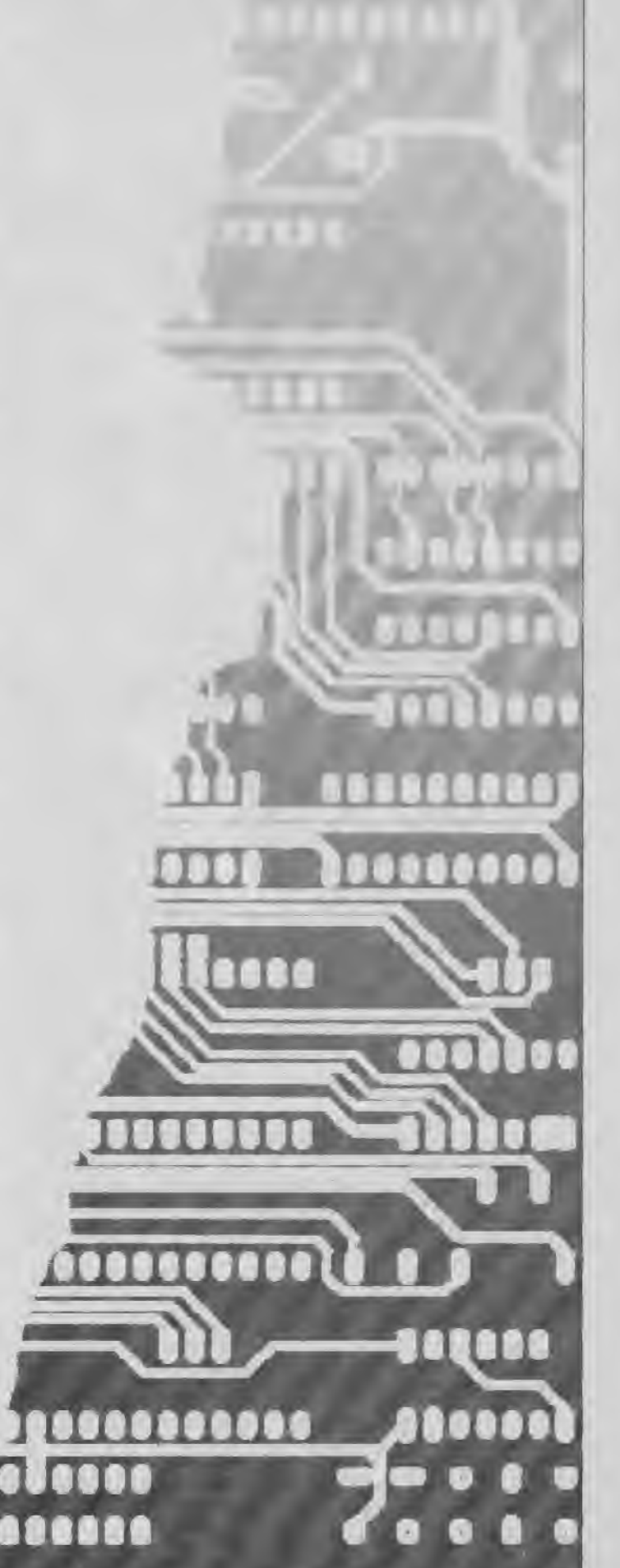

flèche gauche, puis sur la touche CLR. Donc, lorsqu'un Le module principal donné en exemple, vous permet<br>appul sur la touche DEL qura été détecté, on exécu- donc d'utiliser ces deux modes, commutables par la appui sur la touche DEL aura été détecté, on exécu- donc d'utiliser ces deux modes, commutables par la<br>tera dans cet ordre : le module d'appui sur la fléche d'abable (COPY). La ligne tapée sera validée par la tera dans cet ordre : le module d'appui sur la flèche touche (COPY). La ligne tapée sera validée par la<br>gauche, puis le module d'appui sur la touche CLR. Et touche (RETURN), Le mode insertion/Recouvrement, et voilà comment on économise de la mémoire sans se c'est là le défaut majeur qui empêche de l'utiliser fatiguer ! partout, devra être visualisé. Plusieurs méthodes sont

INS/REC signifie INSERTION/RECOUVREMENT, à savoir : de ligne décaleront les caractères situés à leur droite, ligne. afin de ne pas les écraser,

ex. : on a tapé BONJUR cessaire.

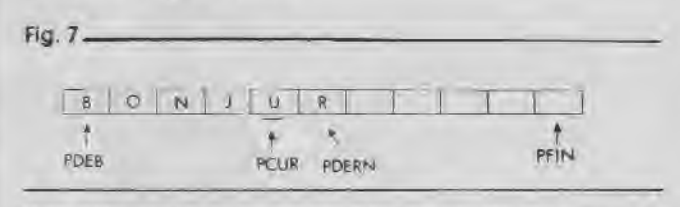

Une fois le curseur positionné correctement, comme ci-dessus, on va taper le 'O" qui manque:

1. Décalage des caractères de droite : copie des caractères de la zone POUR à PDERN dans la zone PCUR+1 à PDERN+1 (si PCUR ≤ PDERN I).

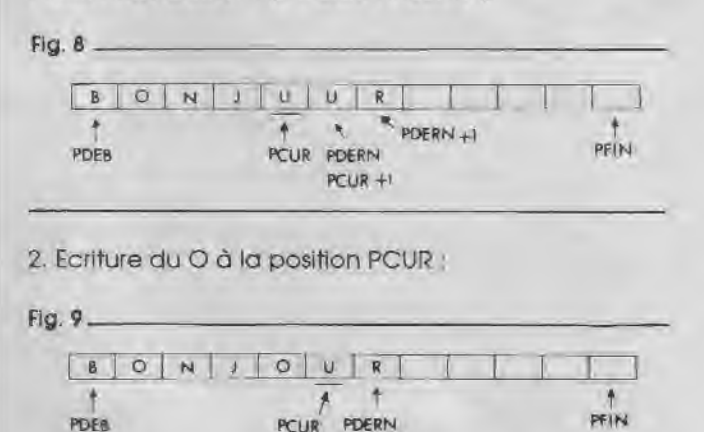

#### Mode RECOUVREMENT:

Dans ce mode, le caractère tapé est simplement écrit à la position du curseur, et le pointeur POUR est incrémenté, ainsi que PDERN si on se trouvait en fin de chaîne.

#### Remarque :

Ce mode d'insertion/recouvrement n'est pas toujours utilisé. En fait, tout dépend du contexte d'utilisation dé l'éditeur. Par exemple, pour entrer votre nom dans un jeu, ou autre, il ne sera pas forcément nécessaire d'avoir recours à l'insertion, le mode recouvrement sera amplement suffisant.

Par contre, dans un éditeur pleine page (style traitement de texte, etc...), il sera Intéressant de passer d'un mode à l'autre.

touche (RETURN). Le mode Insertion/Recouvrement, et possibles, J'ai retenu la suivante:

• Mode INS/REC : sur la première ligne d'écran sera affiché en perma-- En mode INSERTION, les caractères tapés en milieu sous-programme ira changer l'affichage en première

- En mode RECOUVREMENT, les caractères tapés Cependant, pour une utilisation plus spécifique de écraseront ceux qui étaient précédemment à leur l'éditeur, n'utilisant pas les 2 modes, il faudra d'office, place. choisir si l'on préfère l'insertion au recouvrement, et initialiser, positionner d'office l'éditeur dans le mode Mode INSERTION : choisi, on ne programmant évidemment que le né-

#### LE CURSEUR

Lorsque vous êtes en BASIC, et que vous saisissez un programme, ou autre, vous voyez le curseur se déplacer (tiens en passant, l'éditeur LOCOMOTIVE est positionné en mode INSERTION, vous aviez vu ?) suivant votre frappe,

Par contre, en assembleur, notre éditeur va utiliser la routine BB06, qui attend "bêtement" la frappe d'un caractère sans rien faire de plus, et la routine BB5A qui affiche, 'bêtement' aussi, le caractère qu'on lui envoie.

On va donc avoir à "gérer" le curseur. En fait, "gérer" est un bien grand mot car en fait il y aura juste à afficher un pavé à la position du curseur qui est en fait géré (1) automatiquement par l'ordinateur (respirez I...).

Que l'on soit sous l'éditeur BASIC, ou à afficher un caractère en assembleur avec une routine quelconque, après l'affichage, le curseur est TOUJOURS déplacé vers la droite, qu'il soit visible (en BASIC) ou non.

Vous devez donc avoir compris qu'il va nous falloir afficher nous-même ce curseur. Soit. La première pensée qui vient à l'esprit serait d'afficher bêtement un caractère ASCII, le n°143, par exemple, à la position du curseur. Soit, mais avez-vous pensé au fait que le curseur pouvait se trouver en plein milieu de ligne ?

#### *L'INVERSION VIDEO*

En BASIC, lorsque c'est le cas, soit que vous déplacez votre curseur sur une ligne de texte, le caractère situé sous le curseur (qui lorsqu'il ne l'était pas était affiché par exemple en blanc sur fond noir) va se trouver affiché en noir sur fond blanc. C'est ce que l'on appelle l'inversion vidéo.

Donc, en ce qui nous concerne, nous n'allons pas utiliser le caractère n°143, mais bel et bien l'inversion vidéo (un bien grand mot !).

Sa mise en ceuvre est très simple : pour afficher un caractère en inverse vidéo, il suffit d'activer le mode

d'inversion vidéo, d'afficher le caractère en question, et de désactiver le mode d'inversion. Bien sûr, on peut très bien ne pas le désactiver : tous les caractères envoyés à l'écran seront donc affichés en Inverse vldéo.

#### *COMMENT L'ACTIVER ET LE DESACTIVER ?*

A question simple, réponse on ne peut plus simple: Vous savez que l'AMSTRAD possède un jeu de 256 caractères, numérotés de 0 à 255. Vous savez aussi que seuls les caractères 32 à 255 sont affichables, et que les 32 autres (n°0 à 31 I) sont appelés caractères de contrôle, et qu'ils permettent des opérations spéciales et diverses.

Parmi les fonctions disponibles, on retrouve avec le caractère n°24, I' échange des couleurs PAPER et PEN' : le noir sur fond blanc devient le blanc sur fond noir : c'est ça l'inversion vidéo !

Pour l'activer, Il suffit d'envoyer à l'écran le caractère n°24.

Par exemple, sous BASIC, faites:

PRINT CHRS(24), puis ENTER

et vous voyez le mot READY s'afficher en inverse vidéo, ainsi que tout ce que vous taperez ensuite. Justement, tapez maintenant quelque chose à l'écran, ce qui vous passe par la tête. Maintenant, déplacez le curseur à l'intérieur de la ligne. Vous voyez votre caractère s'afficher en... inverse vidéo inversée, si je puis me permettre l'expression !

Vous aurez donc facilement compris que pour désactiver le mode Inversion vidéo, il suffit d'envoyer à nouveau ce même caractère n°24 à l'écran. Tapez donc : PRINT CHRS(24), puis ENTER et vous voilà revenu en mode normal.

Donc, si maintenant vous tapez:

PRINT CHRS(24); 'HELLO'; CHRS(24),

vous devriez voir le mot HELLO en inverse vidéo, et votre frappe revenue en mode normal. Pigé ?

En revenant à notre curseur, pour l'afficher, il faudra en fait afficher le caractère correspondant du buffer en inverse vidéo, A CONDITION QUE L'ON SE TROUVE ENTRE LES POINTEURS PDEB et PDERN INCLUS. Car si l'on se trouve en fin de ligne, donc en PDERN+1, le contenu du buffer à cet endroit sera la valeur 0, qui affichée ou non en Inverse vidéo n'aura aucun effet visuel à l'écran. II faudra donc, si on lit une valeur nulle dans notre buffer, afficher un espace (caractère n°32) en Inverse vidéo, afin de retrouver le pavé de notre bon vieux LOCOMOTIVE I

Néanmoins, on n'en a pas pour autant terminé avec ce damné curseur. Supposons le schéma de la figure 4, où notre curseur pointe sur le N du mot BONJNOUR. Ce N va donc être affiché par la séquence suivante:

- Afficher (caractère 24) : activation Inv. vidéo
- : affichage du n

• Afficher (caractère 24) : désactivation Inv. vidéo

Ici un problème va se poser : notre pointeur de CUR-SEUR, PCUR, lui n'a pas bougé, et est toujours situé

sous le N. Par contre, le pointeur réel de l'écran après l'affichage du N s'est déplacé d'un caractère vers la droite **:** 

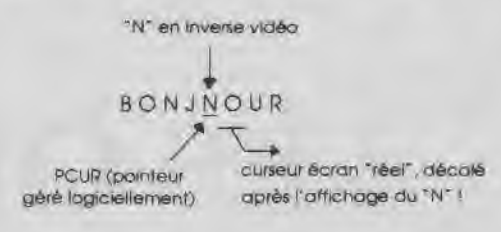

Vous voyez que cela risque d'entraîner de sérieux problèmes lors d'un futur déplacement de curseur, frappe de caractère, ou autre. Heureusement, II existe un caractère de contrôle fort utile, le caractère n°8 qui déplace le curseur écran réel d'un caractère vers la gauche, ce qui remettra tout dans l'ordre (tiens en passant, retenez aussi le n°9 qui lui nous déplace vers la droite !).

Donc le module curseur se résumera à ces quelques actions :

- 1. Lire (PCUR) caractère
- 2. Si caractère = 0 alors caractère  $\leftarrow$  32
- 3. Ecrire (ECRAN) caractère n°24
- 4. Ecrire (ÉCRAN) caractère
- 5. Ecrire (ECRAN) caractère n°24

6. Ecrire (ECRAN) caractère n°8

C'est tout I Remarquez que c'est très simple : une lecture et quatre écritures, pas de modification de pointeur ou autre, la simplicité même i

Nous venons ensemble de réaliser une analyse conceptuelle d'un problème qui semblait au départ assez simple, non ? En fait, l'analyse conceptuelle, c'est tout ce qui existe entre l'idée d'un projet et l'écriture des algorithmes. C'est le travail, Indispensable (et j'espère que cet exemple vous l'aura fait remarquer) sur le papier, où l'on envisage tous les cas de problèmes possibles pouvant survenir lors d'un traitement, et dont on déduit les différentes solutions. Reste maintenant à passer aux algorithmes, puis à la programmation, qui, si l'analyse que nous avons faite est parfaite, d'une part couleront de source, et d'autre part donneront un fonctionnement excellent à 100 %, sans qu'on ait à se poser de question sur le fonctionnement ou non d'un détail quelconque, du fait que tout a été envlsagé lors de l'analyse. Je vous laisse donc cogiter sur le reste : les algorithmes et la programmation, à moins que vous ne préféreriez attendre un mois sans vous fatiguer pour découvrir la solution du problème posé. Néanmoins, je termine en vous donnant la liste des touches utilisées pour l'éditeur, et le code ASCII correspondant qu'elles renvoient. Bon amusement I■

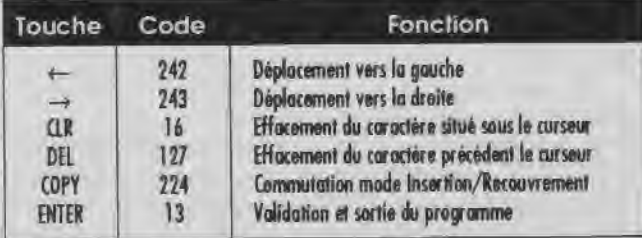

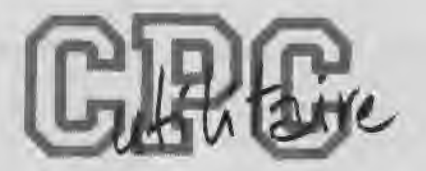

# **LES OPERATEURS**  LOGIQUES AND **OR, XOR ET NOT**

*G. DUBUS* 

Vous êtes débutant et aimeriez apprendre quand et comment manipuler ces entités mystérieuses ? Vous programmez et pensez qu'il n'y a rien de plus à tirer des opérateurs logiques que ce qu'en dit le manuel Amstrad ? Tout le monde pourra trouver son profit dans ce qui va suivre, car ces opérateurs se prêtent à maintes applications, de la plus simple à la plus complexe. Encore faut-il comprendre l'essence même des opérations effectuées.

#### *APPROCHE INTUITIVE*

A ND, OR et NOT signifient res<br>
OU et NON, ce qui veut dire<br>
eXclusif, nous l'examinerons plus loin. ND, OR et NOT signifient respectivement ET. OU et NON, ce qui veut dire exactement ce que ça a l'air de vouloir dire. Le XOR est un OU

Dans leurs applications les plus faciles à appréhender Intuitivement, ces opérateurs sont associés à des tests de condition (IF,. THEN. .ELSE) ou à des boucles fondées sur un test (WHILE., WEND). Prenons un exemple simple :

**SI NOUS SOMMES SAMEDI OU DIMANCHE ALORS REPOS SINON AU BOULOT** 

et traduisons-le en Basic (A) :

**10 IF JOURS=>samedi» OR JOUR\$**=**»dimanche» THEN PRINT»REPOS» ELSE PRINT»AU BOULOT I»** 

Tapez ensuite en mode direct : **JOUR\$=»samedi»:GOTO 10 et RETURN.** Pourquoi GOTO et pas RUN ? Ah que voilà une question qu'elle est bonne : parce que RUN efface d'abord les variables en mémoire, donc JOURS et la valeur qu'on vient de lui affecter. Le programme affiche «REPOS», OK. Exemple suivant:

**SI NOUS SOMMES LUNDI ET SI JE SUIS MALADE ALORS REPOS SINON AU BOULOT** 

Traduit en **Basic (B)** 

**10 IF JOUR\$=»Iundl» AND MALADES**=**»oui» THEN PRINT»REPOS» ELSE PRINT»AU BOULOT I»** 

Tapez maintenant **JOUR**\$=**»Iundl»:MALADES=»oul**»: GOTO **10.** Réponse REPOS. Essayez **MALADE\$=»non**,,**:GOTO 10.** Réponse : AU BOULOT <sup>I</sup> Passons à autre chose :

**SI NOUS NE SOMMES PAS SAMEDI OU DIMANCHE ALORS AU BOULOT SINON REPOS** 

Essayons de traduire cela en Basic (C) :

**10 IF NOT JOUR\$=>>samedi» OR NOT JOURS**=**»dimanche» THEN PRINT»AU BOULOT I» ELSE PRINT»REPOS»** 

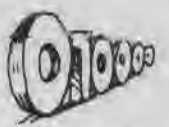

Tapez **JOUR\$=»samedl»;GOTO 10, Réponse : AU BOU-**LOT I Ce n'est pas vraiment ce qu'on attendait.

Si l'exécution n'est pas correcte, c'est qu'il y a une erreur de logique dans l'expression de la condition globale. II aurait fallu poser :

**SI NOUS NE SOMMES PAS (SAMEDI OU DIMANCHE) ALORS AU BOULOT SINON REPOS** 

Ou bien encore:

**SI NOUS NE SOMMES PAS SAMEDI ET SI NOUS NE SOM-MES PAS DIMANCHE ALORS AU BOULOT SINON REPOS** 

Ce qui donne respectivement en Basic (D et E) :

**10 IF NOT(JOUR\$=**,,**samedi» OR JOUR\$**=**-dimanche-) THEN PRINT»AU BOULOT** I» **ELSE PRINT»REPOS»** 

**10 IF NOT JOUR\$=»samedi» AND NOT JOUR\$= »dimanche» THEN PRINT»AU BOULOT** I» **ELSE PRINT»REPOS»** 

Essayez à nouveau avec JOURS=»samedi» : cette fois c'est correct.

#### *APPROCHE LOGIQUE*

Comme leur nom l'indique, les opérateurs logiques relient deux opérandes (ou arguments) qui sont des **valeurs logiques** : VRAI ou FAUX. Par exemple, lorsque nous affectons à JOURS la valeur «samedi», la comparaison avec JOURS=»samedi»? retournera la valeur logique VRAI. Ce sera la valeur logique FAUX pour la comparaison avec JOURS=»dimanche»? Globalement, les choses se passent bien ainsi, et peu importe pour l'instant la manière dont l'interpréteur Basic s'y prend pour effectuer les comparaisons, et la nature exacte des valeurs logiques VRAI et FAUX.

Quelques exemples d'expressions logiques, avec leur résultat:

FAUX ET FAUX = FAUX FAUX OU FAUX = FAUX<br>FAUX ET VRAI = FAUX FAUX OU VRAI = VRAI FAUX ET VRAI = FAUX FAUX OU VRAI = VRAI NON VRAI = FAUX<br>VRAI ET FAUX = FAUX VRAI OU FAUX = VRAI NON FAUX = VRAI VRAI ET FAUX = FAUX VRAI OU FAUX = VRAI<br>VRAI ET VRAI = VRAI VRAI OU VRAI = VRAI VRAI ET VRAI = VRAI

Tout ceci est évident ? Je suis heureux de vous l'entendre dire. Alors examinons sous cet angle nos 5 expressions logiques précédentes, repérées par les lettres A à E.

- Expression A Avec JOURS=»samedi», nous obtenons: **SI VRAI OU FAUX ALORS REPOS SINON AU BOULOT**  VRAI OU FAUX = VRAI, donc REPOS (la réponse qui suit ALORS).

#### - Expression B Avec JOURS=»lundi» et MALADES=»oui», nous avons **SI VRAI ET VRAI ALORS REPOS SINON AU BOULOT**  VRAI ET VRAI = VRAI, donc REPOS.

Avec MALADES=»non», l'expression devient: **SI VRAI ET FAUX ALORS REPOS SINON AU BOULOT**  VRAI ET FAUX = FAUX, donc AU BOULOT (la réponse qui suit SINON),

- Expression C Avec JOURS=»samedi», cela donne: **SI NON VRAI OU NON FAUX ALORS AU BOULOT SINON REPOS**  Autrement dit: **SI FAUX OU VRAI ALORS AU BOULOT SINON REPOS**  FAUX OU VRAI = VRAI, donc réponse : AU BOULOT (celle qui suit ALORS). Môme si ce n'est pas ce que nous voulions obtenir, c'est parfaitement logique. C'est simplement l'expression qui était mal formulée.

- Expression D Toujours avec JOURS=»samedi» : **SI NON(VRAI OU FAUX) ALORS AU BOULOT SINON RE-POS**  VRAI OU FAUX = VRAI et NON(VRAI) = FAUX, donc réponse: REPOS.

- Expression E **SI NON VRAI ET NON FAUX ALORS AU BOULOT SINON REPOS SI FAUX ET VRAI ALORS AU BOULOT SINON REPOS**  FAUX ET VRAI = FAUX, donc réponse : REPOS.

Même s'il s'agit du même signe «=», il ne faut pas confondre l'instruction d'affectation (celle qui nous permet d'attribuer une valeur à une variable) et l'opérateur relationnel d'égalité. Pour mieux vous mettre le nez sur le problème, tapez:

**A=5:PRINT A;A=S;A<>5** et RETURN. Réponse: 5 -1 0.

Je vous expliquerai ce -1 et ce 0 en temps utile. Les OPERATEURS RELATIONNELS (=, >, <, >=, <= et <>) font toujours partie d'une condition, annoncée généralement (mais pas obligatoirement) par IF ou WHILE. L'ambiguïté du signe «=» est une source regrettable de confusion, même si l'interpréteur Basic, lui, ne s'y trompe pas. Les autres langages évitent généralement ce piège.

Dans l'évaluation d'une expression conditionnelle, l'Interpréteur calcule d'abord le résultat logique des opérations relationnelles s'il y en a (c'est-à-dire compare ces expressions avec la valeur courante des variables concernées), puis effectue sur ces résultats les opérations logiques éventuelles, et enfin retourne un résultat unique. SI c'est VRAI, ce sont les Instructions précédées de «alors» (THEN) qui sont exécutées. Dans le cas contraire, l'interpréteur exécute ce qui suit «sinon» (ELSE), ou en son absence les Instructions de la ligne suivante.

Comme en algèbre, le résultat des expressions entre parenthèses est calculé en priorité. Au moindre doute sur l'ordre des opérations, usez et abusez des parenthèses. Sans parenthèses, l'ordre de priorité est le suivant: (=,>,<,>=,<=,<>) > NOT > AND > OR > XOR.

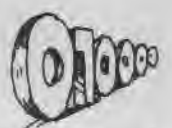

Je ne vous al pas encore expliqué le OU eXclusif (XOR). Il retourne VRAI seulement si les 2 opérandes logiques ont des valeurs opposées, en d'autres termes si un seul d'entre eux est VRAI :

 $FAUX XOR FAUX = FAUX$ FAUX XOR VRAI = VRAI VRAI XOR FAUX = VRAI VRAI XOR VRAI = FAUX

Au XIXe siècle, le mathématicien anglais George BOOLE eut l'idée de rapprocher les mathématiques et la logique. II formalisa les opérations logiques telles que celles expliquées Ici, et créa une algèbre, l'algèbre de Boole, permettant de les représenter. C'est pourquoi, dans certains langages Informatiques, les opérateurs logiques sont également appelés opérateurs booléens, et les valeurs VRAI et FAUX sont dites de type booléen (True et False en Pascal, .T. et .F. en dBase).

En algèbre de Boole, aux valeurs logiques VRAI et FAUX sont respectivement liées les valeurs numériques 1 et 0. Ceci permet de représenter les opérations logiques sous forme de TABLES DE VERITE , d'un aspect tout à fait analogue à nos bonnes vieilles tables de multiplication.

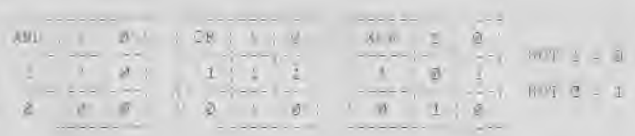

On prend un opérande à gauche sur une ligne, l'autre en haut sur une colonne, et on lit le résultat de l'opération logique à l'intersection de la ligne et de la colonne.

L'opérateur NOT ne porte que sur un seul opérande; il transforme 1 (VRAI) en 0 (FAUX) et vice versa : c'est un Inverseur logique.

ATTENTION : les valeurs 1 et 0 ne sont pas des valeurs décimales, ce sont des VALEURS BINAIRES. L'algèbre de Boole est une algèbre binaire, Avant d'aller plus loin, il est nécessaire d'expliquer (ou de réexpliquer ?) de quoi il retourne.

#### *LES NOMBRES BINAIRES*

Le sujet a déjà été traité maintes fois dans cette revue, dans d'autres contextes. Aussi serai-je le plus bref possible.

Un nombre est représenté au moyen de chiffres : 0 à 9 en décimal, 0 à 1 en binaire. Quel que soit le système employé, chaque chiffre utilisé dans la représentation d'un nombre possède un **poids, qui est fonction de son .rang, en partant de la droite.** 

Exemple : 123 en décimal représente 1 centaine + 2 dizaines + 3 unités. 3, premier en partant de la droite, possède le poids le plus faible (unités), et 1, au troisième rang (celui des centaines), possède le poids le plus fort. Par ailleurs, vous conviendrez que :  $123 = (1 \cdot 10^2) + (2 \cdot 10^1) + (3 \cdot 10^0)$ 

Autrement dit, la valeur d'un nombre décimal est la somme des produits de chacun des chiffres par son poids. Et le poids d'un chiffre, toujours en décimal, c'est 10 élevé à la puissance n, n étant le rang du dit chiffre dans le nombre, de la droite vers la gauche, **en comptant à partir de zéro.** 

Accrochez vos ceintures et éteignez vos mégots, on aborde l'étape suivante. Le système décimal est dit en base 10, et le système binaire en base 2 (d'où son nom). Oyez : quel que soit le système employé, le nombre de chiffres différents possibles est égal à la base. Par ailleurs, le poids d'un chiffre dans un nombre est égal à la base, élevée à une puissance qui est le rang du chiffre compte depuis la droite du nombre, le premier rang étant zéro.

Un ordinateur ne sait gérer que le système binaire (2 chiffres possibles : 1 et 0). Pour lui, si le courant passe c'est 1, s'Il ne passe pas c'est 0. Simple, non ? Ces 1 et ces 0 sont appelés des bits (pas de ricanements au fond de la classe, SVP), abréviation de binary digits, ce qui signifie chiffres binaires.

En informatique, les bits sont regroupés par 8, ce qui donne un octet. Le CPC est un ordinateur 8 bits, car il manipule les données sous forme de nombres binaires de 8 bits. Les compatibles PC, Atari, Amiga, etc... sont des 16 bits, ils traitent 2 octets à la fois.

Examinons un octet, donc 8 bits alignés. Le poids du bit le plus à droite est égal à la base, soit 2, élevée à la puissance du rang, soit 0. Le poids du bit le plus à gauche est 2 élevé à la puissance du rang, donc 7 (0 à 7 font bien 8 rangs, OK ?). Voyons cela de plus près:

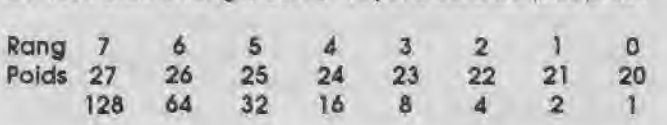

Vous voyez en bas les poids traduits en valeurs décimales.

Première remarque : chaque poids est égal au précédent (depuis la droite) multiplié par 2, c'est-à-dire par la base. C'est pareil en base 10 (décimal) : le poids du rang des milliers est égal au poids du rang des centaines multiplié par 10.

Seconde remarque : chaque poids est égal à la somme de tous les précédents (toujours en partant de la droite) plus 1.

Pour calculer la valeur décimale d'un octet, c'est très simple : on multiplie chaque bit par son poids, et on fait la somme.

Exemple : 01 101110

(0'128)+(1'64)+(1'32)+(0'16)+(l'8)+(l'4)+(l'2)+(0'1)  $64+32+8+4+2=110$ 

II y a des raccourcis commodes, dans certains cas particuliers :

00000000 = 0

 $1111111 = 128*(128-1) = 255$ 

 $00011111 = 16+(16-1) = 31$ 

Pour les 2 derniers exemples, rappelez-vous la seconde remarque.

Tout ceci pour vous faire bien comprendre la structure des nombres binaires, je ne vous propose pas d'exercices de conversion binaire-décimal et décimal-binalre, ça ne présente aucun intérêt car l'Amstrad fait cela 1000 fois plus vite que vous. Ce que je vous re-

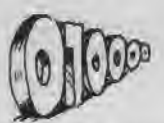

commande vivement, par contre, c'est d'appeler la fonction BINS pour une conversion décimal-binaire, et d'examiner avec soin le résultat, chaque fois que vous avez à résoudre un problème où c'est la représentation -binaire des nombres qui est importante. Et c'est bien le cas avec les opérateurs logiques.

Quelques définitions utiles avant de passer à la suite. On dit qu'un bit est mis lorsqu'il est à 1. Les entiers occupént 2 octets, soit 16 bits. Le 16ème bit, c'est-à-dire le bit 15, le plus à gauche, est le bit de signe ; les autres sont les bits de données. Si le bit de signe est mis (s'il est égal à1), l'entier est négatif ; sinon l'entier est positif. C'est pourquoi la valeur d'un entier ne peut être comprise qu'entre 32767 et -32768 inclus.

Une telle représentation des entiers signés est dite représentation en complément à 2. Pour rendre négatif un entier, le système Inverse un par un tous les bits (1 devient 0, et 0 devient 1: complément à 1), puis ajoute 1 (complément à 2).

```
1 décimal = 00000000 00000001 binaire 
  inversion : 11111111 11111110 
       + 1 = 11 1111 11 11111111 binalre = -1 décimal
```
Notez que -1 est représenté en binaire par un nombre où tous les bits sont mis. Nous aurons l'occasion d'y revenir.

#### *BAS LES MASQUES*

imaginez un nombre binaire écrit sur une feuille de papier, et une réglette en carton percée d'une petite fenêtre magique. Vous faites glisser la réglette sur le nombre, jusqu'à encadrer dans la fenêtre le bit choisi, et vous pouvez alors déterminer son état (1 ou 0), l'inverser, ou le forcer au choix à 1 ou à 0, quel que sôit son état. C'est ce qu'on appelle un MASQUE et c'est exactement ce qu'on peut réaliser avec les opérateurs logiques.

Ils vous donnent en effet accès à des opérations individuelles sur les bits, directement à partir du Basic. C'est-y pas fabuleux ?

Précisons tout de suite que les opérations logiques sur les nombres ne fonctionnent que sur les entiers, pas sur les réels (qui sont représentés sur 5 octets au lieu de 2). Examinons quelques exemples (sur un seul octet pour plus de simplicité), (Voir figure 1).

Et sur 2 octets, par exemple avec des nombres négatifs :

 $NOT -1 = 0 NOT0 = -1 NOT1 = -2$ 

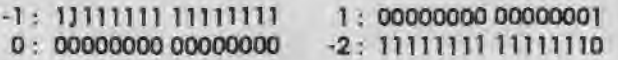

-2 est le complément à 1 de 1 (inversion de chaque bit). Notez que, quel que soit l'entier A, NOT A = -(A+1) : c'est une autre manière de représenter le complément à 1. Si on ajoute 1 à -2, on obtient bien -1 (complément à 2 de 1), en décimai comme en binaire. Toujours quel que soit A, complément à 2 de A = complément à 1 de A, plus 1 = -(A+1)+1 = -A. D'accord ? Par ailleurs :

NOT(A XOR -1) = A avec ou sans parenthèses, car  $(NOT A) XOR -1 = A$ 

En fait, NOT  $A = A XOR -1$ , donc NOT(NOT  $A = (A XOR 1) XOR - 1 = A$ 

Après ce petit hors-d'oeuvre, vous avez tous compris comment ça tourne. Mais si, mais si. Nous allons maintenant pouvoir passer en revue ce qu'il est possible de faire concrètement avec les opérateurs logiques.

Soit A un entier signe quelconque. A étant représenté sur 2 octets, soit 16 bits, appelons N le bit sur lequel nous voulons travailler. N peut prendre toute valeur de 0 à 14 ; gardons-nous bien de toucher au bit 15 (le 16ème, c'est-à-dire le bit de signe), sinon gare aux résultats aussi étranges qu'inattendus. Comme nous l'avons vu précédemment, 2" représente le poids du bit N, ou sa valeur s'il est mis.

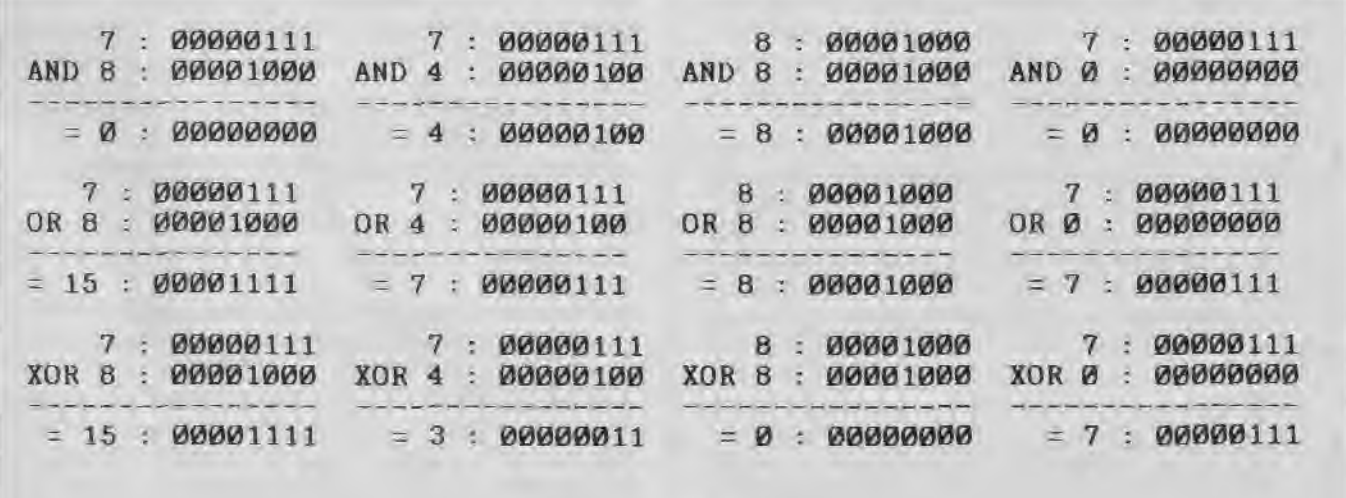

Figure 1

**• A** OR 2N force le bit **N de A** à 1, quel que soit son état antérieur (1 ou 0). A + 2" ne fait la même chose que si le bit N est à 0.

**• A AND (-1-2") force le bit N de A à 0, quel que soit**  son état antérieur (1 ou 0). A - 2" ne fait la même chose que si le bit N est à 1.

**'AAND2N=2"si lebitNestà 1, sinonAAND2N=0.** 

**• A XOR 2"** Inverse le bit N (et lui seul). Le bit N est force à 1 sl son état antérieur est 0, Il est forcé à 0 si son état antérieur est 1.

Soit A une variable entière, Initialisée à 0 (ou pas Initialisée du tout, ce qui en Basic revient au même).

L'instruction A = **A XOR** 1, chaque fois qu'elle est exécutée, fait passer la valeur de A de 0 à 1, et vice versa. Cela peut être commode pour un flag à 2 valeurs, du genre oui/non, vrai/faux. Un flag (drapeau en anglais) est un indicateur d'état, une variable pouvant prendre un petit nombre de valeurs bien définies, généralement 2 : drapeau levé ou drapeau baissé.

Mais l'intérêt principal de cette instruction est de permettre, avec une économie maximum de moyens, la construction d'une BASCULE.

Un logiciel ayant 2 modes de fonctionnement utilise une bascule (toggle dans les produits d'Outre-Manche) pour passer d'un mode à l'autre, par exemple le choix entre joystick et clavier dans un jeu. En fait, une vraie bascule permet de changer de mode à tout moment, autant de fois qu'on veut ; exemple : la bascule insertion/recouvrement dans les traitements de texte.

Comment ça marche ? Une touche ou une combinaison de touches particulières, dans le module de scrutation du clavier, appelle le sous-programme contenant l'instruction A = A XOR 1, puis le sous-programme de configuration ad hoc, par exemple par l'instruction:

**ON A**+1 **GOSUB** ...

En graphisme, XOR a également une application très importante : le mode XOR graphique (voir l'article de Guy Poli dans Amstar & CPC No 27 de novembredécembre 1988). Ce mode est Instauré par PRINT CHR\$(23); CHR\$(1);:TAG pour les caractères ASCII, ou en fixant à 1 le 4ème paramètre des Instructions graphiques (sur 6128 seulement), Entre autres effets du plus haut Intérêt, il permet, dans les animations, d'effacer un objet en le réafflchant simplement à son emplacement courant, et de le faire passer au choix devant ou derrière un autre objet.

#### *LES MYSTERES DE LA LOGIQUE*

Initialisons d'abord 2 variables : JOURSS=»samedi» et  $A% = 5.$ 

#### 1) *Expression conditionnelle annoncée par IF ou WHILE*

a) Comparaison explicite d'une expression relationnelle avec la valeur de la ou des variables concernées.

#### Exemples :

IF JOUR\$=»»samedi» THEN PRINT»VRAI» ELSE **PRINT»»FAUX**»» IF **A**%**=5 THEN PRINT»VRAI»» ELSE PRINT»FAUX»** 

La comparaison retourne l'entier -1, c'est-à-dire VRAI.

#### Exemples :

IF JOUR\$=»dimanche» THEN PRINT»VRAI» **ELSE PRINT»FAUX»»** 

#### **IF A**%=1 **THEN PRINT»»VRAI»» ELSE PRINT»»FAUX»**,

La comparaison retourne l'entier 0, c'est-à-dire FAUX.

VRAI est associé à 1 et FAUX à 0, mals ce 1 et ce 0 sont des bits. L'entier 0 est un nombre binaire dont tous les bits sont à 0. L'entier -1 est un nombre binaire dont tous les bits sont à 1 : plus vrai que ça tu meurs I C'est ainsi que le système (qui ne sait manipuler que des 1 et des 0, enfonçons le clou...) représente le résultat logique d'une expression conditionnelle, en mettant

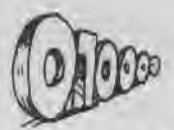

tous les bits d'une variable Interne à 1 ou à 0, selon que ce résultat est VRAI ou FAUX.

Dans une expression conditionnelle complexe comprenant des expressions relationnelles liées par AND. OR ou XOR (avec ou sans NOT, avec ou sans parenthèses), ceux-cl effectuent tout simplement des opérations logiques sur les **résultats numériques** (-1 ou 0) des expressions relationnelles. Le résultat final unique est soit -1, soit 0, ce qui détermine l'orientation du programme consécutive au test.

b) Comparaison *implicite* (sans opérateur relationnel) de chaque bit de la valeur d'une variable ou du résultat d'une expression algébrique (Ex. A+B-3) ou logique (Ex. A AND B), avec 1.

#### Exemple :

#### **IF A%-5 THEN PRINT»»VRAI» ELSE PRINT»FAUX»**

- Si le résultat de l'expression est égal à 0 (tous les bits à 0), le résultat de la comparaison est 0 (FAUX). C'est ce que nous obtenons puisque A%=5.

- Si le résultat de l'expression n'est pas nul (au moins 1 bit à 1), le résultat de la comparaison est -1 (VRAI).

#### Exemple :

#### IF NOT A% **THEN PRINT»VRAI»» ELSE PRINT»FAUX»**

- Si A%=-1, NOT A%=0, donc le résultat de la comparaison est 0 (FAUX).

- Pour toute valeur de A% différente de -1, NOT A% est différent de 0, donc le résultat est -1 (VRAI).

#### Cette instruction n'affichera FAUX que si A%=-1, et VRAI *dans* tous les *autres cas.*

Pour un fonctionnement sans bavures de ce genre de test, il vaut mieux que A% soit un flag à 2 valeurs possibles, -1 ou 0. Initialisé à -1, le flag est «mis», à l'endroit ad hoc du programme, par l'instruction A%=NOT A% : c'est une autre forme de BASCULE.

Vous l'avez compris, la comparaison implicite est: IF (expresslon/variable) <> 0 THEN,.,

ATTENTION : NE JAMAIS CONFONDRE LE RESULTAT NU-MERI6lUE DE L'EXPRESSION ET LE RESULTAT DE LA **COM-PARAISON.** 

#### 2) *Expression conditionnelle sans IF ni WHILE, mais avec opérateur(s) relationnel(s)*

Soit A%=5. PRINT A% affichera 5, OK. Mais nous avons vu plus haut que PRINT A%=5 affiche -1, et que PRINT A%<>5 affiche 0. Dans ce cas, les règles de la syntaxe indiquent à l'interpréteur que le signe «=» n'est pas l'opérateur d'affectation, mais un opérateur relationnel faisant partie d'une expression dont II doit calculer le résultat logique, par comparaison avec la valeur de la variable contenue dans l'expression. Comme A% vaut 5, le résultat est -1 (VRAI) dans le premier cas, et c'est bien ce qu'affiche la commande PRINT. Même chose pour l'autre exemple, à ceci près qu'il n'y a aucune ambiguïté sur la nature de l'opérateur. Ces expressions particulières entrent dans la construction d'instructions aussi concises que puissantes, exprimées sous forme de relations «d'allure algébrique», Incluant en fait des conditions. Les paramètres en entrée sont de type numérique ou chaine de caractères ; le résul-

tat en sortie est toujours numérique. Quand les utilise-ton?

- Lorsqu'il est impossible d'employer IF... THEN ou WHILE :
- dans une formule algébrique,
- dans une fonction utilisateur.

- Lorsqu'on recherche la concision dans l'écriture : cas des tests multiples (avec plusieurs IF...THEN...ELSE en cascade).

Exemple : fonction utilisateur testant un bit quelconque d'une variable entière, directement à partir du Basic. En entrée : A est un entier signe. N est le numéro du bit à tester (0 à 15). Résultat en sortie : état du bit N (1 ou 0)

#### DEF FNbit(A,N)=-((A AND 2")>0)

Application : **A=132:N=7:PRINT FNbit(A,N)** —> 1. Explication :  $2<sup>n</sup> = 2<sup>7</sup> = 128$ 132 AND 128=128 128 > 0 = VRAI = -1, donc résultat = 1. Nota : le signe «-» peut être remplacé par la fonction ABS (valeur absolue). Dans cet exemple (et la plupart du temps), attention aux parenthèses I Avec les mêmes variables, -(A AND 2">O) donnera :  $2<sup>n</sup> > 0 = VRAI$ , donc résultat = -1  $A$  AND-1 = 132

Résultat = -132 I

**-A** AND **2N>0** donnera aussi comme résultat -132.

#### *APPLICATIONS*

Un programme doit parfois déterminer si un nombre entier, à priori inconnu, est pair ou impair. Un nombre pair, divisé par 2, fournit un dividende entier, donc sans reste. Il y a plusieurs solutions :

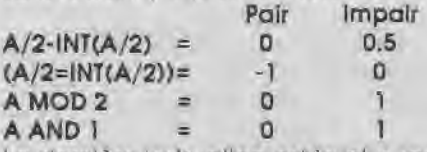

La dernière instruction est la plus rapide ; son principe est différent : elle teste simplement le bit 0.

Avant d'envoyer des données à l'imprimante, un programme peut s'assurer qu'elle est prête à les recevoir. Par le port &F532 (en hexadécimal), l'Imprimante envole à l'ordinateur un nombre sur 2 octets qui représente son état. Le bit 6 de ce nombre correspond à la broche BUSY (occupé). Le test est très simple:

#### **A=INP(&F532):B=A AND 64** (64 = 26)

 $B = 64$  -> bit 6  $\Delta$  1 -> OFF LINE (tampon plein, ou pas. de papier)

 $B = 0 \rightarrow b$ it 6 à 0  $\rightarrow$  ON LINE (imprimante prête à recevoir les données).

Le seul point noir au tableau, c'est que le bit 6 est aussi à 0 lorsque l'imprimante est éteinte, et qu'il n'existe aucun moyen, pour un programme, de faire la différence avec l'état ON LINE. No comment, Mister SUGAR?

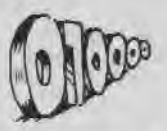

Le LISTING 1 est une sorte de Shoot'em Up. Principe : apparition, en un point aléatoire de l'écran (ligne 70), d'un «monstre» agité de mouvements imprévisibles ; en un temps limité, II faut descendre le bestiau en déplaçant une mire située initialement au centre de l'écran (60). Ce n'est pas PROHIBITION, mais cela montre ce qu'on peut faire rien qu'avec du Basic, en utilisant à bon escient les opérations logiques, et quelques autres astuces.

En 90, boucle d'attente classique. En 140, boucle principale du programme.

Le mode XOR graphique (nécessaire à l'animation) est Instauré en 100 pour l'affichage des caractères (monstre = CHRS(225)) et en 340 pour celui du viseur. Sur 464, II faut supprimer le 4ème paramètre de la commande MOVE en 340 et en 420, et ajouter POKE &B291,1.

Déplacements du monstre: horizontal en 210, vertical en 220. Affichage en 270, effacement en 200.

Déplacements du viseur : horizontal en 350, vertical en 360. Affichage en 420, effacement en 340, Test de la touche FIRE en 370 et 430 (retourne 0 ou 16) et de la concordance du point visé avec la surface sensible de la cible en 480 (on peut réduire cette surface pour rendre le jeu plus difficile).

Ni le viseur ni le monstre ne peuvent sortir de l'écran (380 à 410, et 230 à 260).

Le principe est très simple. Voyons d'abord l'interprétation des actions sur le joystick pour le déplacement du viseur.

La fonction JOY(0) retourne un nombre sur un octet. dont les bits représentent les actions exercées sur le joystick 1; pour le joystick 2, ce sera JOY(1). Seuls les 5 premiers bits (0 à 4) sont significatifs.

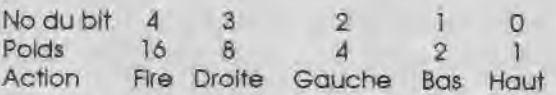

Toutes les combinaisons sont bien sûr possibles. Exemple : JOY(0)=26 -> Fire + Droite + Bas. Comment tester l'état des différents bits ? C'est très facile et très rapide avec AND.

Si nous poussons le Joystick à Droite, JOY(0) AND 8 donne 8, et 8°2=16. La position d'affichage est donc décalée de 16 points à droite. Si nous le poussons à Gauche, le déplacement est retranché de la position courante. Fonctionnement analogue pour Haut et Bas. Comme je suis flemmard, j'ai gardé le même principe pour les déplacements du monstre. En 180, le système tire un nombre m au hasard, entre 1 et 10 inclus, J'ai décidé arbitrairement de la correspondance suivante :

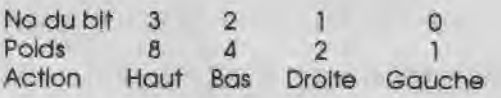

Le nombre m est ensuite testé par un AND, comme pour JOY(0). Il y a une valeur de m correspondant à un deplacement nul : c'est 3 (Gauche et Droite à la fois).

Plus qu'une démo, le LISTING 2 est un véritable utilitai-

re. II affiche un catalogue déroulant de la disquette, pour l'USER de votre choix, et vous offre le lancement ou le chargement d'un programme Basic ou Binaire, ou l'affichage du contenu d'un fichier ASCII. Bien entendu, les commandes non appropriées au type de fichier sélectionné sont détournées à la source. SI vous changez de disquette, tapez «U» puis le No d'User pour appeler le nouveau catalogue.

Le choix du fichier et le choix de la commande se font à l'aide des mêmes touches (flèches haut et bas). Les touches flèches gauche et droite servent à basculer d'un mode à l'autre.

Au lancement, on est en mode «Choix Commande». En 90, on Initialise donc **bascule à** 1 et x à 25 (coordonnée d'affichage du mode actif). SI on change de mode (330 et 400-4 10), bascule prend la valeur 0 et x la valeur 10. SI on change à nouveau, bascule = 1 et x  $= 10+15 = 25$  (car le test **bascule = 1** retourne la valeur  $-1$   $\rightarrow$  VRAI).

En fonction de la valeur de **bascule,** flèche haut et flèche bas font défiler la barre de choix, soit sur le catalogue (680 à 750), soit sur le menu de commandes (790 à 820).

La boucle de scrutation du clavier (290 à 340) utilise la fonction INKEY() plus rapide que INKEYS, mais plus chatouilleuse aussi ; d'où les CLEAR INPUT qu'on trouve un peu partout. Il faut même parfois ralentir (boucle d'attente en 800 et surtout en 400, Indispensable), IN-KEY() retourne -1 tant que la touche correspondante n'est pas pressée, 0 si elle est pressée seule, 32 avec SHIFT, 128 avec CONTROL, et 160 avec SHIFT et CON-TROL. NOT INKEY() sera donc FAUX si INKEY() retourne - 1, et VRAI dans tous les autres cas : l'instruction précédée de THEN sera alors exécutée.

Dès qu'on appuie sur ENTER ou RETURN (290), on sort de la boucle de scrutation, et la ligne 350 est exécutée. Après exécution de la commande «Afficher ASCII», ou après une erreur sur le type de fichier, on retourne à la boucle sans fin. La comparaison sous-entendue dans l'instruction WHILE sansfin retourne toujours vrai, puisque sansfin n'est Jamais annulée. Ceci évite un GOTO.

La variable iop (indice option) sert à la fois:

- à désigner la coordonnée verticale d'affichage de l'option courante du menu et son libellé (790),

à calculer la nouvelle coordonnée et le nouveau libellé après action sur flèche haut ou flèche bas (810- 820),

- à déterminer ce que doit faire le programme après validation (350 et 880).

La ligne 860 est destinée à vous éviter des ennuis si le programme lancé doit faire des allocations mémoire (SYMBOL AFTER ou MEMORY).

Vous pouvez appeler ce programme «M,BAS» et le sauver dans toutes vos disquettes. II vous suffira de taper **RUN»»M»»** pour disposer d'une fonction Catalogue (très) améliorée. Si vos disquettes sont bourrées en vrac, pourquoi ne pas répartir les fichiers par familles, dans les différents Users ?

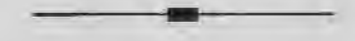

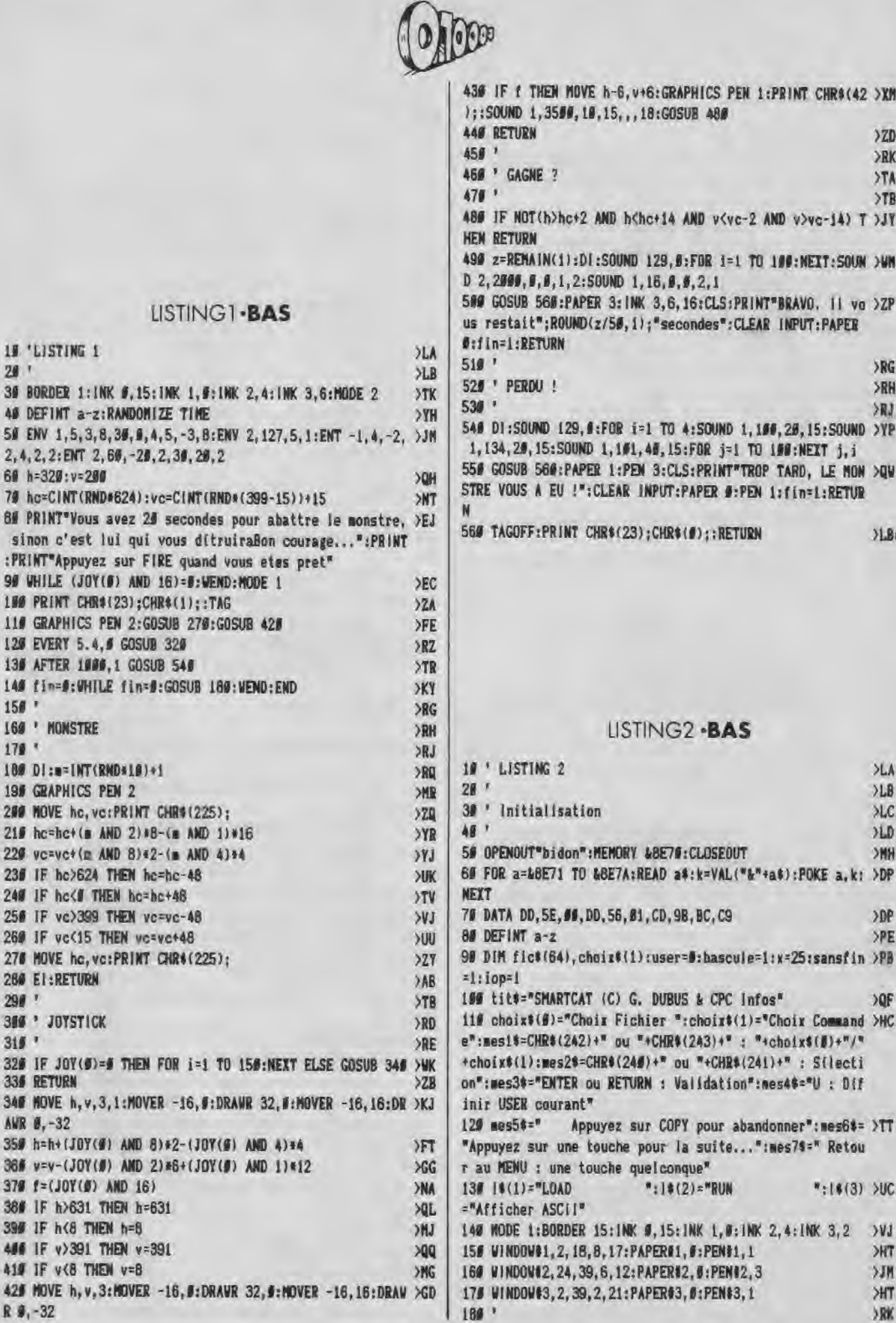

 $20'$ 

sinon c'est

**100 PRINT CHR** 110 GRAPHICS 120 EVERY 5.4

140 fin=9:UHI  $150<sup>°</sup>$ 

195 GRAPHICS 200 MOVE hc, v  $219$  hc=hc+(s)  $229$  vc=vc+(m 230 IF hc>624

260 IF vc(15

260 EI:RETURN

 $290$ 

 $315'$ 

335 RETURN 340 HOVE h, v, AWR 0,-32

 $379 f = (J0Y(0))$ 38# IF h>631

486 IF v>391

429 MOVE h, v, R #, -32

 $170<sup>°</sup>$ 

offer

 $\begin{array}{c} >\!\! \tau\!\mathbb{B}\\ >\!\! \tau\!\mathbb{C}\\ >\!\! \tau\!\mathbb{D} \end{array}$ 

XAA

 $> 20$  $>77$ 

**)ZH**<br>**)TD** XTE  $YIF$ SWA

SW  $72A$  $>7B$  $\overrightarrow{TC}$ 

yyy  $>NL$ 江  $>_{NY}$ <br> $>_{BY}$ 

>BR<br>>ML  $\lambda$ LD  $>RP$  $>$ RW  $>82$ 

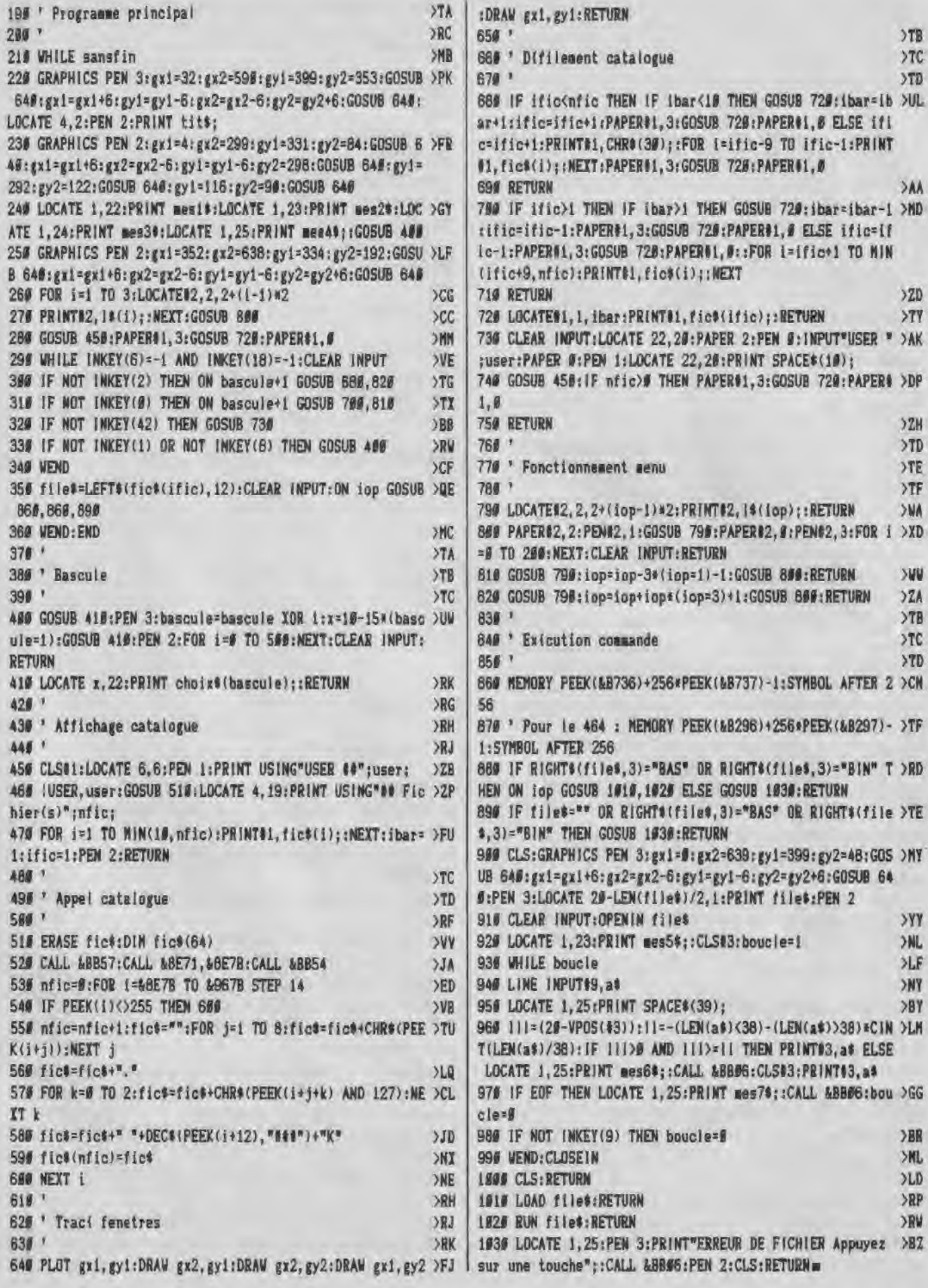

### **BON DE GOMMANDE**

## A expédier à : Editions SORACOM<br>La Haie de Pan - 35170 BRUZ

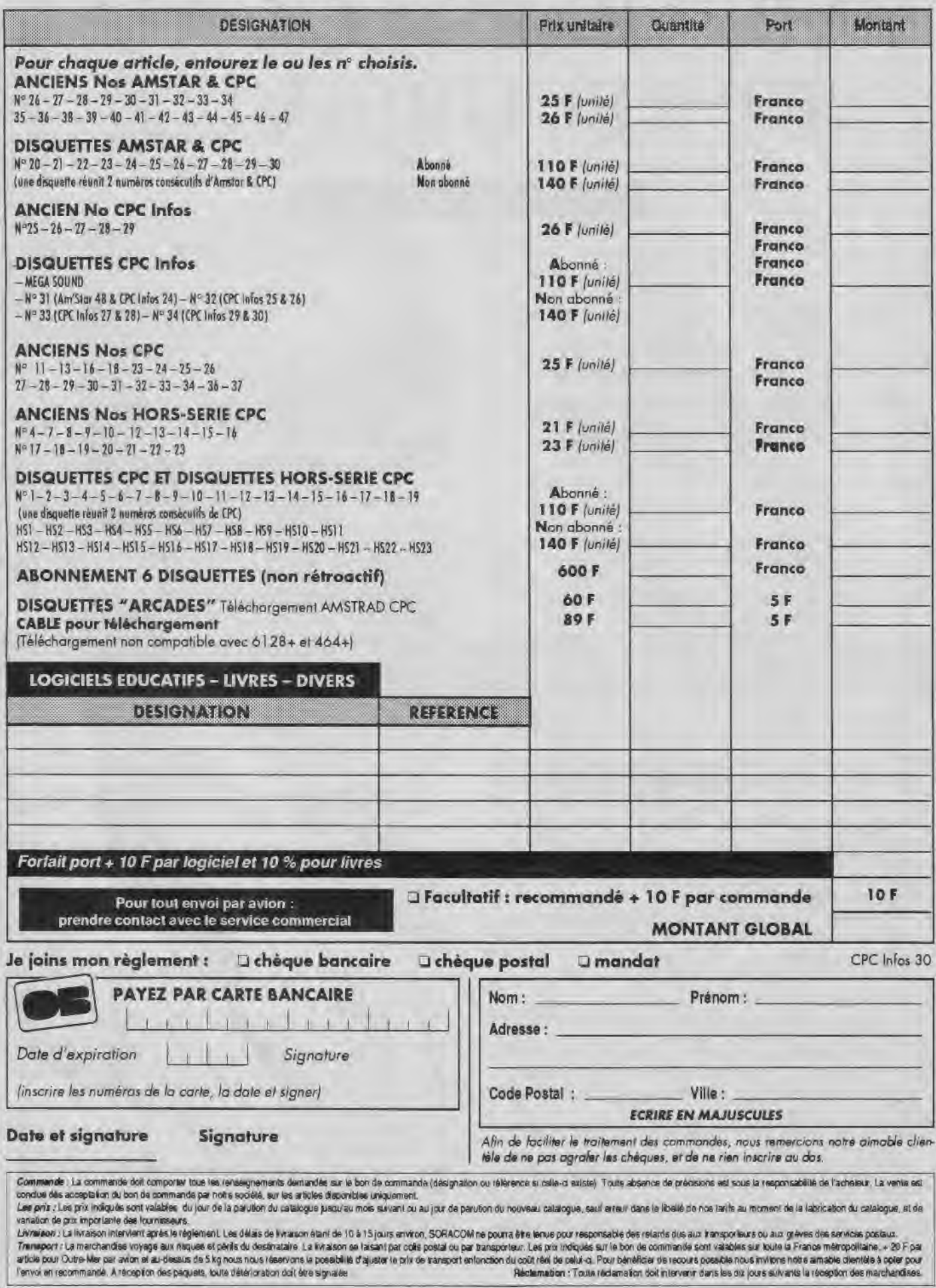

# **VARIABLES LOCALES ET RECURSIVITE**

**Yannick GOUR** 

Valable pour CPC  $464 - 664 - 6128$  (suite)

Cet article fait suite à celui paru dans CPC Infos de Janvier. Il propose deux exemples d'utilisation de variables locales et de récursivité, programmes à l'appui..

Avant de commencer, et en toute généralité, si la récursion peut être gourmande en mémoire, et si elle n'est pas plus rapide que d'autres méthodes, toutefois elle permet d'écrire des algorithmes relativement compacts et de compréhension aisée. Que ceux qui n'en sont pas convaincus réécrivent les programmes présentés sans. Bon courage !

#### *Q LUCKS ORT*

qué le tri rapide "Quicksort". C'est un procédé<br>de tri dû à un monsieur C.A.R. Hoare et inventé n conclusion de l'article précédent était évoqué le fil rapide 'Quicksort". C'est un procédé en 1962. On se demande pourquoi il a fallu attendre tout ce temps pour un truc simple comme bonjour (quoique parfois...), enfin ce doit être le premier Homme à en avoir donné l'algorithme à des fins Informatiques. C'est vraiment très simple :

- supposons que le critère de tri soit du genre 'Inférieur" ou `supérieur ou égal'. On s'y ramène toujours de toutes manières.

1) On met devant soi le tas d'éléments à trier,

2) On pioche un élément.

3) On met à gauche les éléments inférieurs et à droite les éléments supérieurs.

4) On applique ce procédé à chacun des tas ainsi constitués en s'arrêtant naturellement pour un tas lorsqu'il ne contient plus qu'un seul élément ou zéro (mais si, mais si 1).

Programmé, voici ce que cela donne (une possibilité parmi tant d'autres) :

- On indique les bornes de gauche et droite dans le tableau à trier.

- On choisit comme élément de partage celui du milieu, que l'on échange avec l'élément de gauche (point 2).

- On examine la partie du tableau à trier de droite à gauche. SI un élément est supérieur ou égal à celui de partage, on le laisse en place, sinon on le place sur la gauche du tas à trier, en l'échangeant avec l'élément à l'extrême gauche de ce tas. II y a là un index utilisé pour connaître l'avancement du tas d"inférieurs". Dans ce cas on poursuit l'examen à partir de l'élément échangé.

- Le tri fini, on rééchange l'élément frontière entre les deux tas de gauche) avec l'élément de partage, qu'on avait placé à gauche (point 3),

- On trie le tas de gauche et le tas de droite de la même manière (point 4).

Plus un tas est déjà trié, plus on risque d'atteindre vite la limite de la pile BASIC (80 niveaux environ). Pour éviter cela, il suffit de mettre du désordre dans le tableau à trier (qui l'eût cru ?). Par exemple avec une boucle du genre:

FOR i=1 to n STEP 2 j=1 +INT(RND"n) ùGIVE,5,àa(i),5àa():ùGET,5,àa(j),5,àa(i) NEXT

Deux programmes sont proposés, qui sont très semblables. L'un trie des nombres (QUICK-R) et l'autre des chaînes (QUICK-S). Les explications précédentes et les commentaires inclus dans les listings doivent permettre leur compréhension sans trop de problèmes. A noter l'usage du couple ùGIVE, ùGET pour l'échange de variables. Pour échanger deux variables, c'est plus élégant qu'économique (en temps), mais au-delà on gagne très vite beaucoup de temps. Ainsi est réalisé dans QUICK-R un rapide transfert de valeurs d'un tableau quelconque au tableau spécifique de la routine de tri,

#### *TRI BINAIRE*

eux fols la même chose. Revenons sur le Quick-sort, ou "rapide tri" en anglais. On l'applique à ncore un procédé de tri. Mais autant ne pas voir deux fois la même chose. Revenons sur le Quickun ensemble d'éléments, dont on dispose déjà avant de commencer à trier. Seulement bien souvent on a un paquet d'éléments à Insérer dans un tas préexistant. Il faut donc faire de l'insertion au coup par coup. Structurer les éléments en un 'arbre binaire' est une manière très pratique de réaliser ceci.

L'arbre binaire : 'Dessine-moi un arbre binaire'. "C'est très simple, petit Prince. Prends un crayon et une feuille

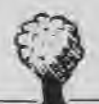

de papier. Dessine en haut un point, puis deux branches en partant. Et fais de même pour chaque point". Voilà le principe d'un arbre binaire, de manière imagée. Plus concrètement, les points sont appelés "noeuds". Les 2 noeuds reliés à un même noeud sont appelés noeuds 'fils". On parle de noeud fils gauche ou droite selon leur classement (voir plus loi). Un noeud peut n'avoir qu'un fils ou aucun. Un noeud est privilégié par rapport aux autres : c'est le premier, celui par lequel on "entre" dans l'arbre. On l'appelle "racine". Un noeud est une entité complexe. A tout élément trié correspond un noeud. Un noeud est ainsi constitué : - pointeur sur l'élément;

- compteur d'occurrences de l'élément;

pointeur sur le fils gauche;

pointeur sur le fils droit.

Qu'est-ce qu'un pointeur ? C'est tout bêtement une adresse. Cela indique à quel endroit chercher ou mettre de l'information. Ici par exemple le "pointeur de l'élément" est le numéro de l'élément dans le tableau des éléments ("mottab" ou "xtab" dans les programmes). Les pointeurs sur les fils sont simplement les numéros des noeuds fils dans le tableau des noeuds.

Comment classe-t-on dans un arbre (si vous ne l'avez déjà deviné) ? Enfantin ! On se ramène avec l'élément à insérer à la racine. De là c'est toujours le même processus :

1) Si le noeud est vide, c'est-à-dire ne pointe sur aucun élément, alors on lui attribue le nouvel élément et on met le compteur d'occurrences à 1. C'est fini ici.

2) Si l'élément est égal à celui du noeud, alors on incrémente le compteur d'occurrences et c'est fini ici. 3) Si l'élément est Inférieur à celui du noeud, alors on se déplace au fils de gauche et on reprend en 1).

4) Sinon c'est qu'il est supérieur et alors on se déplace au fils droit. On reprend en 1).

L'insertion se fait donc très simplement. On obtient en fin de compte un arbre avec l'élément le plus petit le plus à gauche (on prend toujours à gauche mais là on ne tourne pas en rond) et le plus grand le plus à droite. Mais comment débrouiller le méli-mélo entre les deux ? L'enfance de l'art, grâce encore une fois à la récursivité. On considère la procédure "afficher noeud". Voilà comment elle se décompose :

1) SI noeud vide, alors retour de procédure.

2) "afficher fils de gauche'.

3) Faire apparaître à l'écran ce qui nous intéresse sur le noeud. Souvent Il s'agit de l'élément pointé et de son nombre d'occurrences.

4) 'afficher fils de droite".

5) Retour de procédure.

Cela semble magique, mais pour parodier une célèbre citation : "et pourtant ça marche". On voit défiler à l'écran en un temps record tous les éléments triés. Comme pour Quicksort, des éléments arrivant déjà ordonnés conduisent à un déséquilibre de l'arbre et on a vite fait d'arriver à une saturation de la plie BASIC. Pour des éléments venant au hasard par contre, on a beaucoup plus de chances d'aboutir d'abord à un manque de place pour les tableaux de données.

Encore une fois les deux programmes proposés sont très proches : l'un trie des réels (SHELL-R) et l'autre des chaînes numériques (SHELL-S). Dans ce dernier cas un fichier ASCII préexistant est lu. Comme souvent il s'agit d'un fichier de texte, on lit des lignes entières à chaque \*INPUT". Aussi chaque "ligne" est-elle retravaillée pour supprimer les espaces superflus et en extraire ensuite aisément le contenu. On peut plus facilement taper une série de mots lus par un INPUT, que l'on envole à chaque fois pour insertion dans l'arbre (c'est toute l'utilité de la chose ! Et cela va très vite, c'est du temps réel). En sauvegardant en même temps les mots d'un fichier, on peut faire ultérieurement l'économie d'une nouvelle entrée de données. Si on veut épater la galerie, on peut même en rajouter soi-même, soit par programme, soit carrément 'à la main", en "GI-Vant' la racine et en appelant la procédure d'insertion.

Au possesseur de 464 : la fonction DECS est buggée sur le 464, mais on peut l'utiliser en ouvrant 2 parenthèses et en n'en fermant qu'une : 'DECS((...)`. Elle est utilisée dans l'affichage de l'arbre.

#### *CONCLUSION*

**Maintenant** il n'y **a** plus qu'à espérer que quelque lecteur soit Inspiré et **nous offre bientôt dans ces colonnes un programme dans ce bon vieux BASIC du CPC (gonflé des RSX que vous savez), qu'on n'aurait pas pu écrire sans la récursion (ou pas sans ENORMES difficultés). Je souhaite y avoir donné goût (je trouve très agréable le côté naturel des algorithmes et les deux exemples traités doivent le mettre en**  valeur, sinon tant **pis... y'a** plus rien à faire).

NOTE : Pour utiliser les programmes ci-dessous, il faut bien sûr avoir initialisé les RSX auparavant. Reportezvous au numéro 28 de CPC Infos pour cela.

#### **RECTIFICATIF**

Dans le numéro 28 **de** CPC Infos, le texte de l'article "Variables locales et récursivité" a été tronqué, voici ce qu'il fallait lire:

#### LECTURE DES ARGUMENTS D'ENTREE

Commande: IGET, typ, @var, typ2, @var2,...

Idem qu'avant. Il doit y avoir identité entre les types des arguments transmis en entrée et ces derniers. Même si le type d'une variable n'est indiqué que par "typ", il faut aussi que les variables concernées soient de même type pour que la transmission et la lecture de l'argument aient un sens.

#### INDICATION ET LECTURE DES ARGUMENTS DE SORTIE

Celui qui a bien suivi aura compris que cela se fait respectivement avec les commandes IGIVE et IGET.

#### RESTAURATION DES VARIABLES LOCALES

Commande: IENDLOCAL, typ, @var, typ2, @var2,... Il s'agit de l'injection dans les variables locales de leurs valeurs avant appel de la procédure. La liste des arguments doit être identique à celle de la commande ILO-CAL. Aussi le plus simple est de recopier grâce à la touche COPY cette liste.

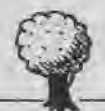

# QUICK-R

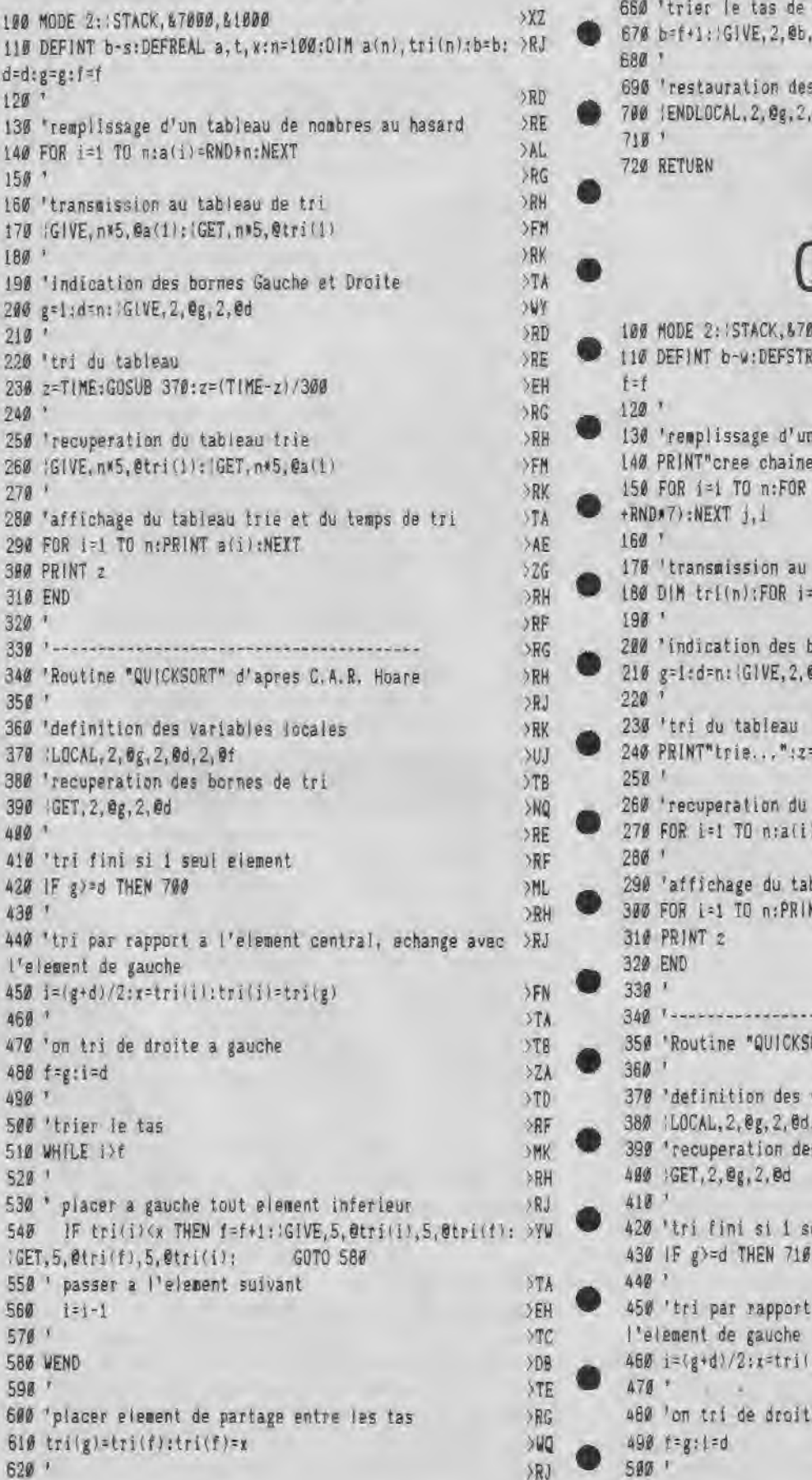

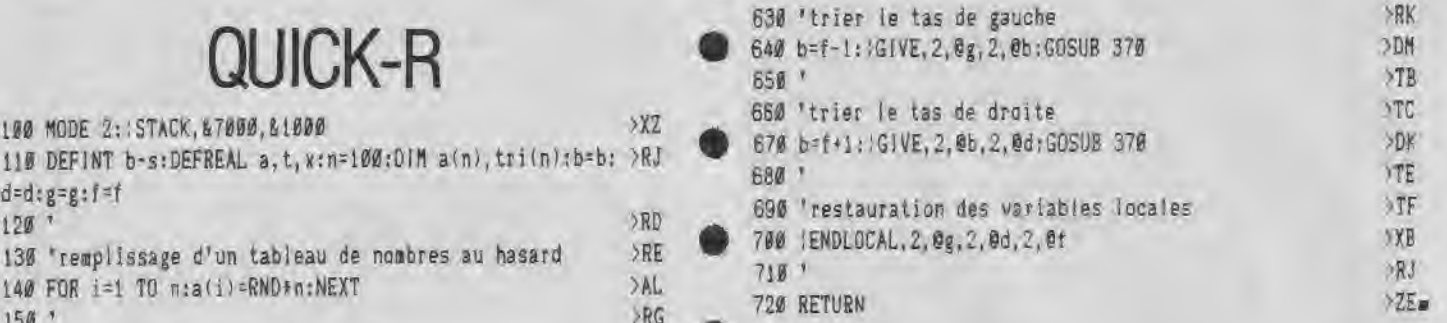

# QUICK-S

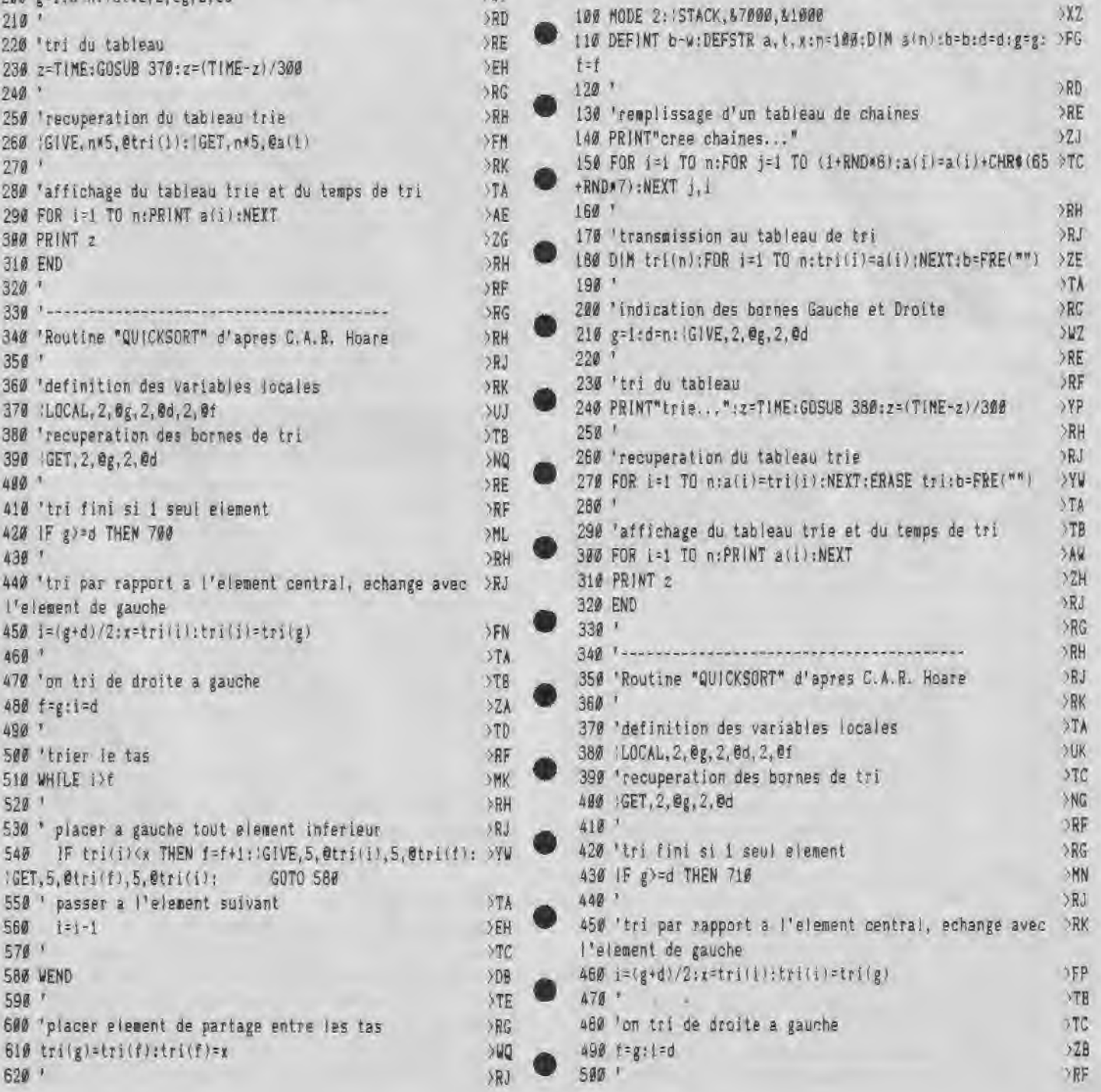

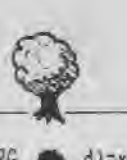

510 'trier le tas >RG 0 d)=x:noeud(ptr,occ)=1.:GOTO 490 520 WHILE i>f 300 % and 300 % and 300 % and 300 % and 300 % and 300 % and 300 % and 300 % and 300 % and 300 % and 300 % and 300 % and 300 % and 300 % and 300 % and 300 % and 300 % and 300 % and 300 % and 300 % and 300 % an 530 ' >RJ<br>540 ' placer a gauche tout element inferieur >RK 550 IF tri(i)<x THEN f=f+1:(GIVE, 3,0tri(I), 3,0tri(f): >YP 590 Passer a Freienent suivant<br>
590 i=1-1 → 580 Passer<br>
590 PEND<br>
590 PEND → DC 90<br>
590 PEND → DC 90<br>
600 PEND → PEG 450 610 'placer element de partage entre les tas >RH 620 tri(g)=tri(fl:tri(fl=x iGIVE,2,@ptr,2,@ptr,2,@ptr,2,@ptr,2,@noeud(ptr,2,@noeud(ptr,2,%) 740:1GIVE,2,@no<br>630 10:1GIVE,2,@noeud=2,@noeud=2,@noeud=2,@noeud=2,@noeud=2,@noeud=2,@noeud=2,@noeud=2, 630 ' >RK filsd):GOSUB 350 640 'trier le tas de gauche  $\times$ TA 670 'trier le tas de droite >TD 510 **'** ---------------------------------------- >RG 680 b=f+1;(GIVE, 2, 0b, 2, 0d:GOSUB 380 300 30M 700 'restauration des variables locales >RH 710 ;ENDLOCAL,2,@g,2,@d,2,@f >XC 550 ' >TA

## SHELL-R

100 MEMORY &8F00 >HK 110 MODE 2: STACK,&9000,&1500 **ble 6300 and 630 and 630 cm** 120 DEFINT a-s:DEFREAL t-z:n=400:DIM xtab(n),noeud(n,3) >AG :fils=0:n=0:ptr=0 140 'pointeurs du noeud >RF  $150$  ptrx=0:occ=1:filsg=2:filsd=3  $\times$ CM 170 'initialisation de l'arbre > >RJ 200 'remplissage d'arbre  $\gg R$ C 210 PRINT"insere dans arbre..." >FG 760 7FG 760 ; NEG 760 199 230 x=ROUND(100\*RND, 0): GIVE, 2, @racine: GOSUB 350 >VP 260 'affichage de l'arbre  $\times$ 270 IGIVE, 2, @racine:GOSUB 540 800 PZN  $300$   $\times$ <sup>310</sup>'---------------------------------------- >RE i 320 'Routine de tri binaire >RF 320 'Routine de tri binaire<br>330 '<br>340 'recuperation du pointeur de noeud<br>340 'recuperation du pointeur de noeud 340 'recuperation du pointeur de noeud<br>350 :GET,2,@ptr 370 'si noeud vide alors ajouter valeur >TA 380 IF noeud(ptr, ptrx)=0 THEN noeud(ptr, ptrx)=id:xtab(1 >XK

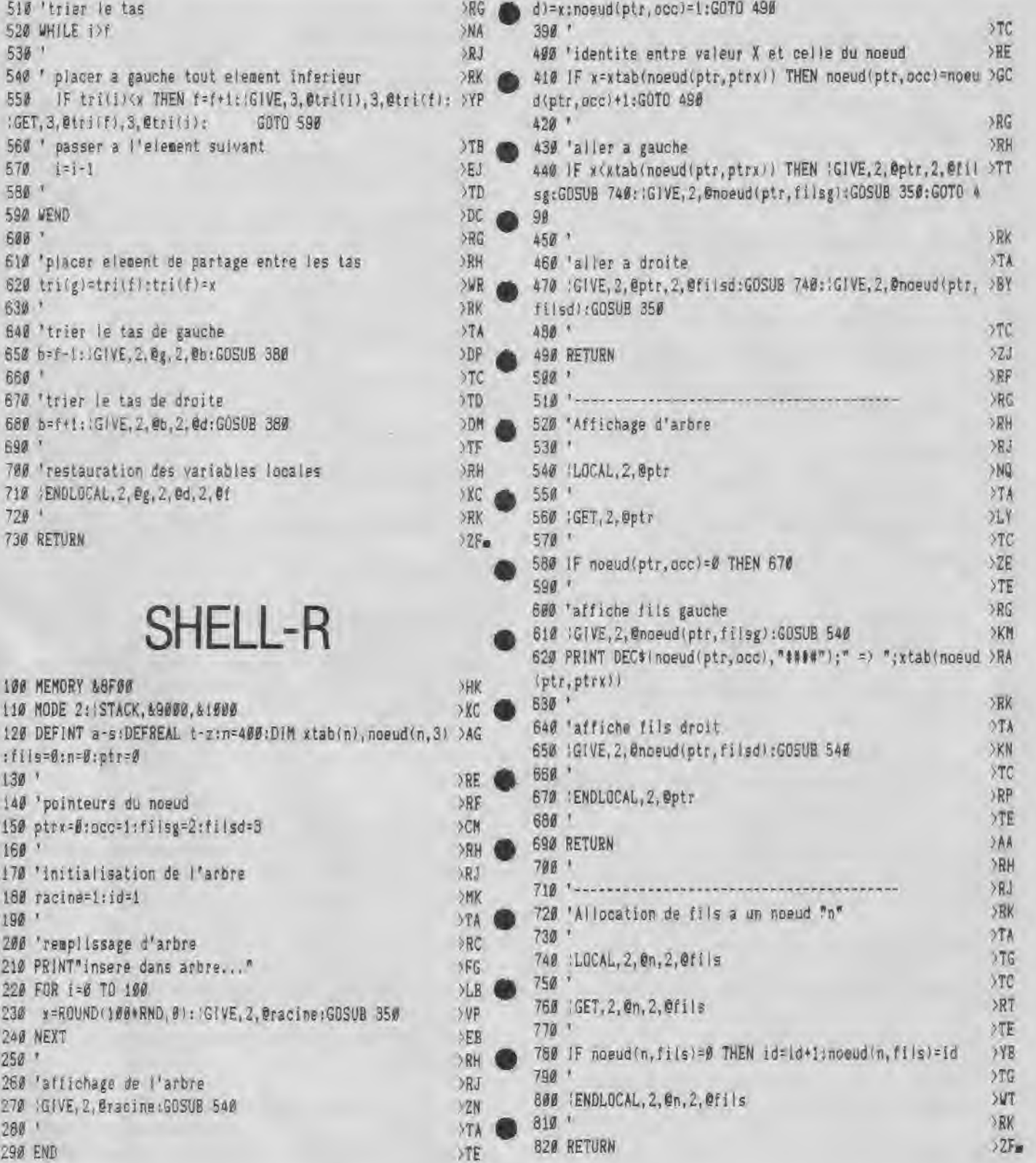

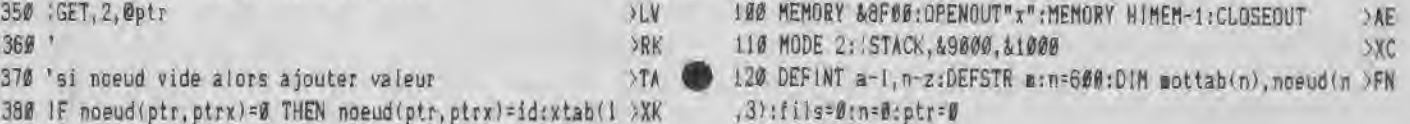

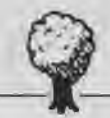

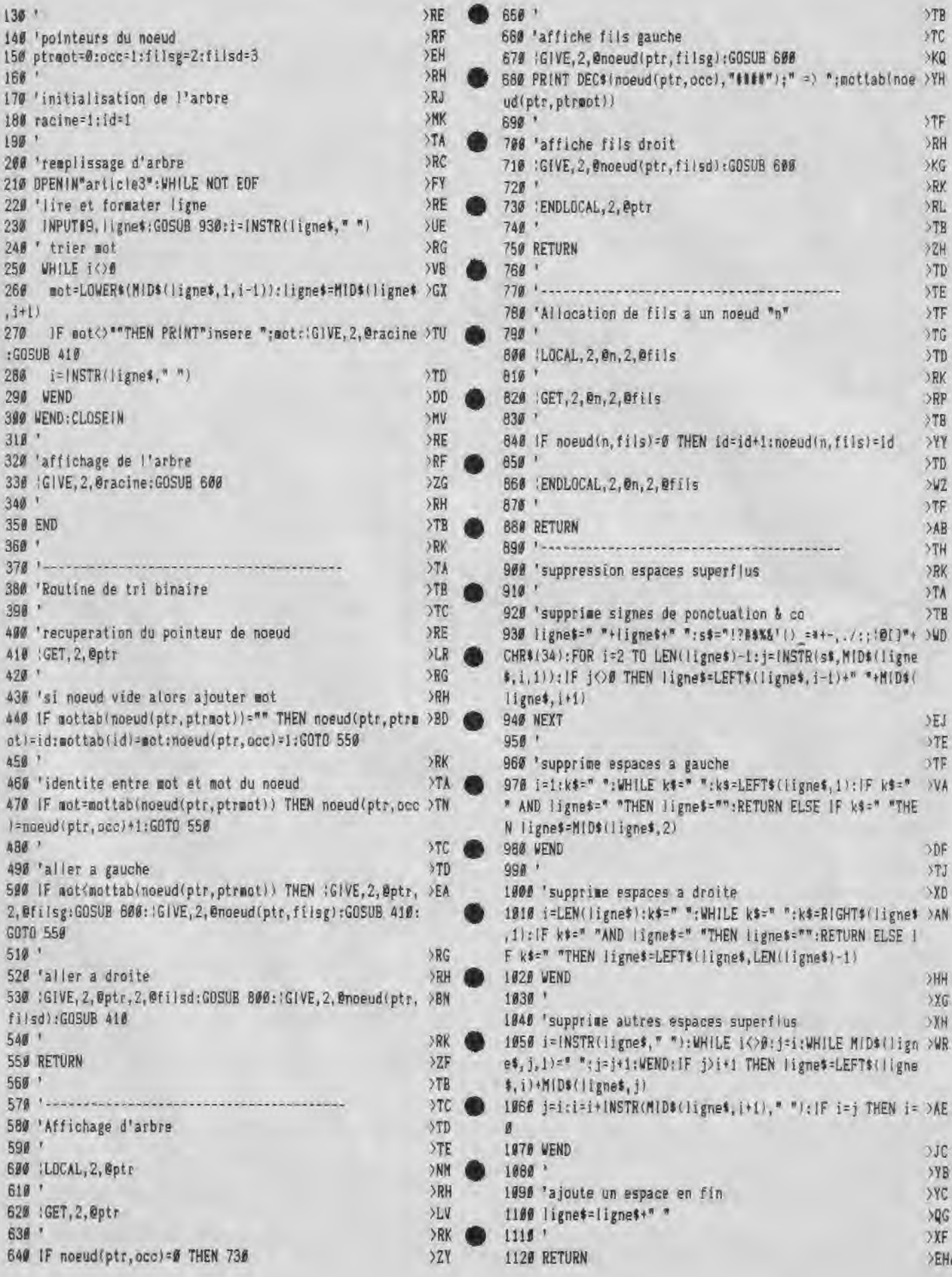

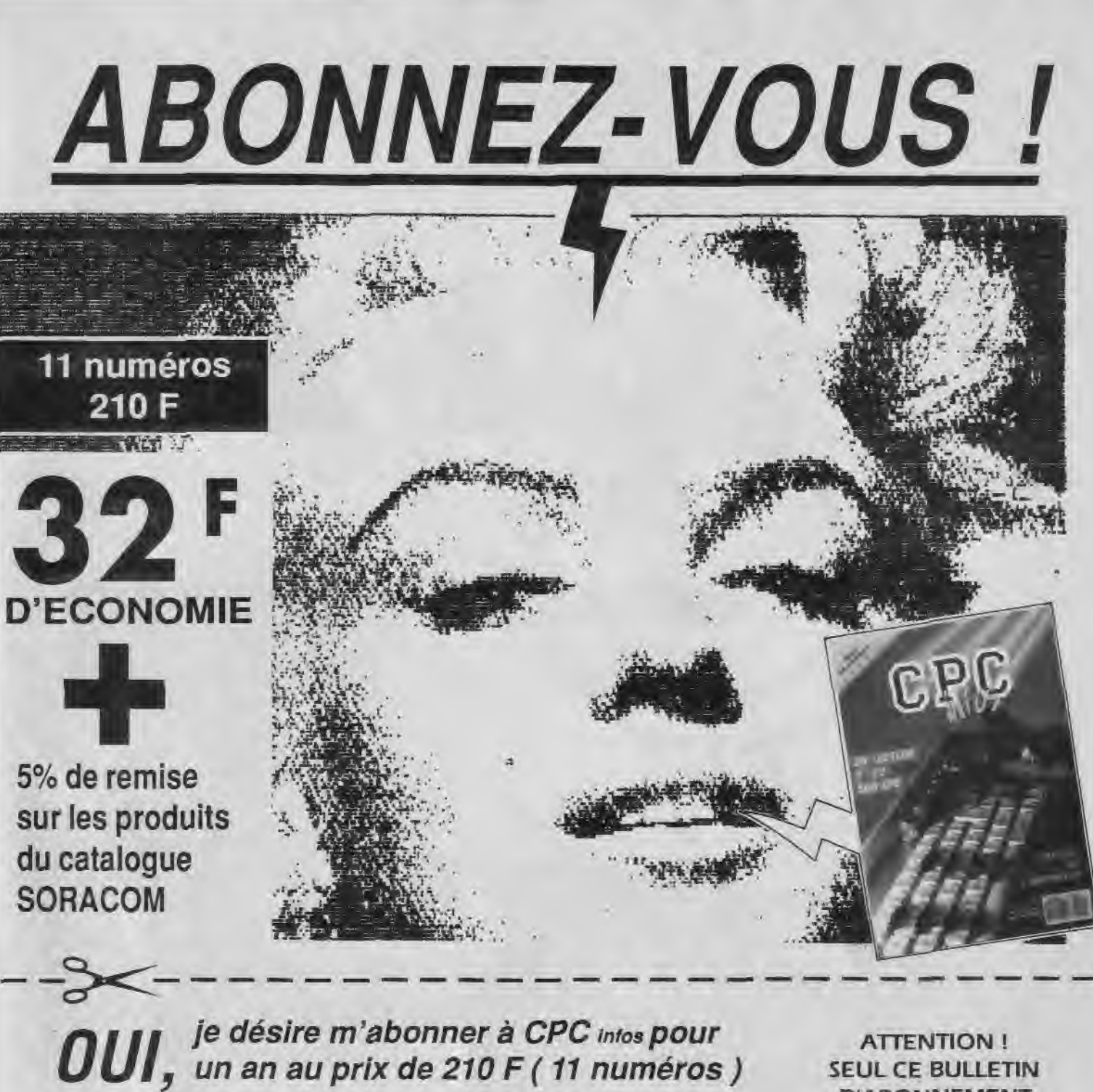

![](_page_40_Picture_20.jpeg)

CPC  $N^{\circ}$  30

Envoyez votre bulletin accompagné du règlement à : Editions SORACOM - Service abonnement - BP 88 - 35170 BRUZ

![](_page_41_Picture_0.jpeg)

![](_page_41_Picture_1.jpeg)

# Fabien FESSARD

T H E

et<br>Stéphane SAINT-MARTIN

Valable pour CPC 464 + ext. 64 ko.

Les marathoniens du listing peuvent continuer leur épreuve la suite d'Axys s'étend sous leurs doigts agiles.

N'oubliez pas d'utiliser DATALOAD pour vous faciliter la tâche. De toutes façons, le résultat en vaut la peine.

Ce mois-ci les listings sont intitulés DATAS2B.BAS et DATAS2C.BAS.

A suivre...

**TIM** 

Ą

#### B F А

DATAS 2B.BAS

ø

10 ' DATAS2B AXYS  $20$ 

S

38 MODE 2:AD=&C000:NL=90 40 FOR A=1 TO 667:B=0:FOR C=1 TO 15:READ A\* 50 POKE AD, VAL("&"+A\$); B=B+PEEK(AD); AD=AD+1 60 NEXT:READ E\$: IF VAL("\$"+E\$)<>B THEN 80 78 NL=NL+10:NEXT:SAVE"INTROB", B, &C000, &2710:CLS:END 80 CLS:PRINT"LIGNE"NL;" INCORRECTE":END 98 DATA 76,03,08,43,C3,96,0F,33,CB,C7,76,CF,04,4F,0F,598 100 DATA ØF, 1B, 1B, 76, 33, 05, 0F, 4F, CF, CB, C3, 03, 03, 76, 3C, 466 L10 DATA 0B, 09, 15, 3F, A2, 90, 03, 42, 14, 2D, 0F, 0F, CF, 03, 42, 289 120 DATA 8E, 3C, 3C, 78, 3C, 03, 42, 6C, 18, B0, 0C, 48, C0, 60, 84, 52B 130 DATA FØ, 8C, 4C, D8, B4, 3C, 38, B4, 76, 3C, 05, BØ, 64, ØC, CØ, 713 140 DATA 88,00,21,01,03,43,C3,C3,C7,CF,03,42,76,0F,06,4D4 150 DATA 18, 33, 83, 42, 76, 76, 91, 76, FC, 84, 33, 33, 67, CF, C7, 559 160 DATA C3, 83, 03, 76, 30, 07, 00, F3, F3, 15, 00, B7, F3, A2, 00, 649 170 DATA #3, 42, 3E, 39, 8F, ØF, 4F, CF, #3, 42, 8E, DA, 78, 4C, 58, 541 188 DATA 76, 3C, 04, F4, 8C, C0, 58, 78, B4, 3C, F0, 34, 3C, C8, 90, 76E 190 DATA DB, 3C, 24, 98, 8C, 8C, 48, C4, CC, CC, 8C, 48, C0, D0, 38, 828 200 DATA 3C, 84, 8F, 0F, 0F, 76, 33, 06, 76, 76, 01, 76, FC, 07, 7C, 4FE 210 DATA FC, FC, 33, 33, 4F, CF, CF, C3, 83, 03, 76, 3C, 06, A8, 51, 745 220 DATA A2, 00, 3F, 51, F3, F3, A2, 00, 03, 42, FE, A2, E7, 76, CF, 7CB 230 DATA 05, 8F, 58, 76, 3C, 06, 84, D8, 38, 84, B4, 3C, 84, 98, F0, 748 240 DATA B0, F0, F0, E0, 84, 70, 64, 76, 00, 05, CC, 98, CC, CC, 00, 857 250 DATA CC, CC, 30, FØ, B1, 85, 33, 03, 42, 76, FC, 05, 76, 30, 07, 696 260 DATA 7C, FC, FC, 33, 27, ØF, CB, C3, C3, 83, Ø3, 76, 3C, Ø6, A8, 714 270 DATA 51, F3, A2, 3F, ØØ, F3, F3, A2, ØØ, Ø3, 42, 3E, 2A, 55, 76, 625 280 DATA CF, 04, 4D, 8E, B4, 76, 3C, 06, F0, 6C, 34, 3C, F0, 03, 42, 61B 290 DATA 0C, DB, 24, CC, 30, 24, 80, BC, 4C, 98, 30, 64, CC, BC, 76, 67A 300 DATA 0C, 04, CC, 76, 0C, 04, 16, 20, 18, 33, 33, 76, 76, 01, 76, 37E 310 DATA FC, 04, BC, BC, 76, 3C, 05, 7C, FC, FC, 33, 27, 0F, CB, C3, 79A 320 DATA CB, 83, 03, 76, 30, 05, 70, 00, 00, 51, 51, FF, 51, 3F, 3F, 4F5 330 DATA A2, 60, 83, 42, 7E, 2A, 15, 9F, 48, 0C, 76, 3C, 04, 30, 3C, 3B9 340 DATA 3C, 64, 70, 64, 64, 24, 4C, 30, CC, CC, 8C, 84, CC, C8, OC, 6CO 350 DATA BC, 48, 40, BC, CO, B4, CO, D8, 38, OC, CO, 84, 84, 48, CO, 690 360 DATA 03, 42, 80, CO, 00, C4, B4, 3C, 7B, 64, BC, 48, C0, 00, 18, 5C1 370 DATA 33, 33, FC, 03, 42, BC, 3C, FC, 76, 76, 01, 33, 33, 0F, 4F, 54C 380 DATA CF, C3, C3, 83, 3C, 03, 42, 39, 76, 00, 06, 15, 87, 3F, 3F, 558 390 DATA A2, 00, 03, 42, 7E, A6, 00, A7, 4F, CF, CF, 8E, 0C, 0C, C0, 607 400 DATA 18, 8C, CO, 84, CO, CO, 48, CO, 03, 42, 84, CB, C4, OC, 84, 755 410 DATA 48, 84, 80, 04, 40, 80, 00, 40, 04, 84, 40, CO, 40, 80, 00, 498 420 DATA 00, 48, 58, 84, 64, F0, 80, 84, 40, 80, 76, 00, 07, 80, 33, 5CC 430 DATA B9, 33, 76, 76, 01, FC, FC, B9, 33, 27, ØF, CF, CF, C3, CF, 823 440 DATA 83, 3C, 3C, 79, 76, 00, 08, B7, 7F, FF, AA, 00, 03, 42, 7E, 594 450 DATA 28, 55, 27, 4F, 0F, 4F, CF, 8F, 6D, CF, 8F, 4F, CF, CF, 8E, 6F5 460 DATA 48, 84, CØ, 40, 76, CØ, Ø5, 80, 76, 00, 13, ØD, 80, 76, 00, 513 470 DATA 04, 40, CO, 03, 42, 00, 00, 40, 85, 33, 33, 76, 76, 01, 33, 394 460 DATA B9, 33, 33, 76, 76, 01, 27, 4F, CF, CB, C3, C3, 03, 3C, 28, 609 490 DATA 51, A2, 76, 00, 0E, 76, 76, 01, A8, 00, 05, 18, 07, 03, 42, 380 500 DATA CF, CF, 8F, 0F, 0F, 4F, CF, 03, 42, C3, C7, CF, CB, C7, CB, 864 510 DATA CO, 40, 80, CO, C3, C3, CB, CB, C3, CB, 76, C3, 05, CF, CF, 946 520 DATA C3, CB, C7, CF, 03, 42, 8F, 76, 0F, 08, 33, 33, 0F, 0F, 33, 53C 530 DATA 1B, ØF, ØF, 33, 27, 33, Ø3, 42, 27, ØF, CF, C7, C3, 83, 76, 493 540 DATA 00, 0F, FE, BC, B9, FC, F9, 00, F3, 3B, 33, 36, 3C, 0F, 27, 680 550 DATA 76, 0F, 07, 76, CF, 05, CB, CF, 76, C3, 0D, C7, C3, CF, C3, 7D2 560 DATA 76, CF, BC, BF, 4F, 4F, CF, 4F, 4F, BF, 8F, 76, BF, B5, 1B, 4AE 570 DATA 33, BF, 4F, 4F, CB, C3, 83, A2, 76, 00, 10, 54, A8, 00, 00, 515 560 DATA 51, 00, 55, FC, 36, B9, 76, 33, 05, 18, 27, OF, 03, 42, FC, 4D1 590 DATA 27, 76, CF, 04, CB, CB, C7, C7, 7C, 76, C3, 05, C7, CF, CF, 883 600 DATA 0F, 33, 4F, CF, C3, CF, C3, C3, C7, CF, C7, C7, 76, CF, SE, BEF 610 DATA 8F, 8F, 8F, 1B, 33, 8F, 4F, C3, 3C, FF, 76, 00, 06, 8B, FC, 60A 620 DATA 3C, 00, 00, 7F, FF, 3F, 00, 03, 42, FE, AA, 00, 03, 42, A2, 4CD 630 DATA 00,00,76,76,01,BC,76,FC,05,B9,33,03,42,18,27,493 640 DATA 1B, 36, 3C, 27, 4F, 76, CF, 04, C3, CF, C3, C3, CB, 36, 27, 88C 650 DATA 4F, 76, CF, 05, CB, C3, CB, CB, 76, C3, 04, 76, CF, 07, 87, 7CD 660 DATA 4B, CB, C3, 03, 42, CF, CF, 8F, 76, 0F, 04, CF, 3C, 87, FD, 793 670 DATA 76, 00, 04, 51, A2, 76, 00, 05, A2, 00, 54, FC, FC, 70, 76, 5CF 680 DATA 00,07,51,3B,BC,FC,03,42,76,33,04,0F,1B,BC,39,45C 690 DATA 27, OF, 76, CF, 07, 8F, 0F, 03, 42, 76, CF, 09, C7, 33, 27, 4D4 700 DATA C7, 76, CF, 07, C7, 03, 42, C3, CF, 03, 42, OF, OF, CF, DF, 6C2 710 DATA FC, 7C, BD, A2, 76, 00, 11, 2A, 00, 55, AA, 00, BB, 33, FC, 671 720 DATA FC, 77, 88, FC, 33, 33, 77, FB, A2, 76, 00, 06, 51, 7F, 76, 766

730 DATA 76,01,3C,39,AA,76,00,19,51,AF,OF,5F,A2,00,03,42F 740 DATA 42,15,7F,BF,3F,03,42,FF,33,33,37,2A,00,03,42,424 750 DATA 7F,FF,FD,33,BF,3B,A2,15,76,00,08,B3,76,33,0C,645 760 DATA 77,FF,33,76,76,01,FC,37,A2,00,51,3F,76,33,05,5A9 770 DATA BB,BB,33,76,76,01,33,03,42,BB,37,F3,FF,FF,33,724 780 DATA 76,76,01,FC,B9,33,03,42,77,FD,7C,FC,FF,FF,BB,BBF 790 DATA 33,33,77,76,33,07,FF,FF,77,BB,33,FF,FC,FC,BC,8A3 800 DATA FF,FF,77,FF,FF,00,7F,BB,BF,00,7B,11,33,33,FF,85D 810 DATA FF, 76, 3F, 05, BF, FF, FB, B7, BB, BF, B7, BB, 37, 7B, 00, 8C7 820 DATA 15,33,33,AA,00,03,42,33,76,76,01,B9,77,FC,BC,572 830 DATA 3C,FC,33,22,00,00,51,FF,33,76,76,01,BC,3C,FC,5F1 840 DATA FD,FF,FF,77,FF,03,42,76,33,09,FF,FC,03,42,FF,8A7 850 DATA FF,3F,3F,7F,76,33,05,77,FC,FC,BB,BB,33,77,FF,838 860 DATA FF,77,BF,7B,76,00,09,3B,FF,B7,77,00,F3,3F,FF,7C8 870 DATA AA,76,00,08,3F,BF,FF,33,BB,33,3F,F3,7F,BB,A2,754 880 DATA 00,51,33,FF,FF,BB,BB,33,33,7F,FB,B7,BB,33,FE,87B 890 DATA FC,FC,FF,FF,3F,2A,76,00,06,B7,FE,FC,BC,3C,FF,983 900 DATA 76,33,05,3F,BB,76,33,0A,77,3B,FF,BF,7F,BB,33,638 910 DATA 7B,76,3C,00,76,3C,00,76,3C,00,76,3C,5A,00,90,39D 920 DATA A2, 2A, 3F, 76, 00, 07, 7E, 2A, 15, CF, 03, 42, 8E, 8C, 5B, 4CB 930 DATA 3C,3C,B4,3C,03,42,B4,78,F0,94,F0,70,64,CC,OC,719 940 DATA 4C,24,CC,CC,98,C0,8C,C0,03,42,0C,4C,4C,CC,64,6C5 950 DATA CC, 03, 42, 0C, 48, 48, 84, 88, 88, 1B, 33, 03, 42, 76, FC, 546 960 DATA 05,BC,76,3C,05,7C,FC,FC,B9,27,0F,CF,C3,C3,83,7B3 970 DATA 03,76,3C,05,7D,00,00,51,51,FF,15,3F,3F,A2,00,40D 980 DATA 03,42,54,AA,15,67,4F,C0,84,34,3C,E4,B4,3C,A4,66A 990 DATA 98,64,98,18,**24,**4C,98,4C,CC,0C,84,CC,48,4C,HC,5C8 1000 DATA CO<sup>3</sup> 40,4C,4C,48,84,0C,B0,84,0C,0C,80,CO<sup>3</sup> C0,40,5FC 1010 DATA C0,80,40,34,3C,78,24,C0,CC,30,F0,3C,A4,40,33,68B 1020 DATA 33,FC,FC,7C,BC,BC,FC,FC,33,33,0F,OF,CF,CF,83,8BC 1830 DATA 83,3C,03,42,7D,76,00,06,15,97,3F,3F,2A,00,03,374 1040 DATA **42,**7E,A8,00,A7,4F,CF,8F,CF,OC,AC,84,48,C0,84,683 1050 DATA OC, CO, 84, CO, 03, 42, 80, 40, CO, 4C, 8C, 84, 48, CO, 80, 6B9 1060 DATA 04, 84, 0C, 80, CO, CO, 76, 00, 08, 84, 70, 50, FO, 60, 76, 61C 1070 DATA 80,04,76,00,07,76,76,01,B9,33,76,76,01,FC,FC,5BF 1080 DATA 33,33,27,0F,CF,CF,C7,CB,83,3C,3C,79,76,00,08,5BE 1090 DATA 15,7F,FF,AA,00,03,42,7E,28,15,2F,0F,0F,4F,CF,4A8 1100 DATA 9B,27,2D,8F,4F,CF,CF,9B,AC,80,C0,0C,C0,40,C0,7BE 1110 DATA CØ, 80, 76, 00, 13, 04, 18, 27, 0F, 27, 0F, 8C, CØ, 00, CØ, 460 1120 DATA 84,CC,8D,33,76,76,01,33,76,76,01,FC,76,33,04,5C6 1130 DATA 76,76,01,27,4F,CF,CF,CB,83,83,3C,79,F3,A2,76,792 1140 DATA 00,0D,51,BC,28,**00**,A7,33,27,0F,03,42,4F,CF,8F,444 1150 DATA 76,CF,05,C3,C7,76,CF,05,C7,C3,CB,76,C3,04,83,833 1160 DATA E9,76,C3,04,C7,CF,C7,C7,CB,C7,CF,CF,8F,9F,ØF,927 1170 DATA 8F,76,0F,OC,27,OF,1B,27,33,03,42,27,4F,CF,CB,420 1180 DATA C3,03,00,03,42,A2,00,03,42,F3,00,51,76,00,06,382 1190 DATA 11,FC,33,F9,00,A2,11,33,36,3C,9F,1B,76,BF,07,447 1200 DATA 76,CF,07,76,C3,0E,CB,CF,C3,C7,76,CF,0D,4F,CF,827 1210 DATA CF,8F,0F,**4F,**CF,8F,8F,0F,03,42,33,9F,4F,8F,CF,5EC 1220 DATA CB,83,A2,76,00,0B,A2,A2,00,03,42,54,22,00,00,470 1230 DATA 51,2A,00,FC,33,89,76,33,06,76,OF,04,36,39,0F,419 1240 DATA 76,CF,04,C3,CF,CB,B9,C3,03,42,CF,C3,CF,CB,8F,922 1250 DATA 5E,27,CF,CF,C7,CF,CF,C3,C3,C7,03,42,76,CF,0A,869 1260 DATA CB,76,CF,04,8F,RF,0F,33,0F,4F,DF,7C,FD,76,00,620 1270 DATA 05,76,33,04,00,B7,3F,F3,3F,A2,00,51,BC,A8,76,5A7 1280 DATA 00,06,7F,7C,7C,BC,B9,FC,FC,76,33,G5,IB,OF,1B,5DD 1290 DATA 3C,B9,0F,76,CF,04,C7,CB,C7,C7,CF,8F,4F,CF,CF,8B8 1300 DATA 8F,CF,03,42,C7,CB,CF,C7,CF,C3,03,42,CF,03,42,7B6 1310 DATA CB,CF,03,42,C7,4F,76,C3,04,C7,CF,CF,76,0F,04,720

1320 DATA 4F,7C,87,FF,76,**00**,11,2A,00,83,FC,03,42,BF,76,65B 1330 DATA 00,08,51,76,76,01,FC,03,42,76,33,04,27,76,76,447 1340 DATA 01,7C,33,0F,0F,CF,CF,0F,CF,4F,CF,8F,0F,03,42,5CB 1350 DATA 4F,76,CF,08,C7,76,76,01,27,CF,03,42,C7,CF,CF,6F0 1360 DATA C7, CF, CF, C3, CF, C7, CB, CF, CF, OF, 5F, FF, 3C, B7, FC, A83 1370 DATA BF,A2,76,**00,**10,51,7B <sup>4</sup> O0,55,AA,00,BB,33,76,76,58C 1380 DATA 01,FC,37,38,76,76,01,3C,FC,76,33,04,77,FF,F3,6AA 1390 DATA 76,00,**0A,**76,FF,04,76,00,08,BF,3F,76,00,05,3F,42F 1400 DATA 7F,FF,FF,BB,33,33,BF,7F,FF,77,BF,76,00,04,3F,7CA 1410 DATA 2A,**00,**FF,BB,77,BF,FB,76,00,08,15,FC,76,33,08,655 1420 DATA B9, 33, FF, 77, 77, 78, B7, 33, 33, FD, 3B, 00, 03, 42, 11, 5FF 1430 DATA 33,03,**42**,77,FF,FE,33,FC,77,FF,BB,BF,A2, 00, 00,7AD 1440 DATA F7,FF,76,33,06,77,FD,7C,FF,FF,33,77,BB,33,BB,8E6 1450 DATA 33,37,FF,33,03,42,77,F3,F3,33,FF,33,77,FF,FF,818 1460 DATA FC,BB,33,00,55,F3,A2,15,7F,33,33,00,77,FF,FF,743 1470 DATA BF,76,3F,04,F3,3F,03,42,33,03,42,77,3F,2A,76,4BD 1480 DATA 00,04,3B,FF,33,51,00,00,76,33,06,BE,FC,FC,00,527 1490 DATA 00,F3,F7,33,33,FC,BC,33,FF,FD,FC,FC,FF,FF,FD,B2A 1500 DATA FC,BB,BB,76,33,**06**,FC,FC,3C,FF,03,42,7F,FF,03,81A 1510 DATA 42,77,33,FF,FC,3C,FC,FF,FF,76,33,04,FF,BB,37,8BB 1520 DATA 3F,FB,F3,00,00,A2,76,00,05,55,3F,3F,76,76,01,50A 1530 DATA 00,51,B7,3F,AA,76,00,07,3B,33,03,42,3F,B3,33,446 1540 DATA 33,77,FF,FC,37,00,51,3B,BB,33,33,77,FF,3F,7B,6B9 1550 DATA F3,B7,F7,33,77,FE,FF,BB,33,FF,BF,78,F3,00,00,962 1560 DATA 3F,7F,FF,FF,BE,7C,7C,BB,77,BB,FF,BF,3F,76,FF,9D1 1570 DATA **04,**76,33,08,77,BB,BF,2A,00,11,33,7B,76,3C,35,476 1580 DATA FC,B9,33,76,76,01,FC,7C,FC,33,18,76,76,01,FC,780 1590 DATA BC,3C,7C,33,76,3C,4D,FC,B9,33,33,FC,3C,FC,33,728 1600 DATA 18,76,76,01,FC,BC,3C,7C,33,3C,03,42,76,9C,07,4B5 1618 DATA 3C,3C,0C,0C,76,3C,04,OC,9C,3C,0C,OC,76,3C,04,268 1620 DATA @C,0C,3C,3C,76,OC,06,76,3C,28,7C,B9,33,33,76,403 1630 DATA 76,01,FC,FC,B9,BF,76,76,01,FC,BC,3C,7C,33,3C,703 1640 DATA 03,42,76,8C,07,9C,3C,8C,8C,9C,3C,3C,2C,8C,8C,596 1650 DATA 3C,8C,8C,76,3C,04,8C,8C,3C,2C,76,8C,06,9C,76,5A4 1660 DATA 3C,27,7C,FC,33,03,42,FC,03,42,27,33,FC,BC,3C,5E2 1670 DATA 7C,33,3C,03,**42,**76,4C,08,3C,4C,03,42,3C,3C,4C,38B 1680 DATA 03,42,3C,4C,4C,76,3C,04,4C,4C,3C,76,4C,08,76,3E3 1690 DATA 3C,28,FC,33,03,42,76,76,01,FC,89,27,1B,76,76,5A8 1700 DATA 01,FC,3C,FC,33,3C,03î42,76,98,08,3C,98,03,42,518 1710 DATA 9C,38,98,03,42,3C,98,98,76,3C,04,98,98,3C,76,5B5 1720 DATA 98,08,76,3C,19,BC,76,3C,0D,7C,FC,33,03,42,76,54C 1730 DATA 76,01,BC,FC,27,1B,76,76,01,FC,BC,FC,27,76,3C,6EB 1740 DATA 09,30,30,3C,38,76,30,06,34,3C,30,30,76,3C,04,30F 1750 DATA 30,30,3C,38,30,03,42,3C,3C,30,30,76,3C,19,DC,3C8 1760 DATA 3C,7C,FC,FC,BC,BC,76,3C,07,7C,FC,B9,33,03,42,78A 1770 DATA FC,FC,33,0F,76,76,01,FC,BC,FC,27,76,3C,09,32,6EF 1780 DATA 32,3C,3C,76,32,06,3C,3C,32,32,76,3C,04,32,32,34E 1790 DATA 3C,3C,32,03,**42,**36,3C,32,32,76,3C,19,5C,BC,76,41E 1800 DATA FC,06,BC,3C,03,42,7C,3C,7C,FC,76,33,04,76,76,608 1810 DATA 01,FC,33,0F,76,76,01,FC,FC,B9,27,3C,03,42,31,5B6 1820 DATA 31,76,3C,04,31,31,3C,3C,39,76,31,04,34,3C,3C,351 1830 DATA 76,31,08,3C,3C,39,31,03,42,76,3C,1B,7C,5C,FC,477 1840 DATA FC,33,FC,76,76,01,FC,03,42,7C,3C,3C,7C,3C,3C,641 1850 DATA FC,76,33,04,76,76,01,FC,33,0F,33,FC,FC,89,27,6DF 1860 DATA 3C,03,42,33,33,76,3C,04,33,33,3C,03,42,76,33,32D 1870 DATA 04,3C,03,42,76,33,08,3C,03,42,33,03,42,36,76,2DB 1880 DATA 3C,12,00,03,42,2A,15,76,00,07,F6,AA,51,CF,CF,4DE 1890 DATA 8E, 34, 38, 84,3C,78,3C,03,42,78, 78, 3C,78,58, 80, 58F 1900 DATA CC,30,30,8C,70,64,98,30,98,80,4C,98,8C,30,30,63C 1910 DATA **64,**CC,98,30,CC,CC,30,64,98,30,CC,08,EC,5E,B9,7C3 1920 DATA 76,76,02,76,FC,06,3C,03,42,BC,3C,7C,FC,FC,B9,70C 1930 DATA 27,0F,CF,C3,C3,03,03,76,3C,05,37,00,00,B7,F3,529 1940 DATA-FF,51,3F,3F,A2,00,03,42,55,AS,00,2F,4F,CA,94,58E 1950 DATA **70,**78,iC,3C,E4,98,98,24,30,98,24,C4,CC,4C,8C,6CC 1960 DATA CC,84,CC,0C,4C,0C,40,40,0C,4C,C6,00,40,90,48,530 1970 DATA b4,0C,18,30,48,C0,8C,48,D0,3C,B0,0C,0C,F0,F0,668 1980 DATA 64,48,C0,C0,08,91,B9,FC,FC,7C,FC,BC,FC,FC,B9,A5B 1990 DATA 33,0F,0F,CF,CF,C3,83,3C,03,42,39,76,00,06,15,480 2000 DATA 00,F3,7B,A2,00,03,42,F6,A8,51,27,0F,CF,03,42,58E 2010 DATA 65,0C,84,BC,0C,48,0C,84,84,C0,48,CA,03,42,00,4F6 2020 DATA 40,6C,84,48,8C,80,04,8C,0C,04,08,76,80,09,48,293 2030 DATA 84,54, B0,08,C0,C0,76,00,07,C0,C8,FC,33,33,FC,773 2040 DATA 03,42,B9,33,33,BF,CF,C8,C7,CB,03,3C,3C,28,76,5B8 2050 DATA 00,09,7F,FF,AA,00,03,42,FE,28,00,A7,OF,03,42,497 2060 DATA BF, CF, 87, 6D, 76, CF, 04, 9A, 39, CB, CO, C3, 76, C0, 04, 7F6 2070 DATA 76,00,**04,40,**76,00,0F,85,76,9F,04,76,33,13,4F,358 2080 DATA CF,CF,CB,C3,83,3C,22,F3,76,00,0E,51,FC,28,00,6F9 2090 DATA B3,33,27,76,9F,05,8F,4F,4F,CF,03,42,CB,CF,03,575 2100 DATA 42,C7,76,C3,0F,CF,03,42,CB,CB,76,CF,05,8F,8F,763 2110 DATA 76,BF,0F,76,33,04,27,4F,CF,CB,C3,03,00,00,F3,50A 2120 DATA A2,00,03,42,F3,76,00,08,55,FC,B9,A8,00,A2,11,5BD 2130 DATA 89,1E,39,IB,27,76,9F,06,1B,4F,76,CF,86,CB,C3,529 2140 DATA 03,42,CB,CB,76,C3,06,C7,C7,76,CF,BE,BF,CF,03,75C 2150 DATA 42,SF,CF,BF,4F,CF,03,42,8F,6F,03,42,33,21,0F,45E 2160 DATA BF,CF,CB,C3,A2,76,00,0B,F3,3F,00,03,42,54,22,5FC 2170 DATA **00,00,**51,2A,00,FC,FC,89,76,33,97,0F,03,42,76,4A6 2180 DATA 76,01,7C,BF,76,CF,08,C3,03,42,CB,C7,CF,CF,IB,6A2 2190 DATA 33,4F,CB,C7,76,C3,06,C7,C3,76,CF,09,67,CB,C3,820 2200 DATA CF,03,42,8F,03,42,33,0F,4F,DF,7C,FF,76,00,04,4CD 2210 DATA 15,33,03,42,77,00,3F,F3,00,87,A2,00,00,36,7D,442 2220 DATA 76,00,06,51,76,76,01,BC,BC,7C,FC,03,42,76,33,598 2230 DATA 05,0F,18,BC,7C,0F,CF,03,42,C7,CF,03,42,C7,16,5A2 2240 DATA CF,07,CB,C7,03,42,CF,C3,CB,C3,CB,C3,76,CF,07,8A7 2250 DATA C7,CF,CB,C3,C3,C7,CF,CF,BF,76,OF,04,5F,7C,B7,8F6 2260 DATA 3F,76,00,11,2A,00,55,BB,76,76,01,69,76,76,01,493 2270 DATA FC,73,76,00,**07,**51,BB,7C,FC,FC,76,33,04,1B,BC,6F0 2280 DATA FC,RF,03,42,8F,OF,OF,4F,76,OF,07,4F,76,CF,87,473 2290 DATA IE,27,76,CF,09,C7,76,CF,05,DF,BE,3C,3C,F9,1E,739 2300 DATA FB,F3,76,00,14,AA,3B,76,33,04,B9,BB,FC,FC,33,7A9 2310 DATA 89,76,76,01,39,76,33,05,FF,F3,76,00,05,FF,BB,6B4 2320 DATA 33,03,42,FF,FF,AA,76,00,05,FF,BB,FF,BF,3F,03,755 2330 DATA 42,BF,FF,FF,76,33,04,FF,BF,3F,3B,37,76,00,04,695 2340 DATA F3,7F,FF,00,00,33,03,42,78,76,00,07,76,76,01,4CE 2350 DATA 76,33,OA,37,FF,33,BF,00,03,42,7F,33,03,42,73,48A 2360 DATA 00,00,33,33,77,FF,BF,77,33,FC,33,03,42,73,A2,5CE 2370 DATA 76,00,**04,**FF,FF,BF,3F,7F,33,77,FF,FF,FD,33,77,844 2380 DATA 76,33,06,BF,3F,7F,FF,BF,A2,00,09,15,7B,BB,77,64E 2390 DATA FF,FC,FC,B9,33,AA,76,00,04,7F,33,BB,AA,BF,7F,85C 2400 DATA FF,BF, FF, 33,77,3F,F3,3F,03,42,BB,33,33,FF,7B,7B8 2410 DATA 76,00,05,11,FF,FF,7F,FB,83,33,33,37,F3,3F,3B,6C<sup>1</sup> 2420 DATA 77,FF,33,3B,87,3B,9S,33,03,42,FC,89,33,FC,3C,729 2430 DATA 3C,FF,FF,BC,FF,BB,76,33,07,FF,FE,BC,7C,BF,3F,993 2440 DATA 7F,FF,FF,BB,33,33,FF,BE,FC,FC,76,33,04,77,BB,932 2450 DATA 33,33,BF,7F,FF,3F,F3,00,51,76,00,05,15,A2,7B,5D3 2460 DATA 33,00,51,B7,3F,2A,76,00,06,3B,76,33,04,77,11,390 2470 DATA 77,FF,03,42,33,33,3F,F7,FF,B8,33,03,42,FF,03,68B 2480 DATA 42,3B,F7,F7,33,77,FC,FF,33,03,42,77,FF,FF,3F,83C 2490 DATA F3,08,FF,FD,FF,BE,FC,FC,33,03,42,BF,3F,38,77,8CC

2500 DATA FF,FD,FE,FE,FD,76,33,08,00,03,42,15,3B,FB,FC,832 2510 DATA FC,76,33,06,0F,33,27,0F,0F,14,B0,48,05,76,BF,3C8 2520 DATA 05,CF,8F,CF,CF,0F,1B,4F,8F,8F,0F,76,33,04,27,4FB 2530 DATA eF,1B,18,27,0F,4F,CF,3C,ØC,03,42,IC,ØC,3C,3C,2C6 2540 DATA OC,2C,0C,03,42,IC,76,3C,04,2C,0C,3C,03,42,0C,220 2550 DATA 03,**42,**IC,3C,4C,03,42,3C,2C,0C,03,42,76,3C,BA,263 2560 DATA 7C,FC,FC,33,33,27,33,33,0F,03,42,IE,CC,CC,4A,5BB 2570 DATA 94,CC,80,45,8F,4F,8F,CF,4F,CF,03,42,8F,IB,27,695 2580 DATA 4F, CF, OF, OF, 1B, 33, 33, 27, 27, OF, 1B, 1B, OF, OF, CF, 33D 2590 DATA CF,3C,BC,03,42,9C,8C,3C,3C,8C,2C,8C,03,42,9C,5A1 2600 DATA 76,3C,04,2C,8C,3C,03,42,76,8C,04,2C,BC,03,42,3F2 2610 DATA 9C,2C,BC,03,42,76,3C,0A,BC,FC,B9,33,33,BD,33,5EC 2620 DATA 33,BF,03,42,CC,85,4A,88,34,B0,60,C5,8F,8F,0F,600 2630 DATA 0F,76,CF,04,BF,1B,27,CF,CF,8F,0F,1B,76,33,04,52D 2640 DATA 0F,1B,BF,0F,4F,CF,CF,76,3C,05,4C,3C,3C,4C,76,472 2650 DATA 3C,09,6C,4C,76,3C,06,4C,6C,4C,1C,6C,1C,76,3C,40F 2660 DATA OC, BC, 3C, 7C, FC, FC, 33, 4E, 4C, 0F, 03, 42, C0, C6, C4, 6E5 2670 DATA B4,E4,80,34,B0,C0,05,87,CF,8F,0F,CF,4F,CF,CF,871 2680 DATA 8F, 33, 27, CF, 03, 42, OF, 05, 03, 03, 42, 1B, 4F, 1B, OF, 327 2690 DATA 0F,4F,CF,CF,3C,6C,CC,3C,3C,CC,6C,CC,CC,6C,CC,7F0 2700 DATA 03,42,9C,76,SC,**04**,6C,CC,3C,03,42,CC,3C,3C,CC,560 2710 DATA 3C,CC,CC,3C,03,**42,CC,9C,76,3C,09,76,FC,04,33,621**  2720 DATA 0F, 48, CO, 0D, 0F, 0E, D4, CO, 3C, 3C, 38, C8, 34, B0, CO, 5F1 2730 DATA 45,87,CF,BF,76,CF,85,1B,B9,4F,CB,CF,83,42,0F,685 2740 DATA 1B,33,03,42,4F,9B,0F,0F,CF,CF,CB,3C,38,98,3C,54C` 2750 DATA 3C,98,38,98,98,38,98,03,42,9C,76,3C,04,38,98,573 2760 DATA 3C,03,42,76,98,**04**,3C,3C,98,98,3C,3C,98,9C,76,55D 2770 DATA 3C,08,7C,FC,03,**42**,B8,9C,C4,58,18,9C,84,CO<sup>3</sup> F8,641 2780 DATA 1C,38,2C,BC,C0,34,E4,C0,45,C7,76,CF,07,SE,39,6 1S 2790 DATA CF,83,**42,**C7,CF,0F,iB,33,33,IB,0F,8F,8F,CF,03,4D4 2800 DATA 42,CB,3C,39,31,3C,3C,31,3C,3C,31,39,31,76,3C,421 2810 DATA 07,39,31,3C,03,**42**,76,31,04,39,34,39,31,34,3C,2E4 2820 DATA 31,34,76,3C,08,FC,03,42,31,24,B8,3C,BC,3C,3C,4DD 2830 DATA E0,D0,98,70,38,E4,30,8C,34,B0,C0,41,C7,76,CF,881 2840 DATA 07, 18, 33, CB, C7, CF, C7, CF, 8F, 9F, 33, 33, 1B, 0F, CF, 649 2850 DATA OF,BF,9B,CF,CB,3C,38,32,32,3C,32,3C,3C,32,38,4FB 2860 DATA 32,03,42,36,76,3C,04,38,32,03,42,36,32,3C,3C,2F2 2870 DATA 32,38,32,03,42,36,3C,32,32,36,76,3C,07,FC,B9,45B 2880 DATA 66,C4,9C,3C,36,3C,3C,78,OC,0C,B0,98,70,38,B0,5E0 2890 DATA C8,9C,E4,48,C9,C7,76,CF,07,iB,27,C9,C7,CB,CB,8CD 2900 DATA C7,CF,9F,1B,33,iB,0F,4F,0F,CF,DE,67,CB,3C,3C,5D2 2910 DATA 33,33,3C,33,3C,3C,33,39,33,03,42,36,76,3C,04,31D 2920 DATA 39,33,03,42,36,33,3C,3C,33,3C,33,03,42,3C,3C,2F1 2930 DATA 39,33,36,76,3C,07,FC,B9,AC,04,3C,78,3C,03,42,5A5 2940 DATA A4, CO, OC, 58, 64, 98, 78, FO, 20, 1C, 24, 48, CO, C5, 76, 6CF 2950 DATA CF,07,1B<sup>4</sup> OF,CB,C7,CB,03,42,CF,8F,OF,33,0F,27,578 2960 DATA 4F,8F,4F,9E,67,CB,76,3C,28,7C,3C,3C,FC,76,76,633 2970 DATA 01,C8,B4,3C,B4,34,3C,6C,80,80,84,48,64,98,38,641 2980 DATA G0,88,9C,CC,48,80,C7,C7,76,CF,85,76,3C,06,00,6F8 2990 DATA 51,00,00,A2,00,F3,76,00,05,54,A2,55,CF,9A,DA,5EF 3000 DATA 3C,78,3C,3C,B4,3C,3C,78,F0,B4,3C,A4,C4,F0,30,738 3010 DATA 30,98,0C,98,8C,4C,CC,CC,80,OC,CC,8C,30,30,08,628 3020 DATA 00,76,00,04,84,00,00,30,00,08,22,1B,76,76,01,584 3030 DATA 33,33,FC,76,76,01,33,FC,03,42,BC,3C,3C,BC,3C,5EF 3040 DATA 7C,FC,FC,33,27,0F,CF,CB,C3,83,03,76,3C,05,73,6EA 3050 DATA **0l,**00,F3,51,FF,51,3F,7B,A2,80,03,42,11,A8,00,4EE 3060 DATA 45, CF, CF, CØ, DØ, A4, 3C, 6C, 98, BØ, CC, 4C, 64, 30, ØC, 7BF 3070 DATA C4, CC, 4C, 8C, 8C, 84, CC, 0C, 0C, 88, C0, 04, 0C, 03, 42, 5F9 3080 DATA 80,40,4C,40,C0,C4,B4,78,98,34,3C,70,78,60,04,650

3896 DATA FØ. 78. 8C. 86.00.00.48.CØ.88.10.76.76.01.89.FC.6A6 3109 DATA 03, 42, BC, FC, 03, 42, 33, 0F, 4F, 4F, C3, C3, B3, 3C, 03, 56A 3118 DATA 42.3D, 76.00.06.51, 76.00.07, 54, AB, 15, AD, OF, 4F, 3E5 3120 DATA 76, CF, 04, 48, 84, 0C, 0C, 84, 84, 0C, 76, C0, 04, 80, 00, 4FB 3136 DATA 80, 40, 44, CO, OC, 80, 40, 84, OC, 84, CB, 76, 00, 09, 40, 4AB 3148 DATA C8, 8C, 54, 48, 48, C8, 88, 83, 42, 45, C8, C8, 28, 86, 84, 581 3156 DATA FC, 33, 33, FC, 03, 42, 89, 33, 33, 0F, CF, CB, C7, C3, 03, 6F8 3160 DATA 3C, 3C, 28, 00, A2, 76, 00, 07, 15, 7F, 2A, 00, 03, 42, 7E, 340 3178 DATA AS, 00, A7, OF, AF, OF, OF, CF, CF, AF, BF, AF, CF, 03, 42, 5AA 3189 DATA 38, C7, C8, C9, 84, OC, C0, C0, 76, 00, 13, 04, 76, 0F, 06, 5B2 3198 DATA 1E, 33, 27, 27, 76, 33, 8E, 8F, CF, 83, 42, 03, 83, 79, 76, 42B 3200 DATA 86, 10, 15, FC, 8D, 00, 11, 27, 33, 76, 0F, 88, CF, 03, 42, 3EA 3210 DATA C7.CF. #3.42.C7.76.C3.11.CF.CF.C8.8F.4F.CF.#3.8#5 3228 DATA 42.8F.CF.6F.76.8F.10.33.33.8F.4F.CF.CF.C3.03.5EC 3236 DATA 00, 51, F3, A2, 76, 00, 00, 7E, 89, 22, 00, 00, 11, 89, 76, 502 3240 DATA 76, 01, 89, 33, 33, 27, 0F, 18, 0F, 03, 42, 9E, 4F, 76, CF, 46D 3258 DATA 96, C3, 03, 42, C7, 13, 63, 76, C3, 06, C7, C7, C3, CF, CB, 775 3260 DATA C7, CF, 8F, 76, CF, 07, 9B, 76, CF, 09, 8F, CF, CF, 8F, 0F, 825 3276 DATA ØF, 33, 27, ØF, BF, CF, CB, D7, F3, 2A, A2, 76, 80, ØA, FF, 686 3286 DATA 2A, 08, 56, 54, AA, 76, 80, 85, 38, FC, FC, 76, 76, 91, 76, 539 3298 DATA 33, 96, 97, 93, 42, 55, 30, 27, 4F, 76, CF, 84, 8F, 4F, CB, 48F 3300 DATA CB.C7.C3.CB.CF.0F.0F.33.89.4F.C7.C7.C3.03.42.7DE 3318 DATA C7, 03, 42, CF, C7, 76, CF, 08, CB, 67, CF, CF, CT, CF, CF, 924 3320 DATA 8F. OF. BF. 33. BF. 4F. DF. 7D. FF. 76. 00.04. 7F. FF. BB. 64C 3338 DATA 33, 73, 06, 3F, 06, 08, 51, A2, 08, 51, FC, BC, AA, 76, 00, 501 3340 DATA #6, BB, 3C, FC, 7C, FC, 03, 42, 76, 33, 05, 0F, 0F, 36, 3C, 4F4 3356 DATA 27, 4F, 76, CF, 05, C7, 76, CF, 05, 8F, 76, CF, 05, CB, CF, 744 3368 DATA C7, CF, C3, C3, C7, CF, CB, 76, CF, Ø4, C7, CF, CF, 76, C3, A64 3376 DATA #4, CF, CF, 8F, 76, 0F, #4, 9E, 7C, FB, 7F, 76, 60, 11, A2, 677 3380 DATA 00, 51, BF, BB, B9, 76, 76, 01, 33, FC, 76, 00, 09, 3B, BC, 616 3398 DATA FC, 89, 76, 33, 04, 36, FC, 33, 76, 0F, 00, 4F, CF, 4F, 76, 63C 3480 DATA CF, 05, 5E, 27, 76, CF, 06, CB, 76, CF, 06, FF, 3C, 3C, 7C, 6AD 3418 DATA FC, FC, F9, F7, BF, F3, 76, 00, 14, FF, 76, 76, 01, B9, 33, 8FC 342Ø DATA 76, 76, 01, 33, 33, B9, 76, 33, 05, 73, 83, 76, 76, 01, FC, 509 3436 DATA 3C, 39, 33, 03, 42, 77, FB, A2, 00, FF, 33, 76, 76, 01, 33, 553 3448 DATA 03, 42, FC, FC, FF, 2A, 00, 15, F7, FF, 33, 03, 42, 7F, FF, 767 3450 DATA FF.BF.BB. 33.33.3C. 3C. FC. FC. BF. 7F. 33. FF. BF. 00.87E 3468 DATA 15, F3, FF, BB, 33, 77, AA, 00, BF, 3B, FB, 76, 00, 06, 55, 6DC 3476 DATA 76, 33, 06, FF, 33, 77, 88, 33, 37, FF, 88, 73, 80, 03, 42, 5EF 3480 DATA F7, 33, 33, B9, 33, 78, B3, 33, FF, BF, B7, 3F, FF, 76, 33, 806 3498 DATA 04, 22, 76, 00, 07, 33, 37, 3F, 3B, 33, 77, FC, FC, FD, 33, 559 3500 DATA 03.42, 77, 76, 33, 05, FF, 78, F3, 76, 00, 06, 11, 33, 77, 50E 3510 DATA FC, FE, FC, BB, FF, BF, 2A, 08, 08, 15, 3F, 3B, FF, 55, FF, 87B 3520 DATA BF, 3F, 3F, FF, FF, 33, 7B, 00, F3, 3F, FF, 33, 33, 77, 76, 76D 3530 DATA 00,06,55,BF,7F,BF,F3,BB,37,7B,A2,00,F3,F3,33,773 3540 DATA 77, BB, FF, BF, FF, BB, 33, 76, 76, 01, 33, 03, 42, 77, FD, 786 355# DATA FF, BC, FC, FC, BC, FC, FD, FF, FF, 88, 33, 03, 42, BB, 33, A87 3560 DATA FF, FF, FE, FC, BF, 3F, FF, 76, 33, 04, FC, FC, FD, FF, FF, B95 3578 DATA AA, 55, BB, FE, BC, FF, FF, 3F, 7F, FF, FF, 7B, A2, 76, 80, 9C1 3580 DATA 06.51.00.BB.76.76.01.00.51.F3.F3.B7.22.00.03.512 3590 DATA 42, 51, 33, FF, BF, 3F, F3, 7F, 33, 37, 38, 33, 33, 77, FF, 686 3600 DATA PF, BB, FF, 76, 33, 05, F3, 3F, 77, FF, 3F, F3, FF, 33, FF, 972 3610 DATA 8B, 78, 33, 06, 76, FF, 05, FC, 03, 42, FD, BB, 33, BF, 3F, 70E 3620 DATA FF, FF, 77, FC, FC, BC, FF, FF, 76, 33, 06, 77, 3F, 76, 00, 902 3630 DATA 04, 15, 78, CS, CF, CF, 4F, C3, C3, C7, CB, C3, C3, C7, 8F, 938 3640 DATA 0F, 27, 4F, CF, C3, 03, 42, 03, 69, 3C, 3C, 69, 3C, 3C, 96, 487 3650 DATA 69, C3, 69, C3, 69, C3, 76, 30, 08, 70, FC, 89, FC, 76, 76, 857 366# DATA 01, FC, BC, B9, 33, 76, 76, 01, FC, 34, 3C, 74, 3C, 3C, 78, 662 367# DATA 76, 3C, #5, F#, B#, 9C, 6#, 48, C#, 8#, 8#, ##, 8#, 8#, 2#, 63B

3680 DATA 88, 00, 89, 94, 40, 64, 98, 84, 0C, 80, 00, 45, 80, 04, CC, 480 3690 DATA C3, Ø3, 42, C7, BF, 4F, 76, C3, Ø7, 8F, ØF, 27, 4F, CB, C3, 68F 3700 DATA C3.43.03.6D.69.C3.6D.3C.2D.1E.76.2D.06.76.3C.4F1 3710 DATA 09, FC, FC, 33, 33, 76, 76, 01, BC, 33, 03, 42, 31, 3C, FO, 5E5 3720 DATA 3C, 03, 42, B4, 78, 70, B4, 68, D8, 3C, 78, 1C, 60, C0, 03, 604 3730 DATA 42, 00, 00, 40, 50, 60, 76, 00, 04, 49, 84, 84, CO, C4, 48, 4F0 3740 DATA 08, 48, C8, 84, F0, 76, C3, 84, 8F, 0F, 76, C3, 06, C7, CF, 724 3750 DATA BF, 33, 4F, CB, C3, C3, 83, 03, 39, 60, 60, 39, 3C, 3C, 36, 5E2 3760 DATA 76, 39, 06, 76, 30, 09, 70, FC, 33, 27, 27, FC, 33, 33, 32, 4FD 3779 DATA 3C, 36, 3C, 36, 76, 3C, 05, 78, 84, 3C, 03, 42, 9C, E0, 76, 53E 3760 DATA CO, 04, 00, 03, 42, C8, C0, 90, 00, 40, 40, 00, 18, E4, BC, 499 3796 DATA 4C.08.00.40.C4.78.83.C3.03.42.8F.27.76.C3.07.551 3800 DATA CF, CF, 1B, 4F, CF, C3, C3, 83, 03, 39, 39, 3C, 39, 3C, 3C, 642 3810 DATA 36, 39, 33, 39, 33, 39, 39, 76, 30, 07, BC, 30, 70, 33, 03, 3E3 3820 DATA 42, 1B, 33, 33, 32, 36, 30, 34, 30, 03, 42, 78, 30, 03, 42, 315 3838 DATA 4C.30.30.8C.8C.1C.20.C0.40.49.00.00.40.00.88.408 3840 DATA 08, 86, 80, 40, 90, 90, F0, B0, 64, C0, OC, 00, 84, 04, 6C, 594 3856 DATA #3, C3, Ø3, 42, 98, 89, C3, C3, CB, 76, C3, Ø4, CF, 8F, 18, 766 3860 DATA 4F, CB, C3, C3, 03, 03, 76, 6D, 04, 3C, 3C, 1E, 3C, 2D, 3C, 4C8 3870 DATA 2D, 03, 42, 76, 3C, 06, 7C, FC, 3C, 3C, B9, 33, 33, 27, 1A, 47A 3880 DATA 33, 34, 30, 30, 90, 30, 30, 78, 39, 78, F0, F0, 76, 30, 05, 5AA 3890 DATA 70, E0, 48, C0, 40, 40, 00, 40, 60, 88, C0, 80, 00, 80, C4, 624 3900 DATA B4, F0, 76, D8, 08, 40, C0, 84, 46, 8C, 03, 03, C3, C3, 8F, 767 3910 DATA 39, C3, CF, CF, 76, C3, 04, C7, CF, 18, 4F, CB, C8, 83, 03, 7F3 3920 DATA 03, 69, 69, C3, 69, 30, 69, C3, 69, C3, 69, C3, 69, C3, 76, 763 3838 DATA 3C, 06, 7C, 7C, 3C, 3C, 39, 27, 33, 33, 18, 32, 3C, 3C, 78, 385 3940 DATA 34, E4, 78, B4, F0, F0, 30, A4, 98, 30, CC, OC, 90, 58, 60, 7E8 3956 DATA #8, 80, CB, 80, CD, 40, 80, 20, 80, 60, 40, 80, 84, D8, B#, 634 3960 DATA F0, D8, C8, C0, 00, 84, 40, C0, 03, 03, 43, C3, CF, 4F, C3, 7C1 3970 DATA CF, BF, CB, C3, Ø3, 42, CF, CF, ØF, 4F, C7, CB, 83, 83, Ø3, 7C8 3980 DATA 69, 96, 3C, C3, 76, 3C, 0F, BC, 3C, FC, 3C, 7C, 0F, 33, 27, 5D4 3990 DATA 1B, CC, SC, F0, 03, 42, CC, 30, 30, 98, B0, 8C, E4, 70, B0, 78C 4000 DATA F0, E4, 70, 64, 30, 80, 64, 8C, 0C, 0C, C0, 48, E0, 80, 48, 740 4010 DATA 0C, C0, 18, 3C, 3C, 78, 98, E4, 48, 89, 09, 49, 80, 03, 03, 4DE 4020 DATA 43, C7, CB, C8, C3, CF, 76, 76, Ø1, CB, C3, C3, CF, 03, 42, 884 4930 DATA OF, 4F, CF, CB, C3, 83, 03, 3C, C3, C3, 96, 76, 3C, 8F, BC, 716 4040 DATA 3C, FC, BC, 7C, 33, 33, ØF, 98, 3C, 6C, FØ, 8C, BØ, 34, 3C, 6C1 4050 DATA BØ, B4, 70, E4, 38, B4, 98, CC, 18, 34, E0, C0, C0, BC, 48, 808 4060 DATA 84,0C,4C,98,20,00,84,98,F0,F6,B0,F0,B4,CC,E4,894 4070 DATA C8, 80, 00, 40, 00, 03, 03, 43, 76, C3, 04, C7, 78, 78, 01, 4C2 4080 DATA CB.C3.03.42.CF.BF.1B.4F.CF.C3.C3.83.03.76.3C.728 4898 DATA 15, FC, 76, 76, 01, 30, 39, 33, 66, 30, 64, 50, 30, F0, 30, 570 4100 DATA B4, 38, 8C, B4, 34, 30, 2C, B4, 98, 98, 64, 3C, 78, B0, 48, 6B0 4110 DATA OC, OC, 48, CO, CO, 49, 56, 09, 84, 48, 84, D8, 3C, 78, 30, 52C 4120 DATA 4C, A4, 8C, C0, 00, 03, 42, 03, 03, 43, C3, 03, C3, 03, 42, 498 4130 DATA 76,76,01,48,C3,C3,C7,CF,0F,12,4F,C8,C3,C3,03,721 4140 DATA 03, 76, 3C, 0A, 76, 00, 04, 3F, 76, 00, 07, 54, 2A, 15, CF, 357 4150 DATA 8E, 3C, 3C, 9C, 76, 3C, 05, 84, 84, 3C, 38, 64, 18, 80, 64, 5C5 4160 DATA 30.98.CO.CC.8C.8C.CC.CC.00.0C.4C.8C.30.48.D8.738 4170 DATA FØ, 64, 70, FØ, FØ, 64, 48, 44, 98, 08, 08, 22, 76, 33, 05, 604 4180 DATA 76, 76, 02, FC, 03, 42, BC, 3C, 7C, FC, 3C, 3C, FC, FC, 33, 742 4198 DATA 27, 27, CF, CF, C3, 83, 83, 76, 30, 84, 39, 80, 83, 42, 15, 4FE 4200 DATA 51, F3, 51, 3F, 7B, A2, 00, 03, 42, BC, A8, 00, 6F, CB, CF, 6A3 4210 DATA CF, 48, 70, D8, 58, Bf, 24, DC, 18, 64, 30, CC, 18, CC, 4C, 57F 4220 DATA 4C, CB, 84, CC, BC, 4C, CO, CO, B4, BC, 8C, 84, 80, 45, BC, 5A8 4236 DATA C0, 48, 34, B4, 58, B6, 3C, 78, 34, 3C, E4, 79, 78, C8, 40, 706 4240 DATA 48, CØ, Ø3, 42, ØC, 48, Ø4, 76, 76, Ø1, 76, FC, Ø7, 33, 33, 469 4250 DATA ØF, CF, 4F, CF, C3, C3, 3C, Ø3, 42, 79, 76, 00, ØE, 55, 22, 577 4260 DATA 15, 27, 0F, 0F, 4F, 76, CF, 04, 0C, 0C, 48, 84, 48, 0C, CO, 3EA

4270 DATA 84, CO, CO, 80, 40, CO, 80, 40, 40, 00, 80, CO, 0C, 8C, 84, 66C 4260 DATA 0C, 76, CO, 08, 00, 00, 84, 84, 80, CB, 03, 42, 08, 80, CO, 517 4290 DATA 40,76,00,04,10,89,33,33,76,76,01,FC,33,76,76,4F1 4300 DATA 01,33,33,0F,CF,CB,C3,C3,03,3C,3C,AA,51,A2,76,624 4310 DATA 00,OD,FE,28,00,AF,76,0F,04,CF,8F,CF,4F,76,CF,62C 4320 DATA 04, CB, C3, CF, C0, 84, 48, C0, C0, 76, 00, 0D, 40, 76, 00, 6A6 4330 DATA 05,4D,76,0F,05,27,OF,33,33,21,iB,76,33,0D,OF,27F 4340 DATA CF,CF,C7,C3,83,A2,76,00,10,55,FC,F9,00,11,33,761 4350 DATA 33,27,76,0F,07,CF,4F,CF,CF,C7,CF,CF,CB,76,C3,6013 4360 DATA OF,CF,CB,03,42,C7,CF,4F,76,CF,05,8F,76,0F,0E,63F 4370 DATA 1B,0F,33,33,0F,4F,CF,CF,83,03,00,51,F3,A2,76,56E 4380 DATA 00,0B,A2,00,F6,B9,22,00,00,11,33,03,42,B9,33,3F3 4390 DATA 1B,0F,0F,27,0F,0F,9E,4F,CF,CF,4F,76,CF,04,C3,564 4400 DATA C3,C7,C3,4B,76,C3,06,C7,CB,C7,76,CF,0C,8F,76,886 4410 DATA CF,0C,8F,0F,0F,27,27,0F,CF,8F,CB,3C,51,F3,A2,630 4420 DATA 76,00,09,15,BF,3F,00,00,14,22,76,00,05,3B,FC,37A 4430 DATA 03,42,B9,33,76,76,01,33,03,42,76,0F,04,BC,39,414 4440 DATA 4F,76,CF,04,9B,2D,C3,CB,C3,03,42,BF,27,33,33,612 4450 DATA 27,CF,CF,C3,CF,C3,03,42,C7,CB,C3,C7,cF,03,42,88F 4460 DATA CB,C7,76,CF,05,C3,C7,C7,CF,CF,0F,03,42,1B,BF,749 4470 DATA CF,DF,7C,FF,3F,FF,77,FF,03,42,BB,33,2A,51,2A,7B5 4480 DATA 00,**03,**42,A2,00,15,76,76,01,F7,28,76,00,06,15,399 4490 DATA 36,3C,BC,7C,FC,03,42,76,33,04,IB,0F,33,3C,89,4EA 4500 DATA 0F,76,CF,0B,0F,4F,76,CF,07,CB,C3,C7,76,CF,05,6A8 4510 DATA C7,CF,03,42,C7,CF,CB,C3,C7,CF,03,42,76,0F,04,763 4520 DATA 9E,FC,FB,F3,76,00,11,3B,A2,00,51,BB,76,76,01,6E5 4530 DATA B9,7F,BB,33,76,00,09,B3,3C,FC,03,42,33,33,76,5B1 4540 DATA 76,01,3C,B9,76,0F,07,18,33,33,27,0F,03,42,8F,383 4558 DATA OF,CF,**4**F,CF,03,**42**,1E,27,76,CF,99,FF,A2,O0,15,587 4560 DATA 3F,BE,3C,3C,BB,FF,BB,F3,3F,F3,76,00,14,54,FC,7E9

4570 DATA 03,**42,**76,33,05,76,76,02,33,00,00,15,33,33,FC,38B 4580 DATA 3C,FC,76,76,01,FC,76,33,07,76,76,01,3C,3C,33,569 4590 DATA 33,FF,AA,15,7B,FF,76,33,04,7F,33,33,FF,FC,FC,7F4 4600 DATA BC,7C,FC,76,FF,04,77,FD,FF,3F,B3,77,BB,33,77,8EE 4610 DATA 33,3P,2A,55,7F,FB,A2,76,00,05,76,33,05,FF,33,568 4620 DATA FF,33,77,33,77,BF,BF,3B,33,FB,A2,00,GH,33,33,6FD 4630 DATA 77,FF,BB,37,33,FB,F3,B7,FF,BB,76,33,04,37,2A,808 4640 DATA 76,00,04,15,7F,37,3F,38,33,03,42,FF,FD,FF,77,5A9 4650 DATA 33,33,FD,FF,BB,BB,33,33,76,00,0A,11,77,FF,03,648 4660 DATA 42,BB,33,33,77,3F,00,03,42,15,33,15,7F,FB,00,435 4670 DATA F3,7B,3F,BB,37,A2,B7,B7,FF,BB,33,37,00,51,A2,7C6 4680 DATA 00,03,42,55,FB,B7,77,F3,3B,F3,76,00,05,15,33,5A7 4690 DATA 03,42,BB,33,03,42,FF,FF,33,77,77,FC,33,BE,3C,6C0 4700 DATA 3C,7C,FF,FF,BF,3F,FF,BB,77,BB,76,33,05,FE,FD,949 4710 DATA BB,33,77,33,77,77,76,FF,04,00,03,42,BB,33,FE,630 4720 DATA FC,B9,37,3F,BB,77,7B,A2,76,00,08,3B,33,00,51,5B7 4730 DATA 00,F3,F3,22,00,03,42,55,77,BF,2A,00,00,51,7F,4D2 4740 DATA 33,3F,33,37,33,03,42,FF,GB,33,03,42,37,87,00,474 4750 DATA 15,39,77,BF,7B,F7,3F,7F,33,BF,BB,76,33,06, 77, 689 4760 DATA BE,3C,FC,76,FF,04,BF,00,00,15,FF,BB,FF,33,76,7A5 4770 DATA 76,01,FC,76,33,05,77,33,FB,00,03,42,B7,00,00,4C2 4780 DATA BF,69,C3,69,C3,3C, 3C,69, 03,42,C3,69,C3,69,C3, 758 4790 DATA 69,C3,69,C3,FC,33,03,42,27,0F,4F,4F,BF,4F,9E,59C 4800 DATA 3C,F0,78,8C,CC,CC,18,30,30,64,48,48,84,48,C0,6C0 4810 DATA CO3 00,**40,**84,0C,18,64,0C,B8,90,04,30,4C,24,48,44C 4820 DATA CB, 78, 60, 05, CO, 70, 48, 40, 10, 08, 01, 03, 03, 43, C3, 418 4830 DATA C7,CF,C3,C3,CF,76,C3,06,83,2D,3C,03,42,2D,3C,6C4 4840 DATA 3C,lE,3C,3C,2D,0F,76,2D,04,3C,IE,3C,IE,2D,2D,2C3 4850 DATA B9,33,33,0F,27,0F,0F,4F,0F,0F,IC,3C,2C,70,70,344 4860 DATA BO,CC,BC,CC,8C,0C,CC,SC,9C,ØC,48,76,C0,05,40,69F

RA GE

• • ♦ <sup>40</sup> 4870 DATA 98,BC,B#,BC,00,**40,90,C8,C8,80,76,00,04,40,C4,686**  4880 DATA 64,8C,04,44,00,**00**,03,03,43,C3,C7,CF,C3,CB,CB,633 4890 DATA C3,C3,CB,C3,03,42,83,39,33,3C,3C,39,33,3C,36,59E 4990 DATA 3C,3C,76,39,06,3C,36,3C,36,39,39,FC,33,03,42,3F7 4910 DATA 27,76,0F,04,4F,9A,78,98,B0,30,8C,8C,BC,4C,BC,585 4920 DATA 4C,CC,8C,4C,48,C0,0C,CO<sup>3</sup> C0,88,00,09,C4,C8,30,6C0 4930 DATA 24,00,00,44,0C,80,80,00,00,40,00,00,C4,18,60,2F0 4940 DATA 76,00,04,03,03,C3,03,42,8F,C3,C7,C3,C3,C7,67,655 4950 DATA C3,C3,83,03,3C,39,3C,03,42,39,3C,36,39,33,39,452 4960 DATA 03,42,33,39,36,3C,36,3C,36,39,39,FC,33,03,42,3B1 4970 DATA 27,IB,ØF,CF,OF,4F,CF,CE,30,641CC,4C,8C,0C,845E3 4980 DATA DC, 4C, CB, CB, 84, 48, CD, 84, BC, 76, CD, 94, 00, C8, 30, 626 4990 DATA CC,00,00,04,48,80,C0,00,03,42,40,40,C0,58,0C,441 5000 DATA 00,03,42,80,03,43,C3,C3,C7,87,CB,C3,03,42,C7,679 5010 DATA ED,C3,C3,83,03,3C,2D,3C,1E,3C,2D,3C,1E,3C,3C,4F7 5020 DATA 76,2D,06,3C,lE,3C,1E,2D,2D,7C,76,33,04,76,0F,365 5030 DATA 06,0C,70,64,8C,0C,4C,0C,CC,8C,0C,0C,48,76,CO,4C4 5040 DATA 04,00,C0,76,80,05,CC,64,00,00,84,00,C0,C0,00,4F3 5050 DATA 03, 42, 84, CO, 08, CB, 48, 76, 00, 04, 01, 03, 83, C3, C3, 528 5060 DATA 87,CF,C3,03,42,C7,CB,C3,C3,03,03,69,C3,3C,96,77A 5970 DATA 69,C3,3C,96,3C,3C,76,69,06,3C,96,69,C3,69,69,62B 5080 DATA 39,33,27,33,27,0F,BF,4F,0F,CF,0F,0E,18,64,4C,31D 5098 DATA 0C, 48, CO, OC, OC, CO, OC, 76, CO, 06, 80, 00, 00, CO, 80, 4F4 5100 DATA C0,44,18,00,00,84,C0,03,42,00,03,42,C0,C0,C0,00,46A 5110 DATA **04,**08,00,03,**42,**01,03,03,42,C3,C3,C7,BF,CB,76,437 5120 DATA C3,06,43,03,76,3C,16,7C,33,03,42,27,0F,0F,4F,35F 5138 DATA BF,4F,8F,0F,EE,BC,CC,BC,48,C4,24,48,C0,84,C0,76A 5140 DATA 03, 42, 84, CO, 00, 80, 00, 76, 46, 05, 90, 80, 00, 00, 48, 4DC 5150 DATA 46,80,00,00,40,C0,48,00,04,76,B0,05,03,03,C3,350 5160 DATA 03,42,C7,8F,C7,76,C3,05,83,43,83,76,3C,16,FC,6AD 5170 DATA 33,03,42,0F,**03,**42,4F,8F,4F,CF,0F,64,4C,64,64,44F 5180 DATA 8C,84,0C,48,48,0C,84,0C,48,C0,80,76,00,05,C0,50B 5190 DATA 04,48,04,CC,48,48,C8,89,80,00,80,C0,40,0C,76,576 5200 DATA 00,07,03,03,43,C3,03,42,8F,4F,CB,76,C3,05,C7,506 5210 DATA 83,76,3C,16,7C,33,03,42,1B,76,0F,04,4F,CF,8F,490 5220 DATA CE, 24, 98, 30, 64, 30, 48, 84, 48, CO, CO, 84, 48, 84, 48, 67A 5230 DATA CO<sup>3</sup> 76,00,05,**40,**0C,48,40,0C,08,80,76,00,04,4C,369 5240 DATA C0, 88,76,00,05,01,03,03,42,43,C3,03,42,8F,0F,3F5 5250 DATA CF,76,C3,**05,**96,8B,69,C3,3C,3C,69,C3,69,C3,69,793 5260 DATA C3,69,C3,69,C3,69,C3,69,96,3C,03,42,7C,FC,99,7F8 5270 DATA 33,1B,27,0F,76,3C,06,00,00,F3,A2,76,00,08,7E,3CD 5280 DATA A2,15,CF,1C,3C,6C,76,3C,05,F0,E4,3C,78,98,8C,67D 5290 DATA 4C,**30,**24,CC,CC,C0,CC,8C,8C,4C,4C,00,4C,4C,CB,6D4 5300 DATA 24,10,F0,F0,3C,98,76,F0,04,24,CC,40,80,28,76,6A0 5310 DATA 76,01,33,32,30,31,76,76,01,33,33,FC,03,42,3C,40D 5320 DATA 7C,FC,3C,3C,7C,FC,33,33,0F,4F,C7,C3,83,03,76,6B2 5330 DATA 3C,04,39,00,03,42,15,F3,00,51,3F,3F,A2,00,03,33A 5340 DATA 42,76,76,01,28,00,E7,4F,BF,CF,48,84,8C,18,24,4FF 5350 DATA 4C, 0C, 98, 8C, 18, 0C, C4, CC, 4C, 4C, 8C, 84, 0C, 03, 42, 529 5360 DATA 40,C0,40,84,0C,C0,08,04,0C,40,0C,18,30,C8,70,474 5370 DATA 3C, 6C, B4, 3C, CC, 3C, A4, 40, 40, C0, C0, 80, 80, 00, 03, 647 5380 DATA 42,19,FC,76,76,01,76,FC,05,33,27,0F,8F,CF,CB,64D 5390 DATA CB,C3,3C,03,42,73,76,00,08,A2,B7,76,00,04,51,524 5400 DATA 22,15,27,0F,03,42,CF,03,42,8F,0F,0F,CF,48,0C,396 5410 DATA 03,42,C0,03,42,00,40,80,00,80,00,40,80,40,84,40E 5420 DATA OC, 84, OC, CO, 03, 42, OC, 03, 42, CO, 76, OO, 04, OC, 08, 340 5430 DATA CO, 03, 42, 76, 08, 08, 45, FC, B9, 33, FC, FC, 76, 33, 04, 655 5440 DATA OF,CF,CF,C3,C3,03,3C,3C,2A,F3,F3,76,00,éD,7E,6BF 5450 DATA A8,00,2F,0F,03,42,CF,03,42,8F,CF,8F,CF,03,42,540

5460 DATA CB,C3,C3,CB,C0,0C,48,80,76,00,0F,84,0C,CF,CF,763 5470 DATA 4F,76,0F,05,27,0F,1B,33,33,1B,76,33,8D,0F,4F,2BF 5480 DATA CF,C7,CB,83,76,00,11,11,FC,BD,00,11,33,33,0F,5BB 5490 DATA 33,76,0F,06,CF,4F,CF,CF,C7,CF,03,42,76,C3,0F,69D 5500 DATA C7,CB,CF,CB,C3,C3,CF,C7,CF,03,42,4F,8F,76,0F,8BF 5510 DATA 05,CF,76,0F,09,1B,33,33,0F,0F,CF,CF,83,03,00,425 5520 DATA 00,51,A2,51,76,00,0A,A2,00,54,B9,78,00,00,55,443 5530 DATA 76,76,01,33,36,7C,76,33,04,27,0F,03,42,CF,OF,3DB 5540 DATA CF, 4F, CF, 03, 42, C3, C7, CB, C7, 0F, CB, 76, C3, 07, CB, 833 5550 DATA CF,03,42,**4F,**CF,CF,CB,03,42,C3,76,CF,10,8F,0F,6C7 5560 DATA ØF,1B,27,ØF,CB,CF,DF,3C,F3,A2,76,00,0A,7F,2A,5D3 5570 DATA 51,00,00,BE,AA,76,00,05,11,FC,03,42,76,33,05,434 5580 DATA B9,76,BF,04,36,3C,27,76,CF,04,9B,2D,CF,C3,CF,64D 5590 DATA C3,C3,5E,89,76,76,01,89,4F,CF,CF,C7,CF,C3,C7,950 5600 DATA CF,C3,C7,CF,CB,76,CF,07,C7,CF,CF,C3,CF,C3,CF,ACB 5610 DATA CF,BF,0F,0F,1B,OF,CF,DF,BE,FF,7F,FF,BF,8F,3F,84C 5620 DATA FF,BB,BB,00,B7,A2,76,00,05,55,B9,51,A8,76,00,6C6 5630 DATA 07,77,3C,FC,7C,FC,FC,B9,76,33,04,27,OF,0F,0C,691 5640 DATA 39,0F,4F,76,CF,09,BF,BF,76,CF,07,CB,C7,CF,C3,6F3 5650 DATA 8F,4F,C7,CF,CF,C7,76,CF,04,CB,C3,03,42,CB,CF,8C0 5660 DATA CF,0F,03,42,CF,BE,FC,FF,7B,76,00,11,55,22,00,624 5670 DATA 00,55,76,76,01,89,B7,FF,76,76,B1,76,O0,BA,97,5D5 5680 DATA 36,FC,FC,B9,33,36,7C,39,76,0F,07,IB,33,1B,27,521 5690 DATA 76,0F,06,76,CF,**04**,0F,0F,76,CF,05,BF,F3,76,00,564 5700 DATA 06,15,7F,FE,FC,89,FF,33,F9,7F,7B,76,00,14,F6,7F2 5710 DATA 3C,7C,FC,76,33,05,76,76,01,FC,B9,37,00,00,11,54C 5720 DATA FD,FD,FC,FC,3C,77,33,FC,FF,FF,33,FC,FC,8C,7C,835 5730 DATA FC,B9,33,33,AA,FF,FF,BB,33,77,FF,33,33,77,33,837 5740 DATA 03,42,FF,3C,FC,FF,76,33,04,77,FF,03,42,33,03,619 5750 DATA 42,FE,FC,BB,77,BF,00,3F,BF,76,00,05,33,77,33,683 5760 DATA 33,77,FF,77,FF,33,BF,3F,3F,7B,F3,97,7F,BB,33,821 5770 DATA 76,76,01,FC,99,BF,51,BB,FF,77,FF,FC,3F,7B,FF,997 5780 DATA 33,BB,FF,76,33,05,3F,B3,00,3F,7F,33,03,42,37,4FA 5790 DATA FF,33,BB,77,FF,B9,33,33,FF,FC,3C,FF,FF,AA,76,9D7 5800 DATA 00,09,15,3F,BB,33,FF,FF,BB,33,33,3F,03,42,2A,518 5810 DATA 00,03,42,BF,2A,51,2A,00,03,42,A2,B7,76,76, 01, 434 5820 DATA 7B,F3,B7,FF,BB,BB,FB,00,11,37,B7,F3,00,00,F3,87A 5830 DATA 00,15,2A,76,00,08,B3,B9,33,FF,FF,BB,33,03,42,58D 5840 DATA 77,FF,76,76,01,FC,B9,FF,3C,FE,FC,FE,FB,00,F3,A39 5850 DATA 7F,FB,FF,BB,33,33,77,FF,FF,7C,FD,B8,76,33,04,8F0 5860 DATA 77,BB,33,33,77,2A,00,03,42,FF,03,42,BB,3F,3B,4F7 5870 DATA 33,77,BF,F3,76,00,08,55,33,00,03,42,3F,78,97,518 5880 DATA A2,00,90,FF,79,A2,76,00,04,F7,3F,03,42,76,33,55C 5890 DATA 04,77,FF,BB,33,33,A2,00,03,42,F3,87,37,SF,3F,661 5900 DATA 03,42,33,03,42,77,BB,33,03,42,77,FC,BC,FC,FD,68F 5910 DATA FF,03,42,BF,2A,00,03,42,15,BB,76,33,05,77,FF,566 5920 DATA FF,BB,77,33,33,77,2A,00,51,F3,00,3F,33,27,CF,5E4 5930 DATA 03,42,6D,CB,C3,C7,C3,C3,CB,96,8B,43,D6,3C,3C,80A 5940 DATA 8C,30,B0,48,CO<sup>3</sup> 03,42,01,76,03,07,83,76,03,07,43D 5950 DATA C7,8B,03,03,C3,03,42,87,C7,C7,CF,CF,76,0F,04,69C 5960 DATA CF,CB,C3,76,03,04,76,3C,11,7C,7C,89,33,33,76,62A 5970 DATA 76,01,3C,7C,CF,4F,1B,33,27,CF,03,42,CB,CB,CF,63B 5980 DATA C3,03,42,C7,C3,83,C3,B4,3C,38,4C,60,40,76,30,692 5990 DATA 04,03,03,42,01,76,03,0C,DE,88,03,76,C3,05,C7,443 6000 DATA CF,CF,8F,76,BF,04,CF,CB,C3,76,03,04,76,3C,11,653 6010 DATA FC,03,42,33,33,FC,3C,B9,CF,9F,76,76,01,BC,27,646 6020 DATA CF,03,42,CB,CB,CF,CB,C3,C3,87,4F,C3,C6,3C,3C,8A1 6030 DATA 6C,58,60,84,24,CC,0C,4C,02,03,00,76,03,BD,9E,419 6040 DATA E9,43,76,C3,B5,C7,CF,CF,76,0F,05,4F,CB,C3,C3,7F9

6050 DATA 03, 03, 42, 76, 3C,11,FC,BC,FC,33,36,3C,3C,ED,CF,65C 6060 DATA 8F,76,76,01,3C,67,0F,CF,CF,C3,C3,1B,C3,03,42,675 6070 DATA 1E,27,C3,96,3C,3C,24,DC,08,C4,88,76,00,04,76,55A 6080 DATA 03,09,C3,76,03,05,1E,CB,43,76,C3,04,C7,CF,03,54F 6090 DATA 42,0F,03,42,1B,0F,4F,CB,C3,C3,03,03,42,76,3C,45A 6100 DATA 10,7C,FC,BC,3C,AD,36,3C,FC,AD,4F,0F,76,76,01,693 6110 DATA 3C,2D,BF,CF,CF,CB,CB,36,48,C3,C7,IE,6D,C2,34,788 6120 DATA 3C, 3C, 8C, 74, C0, 4C, C8, C0, C0, B0, 02, 03, 02, 00, 01, 554 6130 DATA 76,03,05,43,C3,03,42,43,83,93,4B,43,76,C3,04,4ED 6140 DATA CF,03,42,BF,0F,0F,27,33,0F,OF,CB,C3,C3,83,03,510 6150 DATA 03,76,3C,0F,7C,FC,FC,3C,3C,2D,76,76,01,3C,33,539 6160 DATA 4F,CF,CF,36,3C,6D,76,CF,04,CB,BC,CB,C3,C7,BC,8AD 6170 DATA 69,C3,3C,3C,38,0C,38,C8,18,48,8C,03,42,09,03,39D 6180 DATA 02,01,01,76,03,05,43,C7,CF,C3,C7,C3,C7,CB,76,680 6190 DATA C3,04,CB,CF,03,42,8F,8F,27,33,27,33,0F,CF,C3,599 6200 DATA C3,83,03,03,76,3C,11,7C,3C,3C,27,76,76,01,FC,513 6210 DATA 33,9F,0F,**4F,**lE,3C,67,76,CF,04,C3,FC,C3,C7,C3,686 6220 DATA BC,63,D0,3C,3C,EC,5C,AC,04,CC,C0,08,00,84,02,679 6230 DATA 03,02,02,76,03,07,C3,8F,4F,iB,4B,C7,76,C3,05,493 6240 DATA CB,CF,03,42,0F,0F,1B,33,27,33,0F,CF,C3,C3,83,58C, 6258 DATA 03,03,76,3C,0F,7C,BC,FC,3C,BC,27,5E,39,33,27,50B 6260 DATA 4F,CB,9E,3C,4B,76,CF,04,C3,8F,C3,C7,CB,D6,C2,8C7 6270 DATA 96,3C,3C,24,1C,A4,C4,CC,C0,88,40,84,03,02,02,58D 6280 DATA 03,01,76,03,05,01,03,C7,0F,1E,ED,76,C3,05,CB,470 3,.. 6290 DATA CF,CF,6F,9F,03,**42**,76,33,04,0F,CF,C3,C3,83,03,618 K. 6300 DATA 03,76,3C,13,FC,0F,1B,27,36,39,CF,CF,9B,7C,76,5AF 6310 DATA CF,05,CB,CB,C3,03,42,C7,C0,9C,3C,3C,0C,3C,60,6B5 6320 DATA 84,8C,84,80,40,0C,89,76,03,08,43,8F,36,6D,16,4D8 6338 DATA C3,**04,**76,CF,**04,**0F,03,42,18,33,03,42,CF,8F,CF,4A4 6340 DATA CB,C3,C3,03,03,76,3C,0F,FC,37,B3,BC,33,27,0F,623 6350 DATA 0F,76,76,**01,**7C,CF,03,42,4F,76,CF,07,C7,C3,03,584 6360 DATA 42,B4,Eo,B4,78,0C,7C,60,84,8C,C0,80,00,76,3C,6EC 6370 DATA 96,00,**00,**F3,A2,00,03,42,3F,A2,00,03,42,FE,00,404 6380 DATA 15,9F,3C,3C,F0,3C,78,3C,3C,38,70,3C,78,98,CC,608 6390 DATA 24,4C,98,CC,03,42,84,CC,8C,8C,CC,8C,00,0C,0C,5F1 6400 DATA 84,48,84,70,F0,B4,68,8C,0C,0C,84,C8,88,C0,48,6BC 6410 DATA 60,B0,48,00,00,04,31,33,33,B9,76,76,01,FC,BC,551 6420 DATA BC,FC,FC,3C,FC,33,03,42,0F,4F,C3,C3,83,03,76,744 6430 DATA 3C,**04,**AA,76,00,05,7F,51,3F,BF,A2,00,03,42,76,490 6440 DATA 76,01,28,00,AF,4F,BF,CF,BE,0C,CO<sup>3</sup> C0,18,8C,24,5DD 6450 DATA CC,48,84,84,C4,CC,4C,C4,C8,C4,CC,84,BC,C0,80,964 6460 DATA 04,84,0C,84,80,04,4C,00,C0,98,70,64,4C,70,F0,5C0 6470 DATA 3C,78,IC,3C,6C,C0,48,C0,76,00,86,l1,FC,33,16,572 6480 DATA FC,05,33,27,0F,4F,CF,CF,CB,83,3C,03,42,22,76,5BE 6490 DATA 00 08,FF,FF,AA,00,03,42,11,A8,15,27,0F,76,CF,53E 6500 DATA 06, 4F, CF, CF, 48, 84, 84, 48, CO, CO, 80, CO, CO, 40, 80, 7CB 6510 DATA 00,80,09,00,40,48,48,40,C0,48,76,C8,94,16,00,448 6520 DATA 06,40,76,C0,05,76,00,07,04,76,76,01,33,16,76,40E 6530 DATA 01,FC,FC,33,03,42,27,4F,CF,CF,C3,03,03,3C,7D,607 6540 DATA 51,F3,F3,76,00,08,A2,76,08,84,55,22,00,A7,75,665 6550 DATA 0F,04,CF,0F,03,42,CF,4F,CF,03,42,C3,C3,CF,48,605 6560 DATA CO, CO, 00, 03, 42, 80, 76, 00, 09, 40, 84, C3, C3, C7, CF, 6A4 6570 DATA 03,42,8F,76,0F,09,1B,27,27,33,27,0F,76,33,96,2E5 6580 DATA 0F,4F,CF,CE,C9,83,76,00,11,54,7C,BD,00,55,33,5E2 6590 DATA 03,42,B9,27,76,0F,06,8F,4F,76,CF,06,CB,76,C3,5DD 6600 DATA 0D,76,CF,04,C3,C7,76,CF,07,8F,76,0F,0F,33,33,5B5 6610 DATA 1B, OF, CF, CF, C3, 03, 05, 00, 51, A2, 76, 00, DA, 51, A2, 4F4 6620 DATA 00,54,BD,00,B3,42,55,76,76,01,B9,36,7C,33,33,469 6630 DATA 1B,33,33,0F,03,**42**,CF,8F,OF,4F,76,CF,05,C3,C3,561

![](_page_48_Picture_1.jpeg)

6640 DATA CF,8F,CB,76,C3,05,CB,C3,CF,8F,ØF,ØF,76,CF,07,78D 6658 DATA C7,76,CF,0E,0F,03,42,IB,27,9F,4B,C7,D7,7C,76,59A 6660 DATA 00,0C,BF,00,51,**00**,00,36,22,76,09,05,11,76,FC,372 6670 DATA **04,**33,33,B9,33,33,0F,0F,iB <sup>4</sup> OF,76,76,e1,3C,27,321 6680 DATA 4F, CF, 03, 42, DE, 6D, C7, C3, CB, C7, 8F, 3C, B9, 33, OF, 790 6690 DATA 76,CF,**04,**76,C3,**04**,CB,C7,C3,C3,76,CF,05,CB,CB,87E 6700 DATA 8F,4F,C8,C3,CB,C7,CF,CF,8F,0F,EF,IB,OF,CF,BE,8UB 6710 DATA FE,FD,3F,3F,BF,3F,A2,76,00,04,A2,00,F3,76,00,69E 6720 DATA 04,11,FD,00,3F,93,39,76,00,05,F7,33,3C,7C,03,49D 6730 DATA **42,**FC,76,76,01,76,33,04,0F,0F,76,76,01,3C,33,452 6740 DATA 0F,4F,76,CF,08,8F,0F,0F,76,CF,06,C7,CF,CF,C7,6CF 6750 DATA 1B, 0F, CF, 03, 42, C7, 76, CF, 05, CB, 00, 00, 00, 00, 00, 41A

10 ' DATAS2C AXYS

20 ' 30 MODE 2:AD=&C009:NL:9B

DATAS 2C. BAS

40 FOR A=1 TO 666:B=O:FOR C=1 TO i5:READ AS 50 POKE AD,VAL("&'+A\$):B=B+PEEK(AD):AD=AD+1 60 NEXT:READ E\$:IF VAL("**&"+E5)<**>B THEN 80 70 NL:NL+11:NEXT:SAVE"INTROC',B,&C000,&26F9:CLS:END 80 CLS:PRlNT"LIGNE'NL; INCORRECTE":END

90 DATA C3,C7,CF,03,42,BF,0F,4F,CF,BE,FD,FF,A2,76,00,7AC 100 DATA 12,55,AA,00,55,33,FC,00,51,7F,B9,BB,76,00,09,558 110 DATA 51,76,76,01,FC,FC,B9,76,76,01,3C,FC,27,27,33,695 120 DATA 33,27,33,0F,33,03,42,18,33,33,76,0F,06,4F,0F,27E 130 DATA BF,ØF,ØF,CF,DF,FB,A2,76,00,09,3F,F6,3C,FE,33,719 140 DATA BB,73,3F,7B,76,00,OB,B7,FF,79,11,FC,FC,3C,FC,7D8 150 DATA 89,76,FC,04,B9,77,BF,BB,33,33,FC,33,33,A2,51,794 160 DATA 33,FD,FF,FF,BB,FC,BB,76,76,01,B9,FD,BB,33,33,964 170 DATA FC,3C,B9,33,B9,33,03,42,76,76,01,FC,3C,3C,BE,674 180 DATA 7C,FD,33,03,42,BB,FE,FC,03,42,FF,FF,BB,33,33,80A 190 DATA 76,76,01,FD,76,FC,04,FE,FD,FF,33,03,42,22,15,709 200 DATA 7B,A2,00,03,42,15,33,BB,33,BB,33,FF,FF,33,BF,676 210 DATA F3,51,87,2A,51,15,3B,76,33,04,77,00,00,B3,77,514 220 DATA FF,76,76,01,FC,03,42,33,76,76,01,FF,BB,73,3F,6B9 230 DATA 3F,76,33,04,37,FF,76,33,04,BF,FF,76,33,04,BB,5F5 240 DATA BB,33,FF,FE,FC,3C,3C,FF,BF,3F,76,00,06,B7,55,7E4 250 DATA 76,33,**04,**BB,BB,33,3F,03,42,FF,F3,A2,00,00,A2,610 260 DATA 76,00,06,2A,15,33,FB,F3,B7,FF,03,42,2A,00,B3,5B4 270 DATA BF,F3,A2,76,**00,94**,B7,76,00,09,11,33,77,FE,77,634 280 DATA FF,FF,33,33,77,7F,33,FE,B9,76,76,01,BE,FC,FD,6E8 290 DATA FF, 80,03,**42,**15,2A,F3,FF,33,03,42,FC,03,42,76,5A4 300 DATA 33,05,37,76,33,**0S,FD,3F,10,55,FF,13,42,33,7F,4A4**  310 DATA 77,77,33,37,F3,76,00,08,15,77,00,00,51,88,FF,560 320 DATA FB,**00,**00,55,37,A2,76,00,05,15,76,3F,04,33,03,3A8 330 DATA 42,77,FF,33,03,42,76,00,06,11,77,BF,3F,FF,FF,630 340 DATA BB,33,03,42,77,76,33,04,FF,FC,3C,FF,3F,F3,7B,73A 350 DATA 76,01,05,15,7F,FF,FF,BB,33,77,FF,3F,FF,33,33,715 366 DATA 77, 33, 37, 78, 00, 15, 78, 00, 30, 30, F0, 03, 42, 3C, 03, 3C0 370 DATA 42,38,CO<sup>3</sup> C3,CF,C7,CF,0F,03,42,1B,ØF,76,33,06,58F 380 DATA 76,76,01,76,FC,05,BO,33,33,0F,4F,CF,CB,83,03,60i 390 DATA 76,3C,06,7C,3C,2A,00,03,42,F3,3F,A2,00,03,42,3F8 400 DATA B6,B9,0F,0F,4F,4F,8E,90,76,3C,04,C0,0C,58,B0,ED3 410 DATA CC,FC,F0,4C,3C,78,E4,3C,3C,60,98,8C,OC,30,24,6C8 420 DATA D8,F0,03,42,30,64,CC,0C,0C,98,F0,3C,E1,41,CF,73A 430 DATA D3,42,8F,0F,0F,76,33,08,89,76,FC,86,33,33,0F,449 440 DATA 4F,CF,C3,83,03,76,3C,06,7C,BC,76,00,04,F3,7B,63F 450 DATA A2,00,03,42,86,B9,BF,6F,CF,CF,4F,58,DA,B4,3C,683 460 DATA 68,84,48,D8,6C,4C,BC,2C,16,3C,3C,78,3C,3C,38,564 470 DATA C4,48,**24,**CC,BC,70,80,CC,CC,4C,BC,CC,98,30,8C,838 480 DATA 48, 8C, 8C, CB, CF, 03, 42, 0F, 03, 42, 76, 33, 08, 76, 76, 4A5 **490** DATA 01,76,FC,05,B9,33,33,8F,4F,CB,C3,83,03,76,3C,5BB

500 DATA 07,37,76,00,04,87,F3,A2,00,03,42,3E,77,8F,0F,41C 510 DATA 4F,4F,CF,BE,3C,E5,3C,68,4C,4C,B4,3C,03,42,64,5F1 520 DATA 64,70,3C,3C,84,3C,3C,60,84,30,6C,CC,98,70,F0,68C 530 DATA 30,98,CC,4C,76,CC,04,30,60,00,CF,CF,BF,0F,1B,60D 540 DATA 1B,76,33,04,B9,76,76,02,89,76,FC,07,33,33,4F,556 550 DATA 4F,C8,C3,83,03,76,3C,06,7C,AA,09,F3,51,00,F3,678 560 DATA F3,A2,00,03,42,3E,77,BF,OF,CF,4F,CF,CF,4D,3C,SF2 570 DATA 65,48,8C,D8,3C,B0,3C,78,20,44,98,34,3C,78,3C,5DI 580 DATA 78,F0,0C,58,6C,3C,B4,F0,EO,98,30,64,CC,4C,CC,808 590 DATA 98,70,8G,BC,8C,4D,CF,8F,0F,1B,1H,76,33,04,FC,669 600 DATA 03, 42,33,76,FC,07,33, 33, 4F,4F,CB,C3, C3, 03, 76,58F 610 DATA 3C,07,00,F3,F3,15,00,B7,F3,A2,00,03,42,3E,39,546 620 DATA 8F,0F,4F,CF,03,42,8E,DA,78,4C,58,76,3C,04,F4,62F 630 DATA 8C,CO <sup>3</sup> 58,78,**B4,**3C,F0,34,3C,C8,90,D8,3C,24,98,794 640 DATA 8C, 8C, 48, C4, CC, CC, 8C, 48, C0, D0, 38, 3C, 84, 8F, 0F, 7B6 650 DATA 0F,76,33,06,76,76,01,76,FC,07,7C,FC,FC,33,33,5FE 660 DATA 4F,CF,CF,C3,83,03,76,3C,86,7D,00,F3,F3,15,00,666 670 DATA B7,F3,A2,00,03,42,RE,33,CF,4F,CF,4F,CF,8F,8F,7A8 680 DATA 0D,B0,BE,76,3C,04,38,9C,30,8C,10,78,F0,3C,18,55D 690 DATA 3C,3C,E0,C4,B4,78,6C,F0,F0,70,D8,98,30,30,B0,884 700 DATA F0,30,0C,64,iC,E0,8F,0F,8F,76,33,04,76,76,01,4D3 710 DATA B9,76,76,01,FC,FC,B9,FC,03,42,3C,FC,03,42,33,748 720 DATA 33,0F,CF,CF,C3,03,83,76,3C,05,7C,79,00,F3,51,619 730 DATA 15,00,F3,F3,76,00,04,BE,33,OF,4F,CF,9F,CF,CF,640 740 DATA 8F,BE, CO<sup>3</sup> 24,**34,**7C,7C,3C,03,42,B4,E4,08,2C,B0,62A 750 DATA B0,38,3C,3C,68,C0,F0,F0,E4,98,30,4C,98,24,30,74C 760 DATA 64,CC,03,42,0C,58,98,68,BD,0F,1B,33,33,76,76,4E2 770 DATA 02,FC,76,76,01,76,FC,07,7C,7C,FC,FC,33,33,27,6E1 780 DATA 4F,CF,C3,43,83,76,3C,06,28,51,F3,51,15,76,00,5A7 790 DATA 07,7E,77,ØF,4F,CF,ØF,CF,03,42,BF,4F,9A,1C,3C,51C 800 DATA 64,3C,84,3C,3C,B4,48,38,64,1C,76,70,84,38,C0,614 810 DATA 98,F0,B0,70,F0,E4,48,04,0C,0C,CC,BC,4C,BC,70,780 820 DATA E4, 78, 4C, BF, 18, 33, 03, 42, 76, 76, 01, 33, 76, 76, 01, 457 830 DATA 76,FC,06,3C,76,FC,04,33,33,27,4F,CF,C3,C3,83,6DE 840 DATA 76,3C, 05, 7C, 28, 51, F3, A2, 15, 76, 60, 07, 11, 22, OF, 415 850 DATA CF,CF,4F,CF,03,42,IB,1A,F0,3C,03,42,38,3C,03,51E 860 DATA 42,78,30,3C,80,B4,78,70,3C,78,C0,18,48,C0,D0,6D6 870 DATA F0,**A4,**4C,CC,CC,BC,03,42,C8,00,64,64,F0,C4,OF,714 880 DATA 76,33,**04,**76,FC,06,76,3C,05,39,00,00,F3,51,FF,558 890 DATA 00,B7,3F,A2,**00,**03,42,76,76,01,00,55,9F,3C,3C,436 900 DATA 84,3C,03,42,78,70,3C,78,CC,E4,64,BC,18,30,4C,605 910 DATA CC,BC,84,CC,C8,BC,0C,48,40,84,0C,84,D0,78,64,750 920 DATA D8, E0, 00, 00, 80, 00, 00, 40, 46, 84, C0, 00, 50, 40, 18, 454 930 DATA E4,80,06,04,98,33,33,FC,BC,BC,FC,FC,3C,B9,33,7FA 940 DATA 03,42,0F,4F,CB,C3,C3,83,76,3C,04,AA,76,00,05,552 950 DATA F7,51,3F,BF,A2,00,03,42,FE,28,G0,2F,4F,8F,CF,62F 960 DATA 8E, OC, OC, B4, 84, 98, C6, 48, C0, 03, 42, 00, 84, 4C, 4C, 557 970 DATA C8, C4, 4C, 84, C8, C0, 80, 84, 9C, 48, C0, 80, 40, 4C, 40, 6C8 980 DATA 84,00,09,84,98,60,00,3C,2C,34,F#,60,08,C0,00,584 990 DATA 00,40,76,00,**04,40**,FC,B9,76,76,02,FC,03,42,33,511 1000 DATA 27,0F,4F,CF,CB,CF,83,3C,30,39,A2,76,00,07,51,592 1010 DATA FF, FF, AA, 00, 03, 42, 3E, AB, 55, 0F, 03, 42, CF, 4F, CF, 669 1020 DATA **4F,**CF,CF,4F,CF,CF,48,84,0C,C0,80,40,C0,80,08,772 1030 DATA 40,40,76,00,12,40,00,40,80,09,CG,C0,00,03,42,3CD 1040 DATA **81,**CO <sup>3</sup> 84,48,**40,**FC,33,76,76,01,FC,33,FC,B9,33,77F 1050 DATA 27,4F,CF,CB,83,83,03,3C,79,51,A2,76,00,09,A2,5E2 1060 DATA 76,00,**04,**15,22,**00**,F6,SF,03,42,8F,8F,CF,4F,BF,4C6 1070 DATA 4F,4F,CF,03,42,CB,C3,C7,CF,CB,80,00,00,C0,76,757 1080 DATA 00,04,C0,C0,76,C3,07,CF,C7,C7,CF,CF,CF,BF,CF,8F,8AC 1090 DATA 76,0F,08,27,1B,0F,27,18,18,33,27,18,76,33,04,25D 1100 DATA 27,8F,CB,C3,CB,83,76,00,0F,3E,7C,33,FC,F9,00,679 1119 DATA 55,33,03,42,7C,27,27,OF,03,42,CF,0F,8F,76,CF,49D 1120 DATA 05,C3,CB,76,C3,0F,C7,CF,C3,C7,C3,C7,76,CF,0A,8D4 1130 DATA 4F,4F,CF,76,0F,09,1B,33,1B4 OF,CF,CF,C3,03,76,54D 1140 DATA 00,11,54,A8,00,00,51,00,38,89,36,39,76,33,05,36F 1150 DATA 0F,27,0F,0F,SB,B9,0F,4F,76,CF,04,CB,C3,C7,B9,5DD 1160 DATA 76, C3, 05, C7, CB, CF, CF, 1B, 27, 4F, C3, CF, C3, 76, CF, 899 1170 DATA 13,1B,0F,0F,1B,33,0F,4F,C7,3C,7D,76,00,07,3F,334 1180 DATA BF,00,00,B7,77,A2,00,03,42,FE,22,76,00,05,51,4C0 1190 DATA FC,BC,FC,FC,76,76,01,FC,FC,33,33,1B4 OF,1B4 OF,74F 1200 DATA 1B,BC,39,0F,4F,CF,CF,8F,67,C3,C7,CB,C3,CF,36,81F 1219 DATA 39,27,76,CF,06,CB,CB,76,C3,05,76,CF,97,9B,67,6CD 1220 DATA CF,C3,CF,C3,CF,03,42,76,0F,04,CF,3C,FE,FD,00,7C7 1230 DATA B7,3F,76,00,08,7B,76,00,04,55,73,00,F6,FC,BC,5DF 1240 DATA 22,76,00,06,3B,FC,3C,FC,03,42,76,33,04,BF,0F,41D 1250 DATA 1B,FC,B9,0F,0F,76,CF,08,0F,03,42,76,CF,08,C3,59F 1260 DATA C7,1B,27,C7,76,CF,06,C7,C7,76,C3,04,CF,CF,0F,793 1270 DATA 9F,4F,CF,3C,FD,FF,76,00,13,51,22,00,15,33,FC,5A5 1280 DATA 2A,51,BB,33,33,77,A2,76,00,09,76,76,01,FC,FC,619 1290 DATA BC,3C,FC,77,FB,F3,76,08,04,51,7F,FF,F3,A2,00,837 1300 DATA F3,7F,BB,76,0F,04,4F,8F,5F,A2,76,00,05,15,3F,564 1310 DATA BB,33,77,3F,09,00,51,FE,FF,FC,33,FF,33,A2,3F,734 1320 DATA 76,00,0A,36,FC,BC,3C,7C,FC,B3,42,33,76,76,01,587 1330 DATA FC,FC,76,33,04,BF,3B,3F,33,03,42,76,76,01,37,57A 1340 DATA 7E,FC,FF,33,B9,33,FD,BB,33,77,FF,33,B6,76,33,890 1350 DATA 04,B9,76,33,04,76,76,01,BE,3C,FC,FC,FD,BB,77,778 1360 DATA 33,03,42,7F,FF,FF,FD,FC,FD,BB,76,76,01,FF,33,8C5 1370 DATA FF,FF,BE,3C,3C,FC,33,33,77,FF,FF,33,80,15,F3,846 1380 DATA 51,33,BB,77,FF,03,42,BF,FF,03,42,BB,2A,00,51,633 1390 DATA 87,F3,55,33,77,7B,93,33,33,2A,00,00,11,76,76,564 1400 DATA 01,3C,BC,3C,7D,77,76,33,04,A2,00,00,55,FF,FC,5C8 1410 DATA 33,33,BB,33,77,BB,33,03,42,77,77,76,33,04,77,519 1420 DATA 33,FF,FF,FE,FC,FD,FF,FF,BF,7B,51,F3,3F,FF,FF,BE1 1430 DATA 33,03,42,FF,BB,33,03,42,77,BF,3F,33,BF,A2,76,629 1440 DATA 00,09,FF,7F,3F,37,00,B7,3F,7F,FB,76,00,08,51,53C 1450 DATA 7B,33,FC,00,73,A2,00,B7,F3,00,00,11,33,FF,33,5DF 1460 DATA FF,BB,33,33,FF,BF,7F,BB,FF,FC,FF,FE,FC,FF,76,B81 1470 DATA 00,07,51,FF,03,42,BC,FE,FD,33,33,77,BF,3B,3F,669 1480 DATA FF,BB,76,33,04,77,3F,7F,33,03,42,37,38,33,77,530 1499 DATA 33,77,78,76,09,1C,76,3F,05,38,76,33,04,78,76,44A 1500 DATA 00,07,33,77,FF,BB,76,33,09,FF,FF,FC,BC,79,A2,7EE 1510 DATA 76,00,09,3F,7F,FF,03,42,3F,03,42,FF,FF,33,FF,635 1520 DATA 33,FF,2A,00,03,42,54,10,AE,A2,B2,BB,DB,99,B3,6E9 1530 DATA BA,82,BB,82,8D,8C,81,8F,83,87,C5,F0,F9,B3,B9,9F6 1540 DATA 72,30,3B,BB,53,D6,CF,CD,D7,D3,A2,A2,B3,B3,54,905 1550 DATA 58,02,02,89,B9,12,9F,EE,93,53,56,88,83,C1,D0,748 1560 DATA 10,31,39,B0,B3,A3,52,FF,DA,FA,92,BF,92,A6,93,8C1 1570 DATA F3,B6,BF,B8,B9,FB,FB,A3,A2,C3,C2,AB,E3,E2,E2,BEB 1580 DATA A0,89,5B,10,4E,09,5F,41,46,00,0C,31,EA,94,4E,59A 1598 DATA 4F,5F,41,46,31,00,IF,4E,14,4C,79,47,4F,4F,6B,3FC 1600 DATA 00,21,8D,95,49,4E,00,1F,BC,31,00,AF,0F,25,4F,368 1610 DATA 65,44,20,00,iF,0D,31,2C,15,49,4E,49,54,5C,4C,343 1620 DATA 55,53,39,95,50,41,4C,31,00,9F,0C,31,3B,95,50,480 1638 DATA 41,4C,32,00,31,00,9F,48,95,41,53,43,49,49,90,3D8 1640 DATA 0C, 31, 58, 95, 54, 45, 58, 54, 00, 31, 00, 9F, 97, 95, 00, 46E 1650 DATA 9F, OC, 01, 00, 1F, OC, 01, 00, 1D, 1C, 31, 00, 1D, 4C, 31, 1DC 1660 DATA 00,0F,9C,01,80,0F,9C,9C,B0,BB,3C,31,B0,BB,0C,432 1670 DATA 31,00,9F,0C,31,00,9F,0C,31,00,1F,0C,31,00,1F,264

1680 DATA 0C,31,19,BF,1C,31,1o,BF,lC,31,Bl,BF,IC,31,30,451 1690 DATA 3F,1C,31,10,BF,iC,31,10,BF,IC,B1,10,3F,0D,31,3D1 1700 DATA 10, 1F, 1C, 31, 00, 9F, 0C, 30, 00, 9F, 0C, 31, 00, 9F, 0C, 2DE 1118 DATA 31,00,9F,0C,31,00,9F,0C,31,00,9F,OC,31,00,9F,364 1720 DATA 0C,31,00,9F,BC,31,00,9F,OC,31,00,9F,0C,31,08,2D9 1730 DATA 9F,0C,31,00,9F,6C,31,00,9F,8C,81,80,9F,8C,81,590 1740 DATA 80,9D,BC,B5,B0,BD,7C,71,80,8F,8C,81,80,8F,9F,8B2 1750 DATA DC,FF,FF,28,33,10,B9,28,B1,20,A8,2C,E0,00,9F,74A 1760 DATA 2C,E0,00,99,28,B1,20,B9,OC,31,00,8E,2C,E0,20,54E 1770 DATA EE,2C,E0,00,19,28,31,00,19,28,31,00,0E,2C,E0,3F8 1780 DATA 00,9F,2C,E0,20,89,08,39,20,69,28,B1,00,8C,0C,50F 1790 DATA 80,00,BE,0C,80,10,19,28,B1,00,19,28,31,00,BE,31C 1800 DATA 0C, 80, 00, 9F, A8, E0, 30, B9, 0C, 31, 02, 02, 28, B1, 10, 4C6 1810 DATA 9F,0C,31,10,9F,08,09,00,1D,18,31,10,19,28,B1,2FB 1820 DATA 00,8E,08,00,10,8C,0C,00,00,IF,IC,31,00,39,59,23C 1830 DATA 79, 20, E8, 08, C0, 20, EA, A0, E2, FF, FF, 3A, 3B, B2, F9, BF3 1840 DATA 88,B9,B2,A9,BA,A1,10,9F,BE,A1,B0,BD,BA,B1,B0,98D 1850 DATA 89,18,31,10,3F,BA,A1,B2,AD,BA,E1,10,39,3A,31,65A 1860 DATA 10,39,38,31,30,3F,BA,A1,12,9F,BA,A1,B2,B9,18,698 1870 DATA 39,B0,B9,BA,B1,92,BD,9C,81,92,BF,9E,81,B0,B9,8F2 1880 DATA BA,F1,10,39,3A,79,12,1F,8A,C1,92,9F,AA,E3,B2,793 1890 DATA F9,OC,31,02,02,B8,B1,12,9F,0C,31,12,9F,9A,C3,59F 1900 DATA 80,9D,IA,31,10,39,AA,B1,12,3F,IA,33,12,3F,3A,435 L910 DATA 33,38,3F,BE,B5,B0,89,FB,F9,B2,E9,9A,81,B2,E9,9C3 1920 DATA A2,E2,A0,BF,8C,11,00,iF,BC,31,00,9F,0C,31,00,438 1930 DATA 9F,0C,31,00,iF,0C,31,00,1F,OC,31,00,9F,OC,01,240 1940 DATA 00,9F,0C,01,80,9F,6C,11,00,IF,0C,11,00,8F,OC,2BF 1950 DATA 01,00,8F,OC,00,00,iF,0D,31,00,1F,9C,31,00,9F,1F4 1960 DATA OC,30,00,9F,9C,31,00,9F,BC,31,00,9F,0C,31,00,2D0 1970 DATA 9F,0C,31,00,9F,0C,31,00,9F,0C,31,00,9F,0C,31,370 1980 DATA 00,9F,9C,31,D0,9F,0C,31,00,9F,0C,31,09,9F,0C,33F 1990 DATA 31,00,9F,0C,00,00,iF,0C,00,00,ID,IC,31,00,1D,18E 2000 DATA 4C,71,00,0E,9C,00,00,8E,IC,BC,B0,BD,38,31,30,413 2010 DATA 3F,9C,31,00,BF,0C,31,00,9F,0C,31,00,1F,0C,31,2B0 2020 DATA 00,IF,OC,31,10,BF,IC,31,10,BF,IC,31,80,9F,ØC,3BF 2030 DATA 31,00,IF,0C,31,10,BF,1C,11,10,BF,1C,31,10,IF,2D4 2040 DATA 1D,31,10,IF,8C,31,00,9F,0C,30,B0,9F,0C,31,00,271 2050 DATA 9F,9C,31,00,9F,0C,31,00,9F,0C,31,00,9F,BC,31,370 2060 DATA 00,9F,0C,31,00,9F,0C,31,00,9F,BC,31,00,9F,0C,33F 2070 DATA 31,08,9F,0C,31,00,9F,0C,31,00,9F,8E,91,82,9F,4D0 2080 DATA 8E,91,80,9D,9C,35,90,3D,5C,71,00,BF,2C,01,00,4E3 2090 DATA OF,9F,BD,C3,iC,80,C3,4F,80,C3,3E,80,C3,0D,80,72D 2100 DATA 00,DD,21,C7,81,DD,7E,09,76,00,04,32,0C,80,C9,5AB 2110 DATA FE,03,D0,B7,C8,11,FF,FF,FE,02,20,0A,DD,56,01,7BD 2120 DATA DD,5E,00,DD,23,DD,23,DD,46,01,DD,4E,00,CD,AD,704 2130 DATA 80,C3,3E,B0,21,33,82,11,29,82,01,09,00,ED,B0,53A 2140 DATA 21,29,82,C3,E3,BC,21,29,82,CD,E6,BC,0E,3F,3E,6F4 2150 DATA 07,C3,43,85,DD,E5,FD,E5,E5,D5,F5,C5,FD,21,26,9EE 2160 DATA 82,DD,21,C7,81,FD,7E,00,B7,C4,3F,82,FD,7E,01,7FB 2170 DATA DD,21,D7,81,B7,C4,3F,82,DD,21,E7,81,FD,7E,02,875 2180 DATA B7,C4,3F,82,FD,7E,00,FD,B6,01,FD,B6,02,CC,4F,83B 2190 DATA 80,3A,3E,82,3D,20,06,CD,68,83,3A,3D,82,32,3E,4FE 2200 DATA 82,C1,F1,D1,E1,FD,E1,DD,E1,C9,21,41,81,C5,D5,AC8 2210 DATA 11,C7,81,01,10,00,3E,01,E5,C5,ED,B0,C1,E1,32,6C4 2220 DATA D2,81,E5,C5,11,D7,81,ED,B0,C1,E1,3C,32,E2,81,976 2230 DATA 11,E7,81,ED,B0,3C,32,F2,81,3E,81,32,3E,82,FD,725 2240 DATA 21,26,82,FD,77,00,FD,77,01,FD,77,02,D1,C1,2A,6E4 2250 DATA 20,82,DD,21,C7,81,DD,73,09,DD,72,0A,D5,C5,CD,801 2260 DATA 22,81,C1,D1,C5,D5,DD,21,D7,81,2A,22,82,DD,73,843

2276 DATA #9, 00, 72, #A, CD, 22, 81, D1, C1, DD, 21, E7, 81, 2A, 24, 718 2280 DATA 82, DD, 73, 09, DD, 72, 0A, 78, 81, 28, 14, C5, 7E, CB, 7F, 726 2298 DATA 28, #5, CD, 51, 81, 18, F6, 7E, 23, B7, 2#, F8, C1, #8, 18, 631 2366 DATA E8, DD, 75, 67, DD, 74, 68, C9, 88, 99, 91, 95, 91, 03, 01, 469 2310 DATA 76,00,05,01,01,00,00,E6,07,30,20,00,7E,23,CB,340 2320 DATA 5F, 3E, 00, 28, 01, 3C, DD, 77, 02, C9, 3D, 20, 12, 23, 7E, 431 2330 DATA DD, 77, 00, 0D, 77, 0E, 23, 7E, DD, 77, 01, DD, 77, 0F, 23, 632 2340 DATA C9, 3D, 20, 07, 23, 7E, 23, 0D, 77, 0D, C9, 3D, 20, 02, 23, 49D 2350 DATA C9, 3D, 26, 17, 23, 7E, E6, 8F, 3C, DD, 77, 03, 7E, CB, 3F, 5EE 2360 DATA CB, 3F, CB, 3F, CB, 3F, 3C, DD, 77, 04, 23, CG, 3D, 20, 0E, 609 2376 DATA 7E, E6, 3F, CB, 3F, CB, 3F, CB, 3F, DD, 77, 05, 23, C9, 3D, 743 2380 DATA 23, CO, 7E, 23, E5, DD, E5, DD, 46, 0B, E6, OF, 4F, CD, 2A, 794 2398 DATA 85, DD, E1, E1, C9, 76, 00, 0A, 01, 76, 00, 0F, 02, 76, 00, 568 2488 DATA BF, 03, 76, 00, 05, 08, 08, 76, 00, 0A, 10, 09, 02, 76, 00, 1AE 2416 DATA 09, 20, 0A, 04, 76, 00, 0E, CF, 87, D6, 8A, C3, 8E, 76, 00, 538 2428 DATA 12, 81, 5C, 80, 00, 00, 06, 00, 22, 1E, 82, DD, 7E, 0C, 3D, 3DB 2430 DATA 28, \$4, 00, 77, \$C, C9, DD, 7E, \$D, DD, 77, \$C, DD, 7E, \$6, 67E 2448 DATA 3D, 28, 54, DD, 77, 96, C9, DD, 66, 98, DD, 6E, 07, 7E, 87, 65E 2456 DATA 20, 28, 23, DD, 56, DE, DD, 5E, OF, DD, 72, 00, DD, 73, 01, 596 246# DATA DD, 46, #A, DD, 4E, #9, #B, DD, 71, #9, DD, 7#, #A, 78, B1, 643 247# DATA 28, #4, 7E, B7, 20, 06, DD, 46, 08, C3, 33, 85, FE, 80, 38, 5E6 2480 DATA 06, CD, 51, 81, 7E, 18, F6, 11, B9, 82, 7E, E6, OF, 83, SF, 602 2498 DATA 3#, #1, 14, 1A, DD, 77, 06, 7E, CB, 6F, 28, 1D, 23, DD, 75, 52B 2588 DATA 87, DD, 74, 88, DD, 46, FB, C3, 8D, 85, 93, 94, 09, 06, 00, 405 2518 DATA 18, 81, 81, 83, 84, 89, 89, 12, 24, 61, 61, 23, CB, 77, 28, 1F8 2520 DATA 17, 7E, E5, DD, E5, DD, 46, ØB, DD, 4E, Ø3, CB, 77, 28, 03, 785 2536 DATA DD, 4E, 84, CD, DB, 84, DD, E1, E1, 7E, 23, DD, 75, N7, BD, 8D1 2540 DATA 74, 08, E6, 3F, CB, 3F, CB, 3F, CB, 3F, CB, 3F, 2B, 47, 7E, 689 2558 DATA E6, JF, 4F, DD, 86, 00, DD, 6E, 01, 78, B7, C4, 35, 83, DD, 75B 2560 DATA 7E, 02, 00, E5, CD, 58, 84, DD, E1, DD, 7E, 05, 83, 47, 4A, 810 2576 DATA DD, E5, CD, 27, 84, DD, E1, DD, 46, 08, C3, 1E, 85, 01, 02, 78F 2580 DATA 04, 56, 16, 29, 46, 81, 92, 84, 98, 19, 29, 01, 02, 94, E5, 1A7 2590 DATA 11, 25, 83, 79, 83, 38, 01, 14, 5F, 78, 21, FF, 00, FE, 03, 4F2 2600 DATA 28, 65, 25, 30, 20, 61, 20, 14, A4, 67, 1A, EE, FF, DD, A6, 588 2618 DATA 00, B4, DD, 77, 00, 1A, A5, 6F, 1A, EE, FF, DD, A6, 81, B5, 776 2620 DATA DD, 77, 01, E1, C9, FD, 21, 10, 82, 3E, 38, FD, 77, 00, 00, 783 2638 DATA 21, F7, 81, CD, A1, 83, DD, 21, #3, 82, CD, A1, 83, DD, 21, 7FC 2648 DATA ØF, 82, CD, A1, 83, FD, 4E, 00, 3E, 07, C3, 43, 85, 7E, E6, 701 265# DATA 80, 28, 05, 7E, 23, E6, 7F, C9, 11, 09, 00, 5E, B7, ED, 52, 5E1 2664 DATA 18, F2, DD, 66, DB, DD, 6E, B5, CD, 8E, B3, 4F, DD, 74, 06, 727 2670 DATA DD, 75, 05, FD, 7E, 00, 28, 08, DD, AE, 00, FD, 77, 00, 3E, 642 2680 DATA 06, CD, 43, 85, DD, 6E, 03, DD, 66, 04, CD, 8E, 83, DD, 75, 760 2690 DATA #3, DD, 74, #4, E6, #F, 26, #0, 6F, E5, D1, DD, 7E, #B, B7, SB5 2708 DATA 26, 64, 19, 30, 16, FA, CB, 3C, CB, 1D, CB, 3C, CB, 1D, CB, 63D 2710 DATA 3C, CB, 1D, CB, 3C, CB, 1D, 4D, DD, 7E, 61, CD, 43, 85, 0D, 72E 2720 DATA 66,08,DD,6E,07,CD,8E,83,DD,74,08,DD,75,07,11,661 2738 DATA 80, 80, 5F, 21, 10, 90, 87, ED, 52, DD, 5E, 09, DD, 56, 0A, 507 2740 DATA B7, 19, 40, DD, 7E, 02, F5, CD, 43, 85, F1, 3C, 4C, C3, 43, 783 2750 DATA 85, 21, 40, 84, 79, CB, 27, 85, 30, 01, 24, 6F, 78, 3C, 5E, 530 276# DATA 23, 56, EB, 30, CB, CB, 3C, CB, 1D, 18, F8, EE, ØE, 18, ØE, 68A 2770 DATA 4D, ID, BE, OC, DA, OB, 2F, OB, 8F, OA, F7, 09, 68, 89, E1, 4FE 2780 DATA 08, 61, 08, E9, 07, DD, 21, 18, 82, 22, 18, 82, 21, 80, 84, 510 2790 DATA B7, 20, 03, 21, AB, 84, 1E, 00, 79, FE, 07, 38, 96, B7, DE, 599 2800 DATA 07, IC, 18, F6, F5, 85, 30, 01, 24, 6F, 56, 78, 87, 20, 3E, 552 2810 DATA 21, 87, 84, F1, 85, 38, 01, 24, 6F, 7E, DD, A6, 01, 28, 06, 506 2820 DATA DD, A6, 00, 20, 0A, 14, 7A, FE, BC, D8, IC, DE, BC, 57, C9, 643 2830 DATA CD, 95, 84, 15, 7A, FE, OC, DB, C6, OC, 1D, 57, C9, 04, 05, 66F 2640 DATA #7, 09, 68, 8C, 6E, 10, 11, 13, 15, 17, 01, 02, 84, 08, 16, 84 2858 DATA 20, 40, F1, 78, 3D, 28, D1, 3D, 28, D8, 18, CD, 19, 05, 20, 55F

2860 DATA FC, C9, 21, F7, 81, 05, 11, DC, 00, C4, C8, 84, E5, DD, E1, 833 2878 DATA C9, CD, CD, 84, 21, 61, 85, 11, 06, 09, 41, 05, C4, C8, 84, 658 2880 DATA DD, 23, DD, 23, DD, 23, DD, E5, D1, 01, 06, 00, ED, 80, C9, 800 2890 DATA DD, 75, 03, 00, 74, 04, 19, DD, 75, 05, DD, 74, 06, 19, DD, 667 2900 DATA 75,07,00,74,88,09,00,00,84,11,02,00,21,18,85,580 2916 DATA 18, E0, 80, 01, 86, 01, 8F, 01, E5, CD, CD, 84, E1, DD, 75, 7C0 2920 DATA 09, DD, 74, 0A, C9, C5, CD, CD, 84, C1, DD, 71, 0B, C9, C5, 8BE 2930 DATA CD, 0D, 85, C1, 48, 06, 00, 21, 25, 82, 09, 3E, 00, 77, C9, 48D 2946 DATA 06, F4, ED, 79, 06, F6, ED, 78, F6, C0, ED, 79, E6, 3F, ED, 9EF 2950 DATA 79, JG, F4, ED, 49, JG, F6, 4F, F6, 8J, ED, 79, ED, 49, C9, 8CF 2960 DATA C1, 85, C3, 85, C5, 85, C7, 85, C9, 85, CB, 85, D4, 85, D6, 9F1 297# DATA B5, D8, 85, #0, 86, 33, 86, 35, 86, 37, 86, 4E, 86, 50, 86, 643 2980 DATA 52, 86, 85, 86, 87, 86, 90, 86, A7, 86, A9, 86, B1, 86, CF, 868 2990 DATA 86, 01, 86, 03, 86, 09, 86, 08, 86, 00, 86, FB, 86, FD, 86, ASD 3000 DATA #6,87, #C,87, #E,87, 16,87, 34,87, 36,87, 5F, 87, 65, 515 3010 DATA 87, 67, 87, 98, 87, 9F, 87, A1, 87, A3, 87, B2, 87, B4, 87, 878 3020 DATA B6, 87, C8, 87, CD, 87, BF, Ø1, 80, Ø1, BF, Ø1, BF, Ø1, BØ, 694 3036 DATA 01, 90, 91, 90, 8F, 8E, 8D, 8E, 8F, 08, 8F, 01, 80, 01, 8F, 621 3040 DATA 90, 8F, 03, 42, 86, 8F, 03, 42, 90, 90, 8F, 8F, 8E, 8E, 8F, 6AF 3050 DATA 90, 03, 42, 8F, 8E, 03, 42, 8F, 90, 91, 90, 8F, 8E, 8D, 8E, 6AF 3860 DATA 8F, 90, 92, 90, 8F, 8E, 8C, 8E, 07, 76, 8F, 07, 8E, 03, 42, 65E 3070 DATA 8D, #3, 42, 8C, #3, 42, 8B, #3, 42, 8A, #3, 42, 89, #3, 42, 410 3886 DATA 88, 03, 42, 87, 13, 42, 86, 03, 42, 85, 83, 42, 84, 03, 42, 3F7 3090 DATA 83,03,42,62,03,42,81,03,42,80,01,80,01,8F,01,3E7 31## DATA 76,8F,#4,8E,8E,8D,8D,8C,8C,8B,8A,89,88,87,86,78A 311# DATA 65, 84, 83, 82, 81, 80, 01, 80, 01, 8F, 01, 76, 8F, 07, 8E, 58B 3120 DATA 03, 42, 80, 03, 42, 8C, 03, 42, 8B, 03, 42, 8A, 03, 42, 89, 410 3130 DATA #3, 42, 88, #3, 42, 87, #3, 42, 86, #3, 42, 85, #3, 42, 84, 3F7 3142 DATA #3, 42, 83, #3, 42, B2, #3, 42, 81, #3, 42, 80, #1, 80, #1, 39C 315# DATA 9#.91.9#.8F.8E.8D.8E.8F.08.76.8F.04.8E.8E.8D.732 3160 DATA 8D, BC, BC, BB, BA, B9, 88, 67, 86, 85, 84, 83, 82, 81, 80, 7E7 3170 DATA #1,80, #1,90, 91, 96, 8F, 8E, 8D, 8E, 07, 81, 81, 82, 82, 678 3180 DATA 83, 83, 84, 84, 85, 85, 86, 86, 87, 87, 88, 88, 89, 89, 8A, 7DE 3198 DATA BA, 88, 68, 60, 80, 60, 60, 6E, 8F, 8F, 81, 88, 81, 8F, 01, 68F 32## DATA 86, BA, 8C, 8E, 8F, #1, 8#, #1, 8F, #1, 81, 81, 82, 82, 83, 654 3210 DATA 83, 84, 84, 85, 85, 86, 86, 87, 87, 88, 88, 89, 89, 8A, 8A, 7E5 3220 DATA 8B, 8B, 8C, 8C, 8D, 8D, 8E, 8F, 8I, 80, 81, 90, 91, 90, 726 3236 DATA BF, BE, BD, BE, BF, Ø8, 86, BA, 8C, BE, 8F, Ø1, 89, Ø1, 90, 69A 3240 DATA 91, 90, 9F, 8E, 8D, 8E, 07, 81, 81, 82, 82, 83, 83, 84, 84, 774 3250 DATA 85, 85, 86, 86, 87, 87, 88, 88, 89, 89, 84, 84, 88, 88, 8C, 7FC 3260 DATA 8C, 80, 80, 8E, 8E, 8F, #1, 80, #1, 8F, 8E, 8F, #3, 42, 90, 654 327# DATA 8F, 6F, 8E, 8E, 8F, 8F, 90, 90, 8F, 8F, 8E, 03, 42, 8F, 90, 788 3280 DATA #3, 42, 9F, 86, 80, 8E, 8F, 9#, 91, 9#, 8F, 8E, 8C, 8E, 8F, 783 329# DATA 96, 92, 98, 8F, 08, 86, 8A, 8C, 8E, 8F, 01, 80, 01, 8F, 90, 6A3 3360 DATA BF, 83, 42, 8E, 8F, 83, 42, 9F, 90, 8F, 8F, 8E, 8F, 8F, 90, 6AF 3318 DATA #3, 42, BF, 8E, #3, 42, BF, 90, 91, 90, BF, 8E, BD, 8E, 8F, 6AE 332# DATA BW, 92, 90, 8F, 8E, 8C, 8E, 8F, 08, 8F, 8E, 8C, 8A, 88, 86, 7C1 333# DATA 85, 84, 83, 82, 81, 81, 88, 89, 01, 81, 01, 8F, 01, 8F, 8E, 640 3348 DATA BC, 8A, 88, 86, 85, 84, 83, 82, 81, 81, 80, 80, 01, 90, 01, 606 3356 DATA 8F, #1, 76, 8F, #4, 8E, 8D, 8C, 8B, 8A, 89, 88, 87, 86, 85, 8F8 336# DATA 84, 83, 82, 81, 8#, 8#, #1, 87, #1, 8F, #1, 83, #7, 85, 15, 547 3378 DATA BE, 87, 1F, 89, 84, 35, 08, 5C, 88, 53, 88, 00, 5C, 88, 53, 575 3360 DATA 8A, 00, 13, 8A, 53, 8A, 53, 89, 53, 89, 00, 53, 8A, 53, 8A, 576 3396 DATA 53, 89, 53, 88, 00, 5C, 8B, 53, 8B, 00, 5C, 8B, 53, 8A, 00, 540 3408 DATA 13, 8A, 53, 8A, 13, 8A, 53, 8A, 00, 13, 8A, 53, 8A, 13, 8A, 50B 3410 DATA 53, BA, 00, 5C, 8B, 53, 8B, 00, 5C, 8B, 53, 8A, 00, 13, 8A, 503 3420 DATA 53, 8A, 53, 89, 53, 89, 90, 53, 8A, 53, 8A, 53, 89, 53, 88, 606 3430 DATA #0,5C, 8B, 53, 8B, 00, 5C, 8B, 53, 8A, 00, 15, 8A, 00, 15, 43D 3440 DATA 8A, 00, 5C, 88, 53, 88, 00, 5C, 88, 53, 8A, 00, 13, 8A, 53, 503

3458 DATA 8A, 53, 89, 53, 89, 00, 53, 8A, 53, 8A, 53, 89, 53, 88, 00, 5B3 3460 DATA 5C,8B,53,88, **80,** 5C,BB,53,BA,0l,13,8A,53,8A,13,516 3470 DATA 6A,53,BA,09,13,BA,53,6A,13,6A,53,8A, 00,5C,8B,542 3480 DATA 53,BB,00,5C,8B,53,BA,00,13,8A,53,8A,53,89,53,54B 3490 DATA 89,00,53,EA,53,BA,53,89,53,88,80,5C,BB,53,8E,5BF 3500 DATA 00,5C,8B,53,8A,00,15,BA,00,15,8A,00,5C,8B,53,43C 3510 DATA 88,00,5C,8B,53,8A,00,13,8A,53,8A,53,89,53,89,581 3520 DATA 00,53,8A,53,8A,53,89,53,88,06,5C,88,53,8B<sup>4</sup> O0,536 3530 DATA 5C,BB,53,8A,00,i3,8A,53,8A,13,8A,53,8A,80,13,4CB 3540 DATA 8A,53,8A,13,8A,53,BA,00,5C,BB,53,88,80,5C,8B,5BD 3550 DATA 53,BA,00,13,8A,53,8A,53,89,53,89,00,53,8A,53,53F 3560 DATA 8A,53,89,53,88,00,5C,8B,53,8B<sup>4</sup> <sup>O</sup>8,5C,B8,53,8A,5CA 3570 DATA 00,15,BA, **00,** 15,8A,00,5C,88,53,88,00,5C,88,53,434 3580 DATA 87,00,13,87,53,87,53,86,53,86,00,53,87,53,87,561 3590 DATA 53,66,53,85,00,5C,88,53,88,80,5C,88,53,87,80,52E 3600 DATA 13,87,53,87,13,87,53,87,00,13,87,53,87,13,87,4F6 3610 DATA 53,87,08,5C,88,53,68,00,5C,88,53,87,80,13,67,4F1 3620 DATA 53,87,53,86,53,86,01,53,87,53,87,53,86,53,66,5F1 3630 DATA 08,5C,88,53,88,00,5C,88,53,87,80,15,87,00,15,42E 3640 DATA 87,00,5C,89,53,8B,80,5C,8B,53,8A,09,13,8A,53,580 3650 DATA BA,53,89,53,89,00,53,8A,53,8A,53,89,53,88,00,583 3660 DATA 5C,88,53,8B,90,5C,8B,53,8A,00,13,8A,53,8A,13,516 3670 DATA BA,53,8A,00,13,8A,53,8A,13,8A,53,8A,00,5C,8B,542 3680 DATA 53,8B,00,5C,8B,53,8A,00,13,8A,53,8A,53,80,53,54B 3690 DATA 89,08,53,BA,53,BA,53,89,53,88,00,5C,8B,53,89,5BF 3700 DATA 00,5C,88,53,8A,00,15,8A,00,15,8A,00,54,88,53,434 3710 DATA 8B,53,88,00,53,86,54,8B,53,8C,00,14,8C,53,8C,581 3720 DATA 53,8C,80,13,8C,53,8C,53,8D,53,8C,00,55,88,00,4FC 3730 DATA 15,BB,00,73,53,88,53,89,63,88,00,13,88,53,BB,524 *3740* DATA 53,89,53,88,00,54,8B,53,BB,53,88,00,53,8B,54,581 3758 DATA BB,53,8C,08,14,8C,53,8C,53,8C,00,13,8C,53,8C,546 3760 DATA 53,8D,53,8C,00,55,8B,00,15,8B,00,53,AD,53,8D,51F 3770 DATA 53,8D,53,BD,00,13,AD,53, 8C,53,8B,53,8C,80,54,578 3780 DATA 88,53,66,53,88,00,53,B8,54,BB,53,8C,00,14,8C,580 3790 DATA 53,6C,53,8C,00,13,8C,53,8C,53,8D,53,8C, 00,55,550 3880 DATA 8B,00,15,8B, **00,** 14,8B,53,BB,53,BB,00,13,8B,53,477 3810 DATA 8B,14,8B,06,5C,8B,53,BB,00,SC,8B,53,8A,00,13,4C6 3820 DATA 8A,53,8A,53,89,53,89,00,53,8A,53,6A,53,89,53,688 3830 DATA 88,00,5C,88,53,BB,08,5C,BB,53,EA,80,13,BA,53,501 3840 DATA 8A,13,8A,53,BA,00,13,8A,53,8A,I3,8A,53,8A,00,4F8 3850 DATA 5C,8B,53,BB,00,5C,8B,53,8A,00,13,8A,53,8A,53,556 3860 DATA 89,53,89,00,53,8A,53,8A,53,89,53,88,00,SC,8B,5BD 3870 DATA 53, BB, 00, 5C, 8B, 53, 8A, 00, 55, 8B, 00, 15, 8B, 00, 85, 4A7 3880 DATA 16,55,88,00,03,42,83,07,85,FE,96,87,IF,89,84,591 3890 DATA 35,00,75,00,75,00,75,00,75,00,75,00,75,00,75,368 3900 DATA 00,75,00,75,00,75,00,75,00,75,00,75,00,75,00,333 3910 DATA 75,00,74,54,C3,00,53,CB,53,88,53,88,53,88,00,585 3920 DATA 53,CB,53,88,53,8B,53,87,00,53,CA,53,8A,53,8A,68B 3930 DATA 53,89,00,53,CA,53,8A,53,CA,53,89,00,53,CB,53,640 3940 DATA 88,53,88,53,88,00,53,CB,53,88,53,8B,53,87,00,5F8 3958 DATA 53,CA,53,BA,53,BA,53,89,00,53,CA,53,8A,53,CA,6CA 3960 DATA 53,89,00,53,C8,53,8B,53,8B,53,88,00,53,CB,53,662 3970 DATA 8B,53,BB,53,87,00,53,CA,53,SA,53,8A,53,89,00,5F6 3980 DATA 53,CA,53,8A,53,CA,53,89,00,53,CB,53,88,53,8B,6CD 3990 DATA 53,88,00,53,CB,53,86,53,86,50,87,50,87,00,53,586 4000 DATA CA,50,89,50,89,53,CA,50,89,50,89,G0,53,CA,53,6BB 4010 DATA CA,53,C9,53,C8, **60**,8E,53,CB,S3,88,53,8B,53,88,744 4020 DATA 00,53,CB,53,88,53,8B,53,87,00,53,CA,53,8A,53,681 **4030** DATA BA,53,89,00,53,CA,53,8A,53,CA,53,89,90,53,CB,617

4040 DATA 53,8B,53,8E,53,88,00,53,CB,53,88,53,88,53,87,64B 4050 DATA 60,53,CA,53,8A,53,8A,53,89,00,53,CA,53,BA, 53,608 4060 DATA CA,53,89,00,53,CB,53,8B,53,.8B,53,88,08,53,CB,679 4070 DATA 53,BB,53,BB,53,87,88,53,CA,53,6A,53,8A,53,89,649 4080 DATA 00,53,CA,53,8A,53,CA,53,89,00,53,CB,53,B8,53,642 4090 DATA 88,53,88,00,53,CB,53,88,53,88,50,87,50,87,00,5EE 4100 DATA 53,CA,50,89,50,89,53,CA,50,89,50,89,08,53,CA,688 4110 DATA 53,CA,53,C9,53,C8,80,53,C8,53,68,53,88,53,85,6FD 4120 DATA 09,53,08,53,88,53,88,53, 84,8H,53,C7,53,87,53,SEF 4130 DATA 67,53,86, **08,** 53,C7,53,87,53,C7,53,86,08,53,C8,662 4140 DATA 53,88,53,88,53,85,00,53,C8,53,88,53,88,53,84,636 4150 DATA 00,53,C7,53,87,53,87,53,86,00,53,C7,53,87,53,SEE 4160 DATA C7,53,86,00,53,C8,53,88,53,88,53,85,09,53,C8,664 4170 DATA 53,88,53,88,53,84,00,53,C7,53,87,53,87,53,86,634 4180 DATA 00,53,C7,53,87,53,C7,53,86,0i,53,C8,53,88,53,630 4190 DATA 88,53,85,08,53,C8,53,88,53,68,50,84,50,84,00,5D9 4200 DATA 53,C7,50,86,50,86,53,C7,50,86,50,86,00,53,C7,6A6 4210 DATA 53,C7,53,C6,53,C5,00,53,C6,53,88,53,88,53,88,700 4220 DATA 08,53,C8,53,88,53,8B,53,87,00,53,CA,53,8A,53,601 4230 DATA 8A,53,89,08,53,CA,53,8A,53,CA,53,89,80,53,CB,671 4240 DATA 53,86,53,8B,53,88,00,53,CB,53,8B,53,8B,53,87,64B 4250 DATA 00,53,CA,53,BA,53,8A,53,89,00,53,CA,53,8A,53,600 4260 DATA CA, 53, 89, 00, 53, CB, 53, 88, 53, 88, 53, 88, 00, 53, CB, 670 1270 DATA 63,88,53,8B,53,87,00,53,CA,53,8A,53,8A,53,89,649 4280 DATA 00,53,CA,53,8A,53,CA,83,89,00,53,CB,53,88,53,642 4290 DATA 8B,53,68,00,53,CB,53,88,53,88,50,87,50,87,00,5EE 4300 DATA 53,CA,50,89,58,89,53,CA,58,89,50,89,00,53,CA,68B 4310 DATA 53,CA,53,C9,53,C8,08,53,C7,53,87,53,87,53,86,6FB 4320 DATA 00,53,C7,53,87,53,87,53,86,00,53,C8,53,88,53,5F0 4330 DATA 88,53,87,00,53,C8,53,88,53,88,53,87,00,53,CB,62B 4340 DATA 53,8B,S3,8B,53,88,06,53,CB,53,88,63,88,53,88,64C 4350 DATA 00,53,CB,53,8B,53,8B,53,88,00,53,CB,53,88,53,601 4360 DATA CB,53,87,00,53,C7,53,87,53,87,53,86,08,53,C7,666 4378 DATA 53,87,53,87,53,86,00,53,C8,53,88,53,88,53,87,638 4380 DATA 80,53,C8,53,88,53,88,53,87,00,53,C9,53,89,53,5F6 4390 DATA 89,53,86,00,53,C9,53,69,53,89,53,86,00,53,C9,628 4400 DATA 53,89,53,89,53,86,00,53,C9,53,86,53,C9,53,86,678 4410 DATA 00,53,C7,53,87,53,87,53,86,80,53,C7,53,87,53,5EE 4420 DATA 87,53,86,00,53,C8,53,88,53,88,53,87,80,53,C8,626 4430 DATA 53,88,53,88,53,87,00,53,C6,53,88,53,8B,53,86,645 4440 DATA 08,53,CB,53,8B,53,BB,53,88,00,53,CB,53,CB,53,644 4450 DATA CB,53,CB,00,53,CB,53,CB,53,CB,53,CB,80,53,CB,77F 4460 DATA 53,8B,53,88,53,88,00,53,CB,53,EB,53,88,53,67,646 1478 DATA 00,53,CA,53,8A,53,8A,53,89,00,53,CA,53,8A,53,600 4480 DATA CA,53,89,00,53,CB,53,88,53,8B,53,88,00,53,CB,679 4490 DATA 53,8B,53,88,53,87,00,53,CA,53,8A,53,8A,53,89,649 4500 DATA 80,53,CA,53,8A,53,CA,53,89,00,53,CB,53,8B,53,642 4510 DATA 88,53,88,00,53,CB,53,8B,53,BB,53,87,00,53,CA,637 4520 DATA 53,8A,53,8A,53,89,00,53,CA,53,8A,53,CA,53,89,689 4530 DATA 00,53,CB,53,8B,53,8B,53,88,80,53,CB,53,88,53,604 4540 DATA 8B, 50, 87, 50, 87, 00, 55, CB, 00, 14, CB, 53, 88, 53, 8A, 5F0 4550 DATA 00,55,CB,00,03,42,83,07,85,15,8F,87,lD,89,84,4C8 4560 DATA 35,00,5C,88,53,88,00,5C,88,53,87,00,13,87,53,49F 4570 DATA 87,53,87,53,87,00,53,87,53,87,53,87,53,87,09,5A3 4580 DATA 5C,88,53,88,00,5C,88,53,87,88,13,87,53,87,13,584 4598 DATA 87,53,87,00,13,87,53,87,13,87,53,87,00,5C,88,52D 4600 DATA 53,88,00,5C,88,53,67,08,13,87,53,87,53,87,53,53A 4610 DATA 87,00,53,87,53,87,53,87,53,87,00,5C,88,53,88,5AE 4620 DATA 00,5C,88,53,87,00,15,87,60,15,87,00,6C,88,53,42D

4630 DATA 88,00,5C,88,53,87,00,13,87,53,87,53,87,53,87,56E 4640 DATA 08,53,87,53,87,53,87,53,87,00,5C,88,53,88,00,527 4650 DATA 5C,88,53,87,00,13,81,53,87,13,87,53,87,00,13,489 4660 DATA 87,53,87,13,87,53,87,02,5C,88,53,88,00,5C,88,578 4670 DATA 53,87,00,13,87,53,87,53,87,53,87,00,53,87,53,52E 4680 DATA 87,53,87,53,87,00,SC,88,53,88,00,5C,88,53,87,5BB 4690 DATA 00,15,87,00,15,87,00,87,IF,85,56,53,84,53,84,467 4700 DATA 53,84,53,84,00,53,84,53,84,53,84,53,82,00,53,55B 4710 DATA 83,53,83,53,83,53,82,00,53,83,53,82,53,83,53,508 4720 DATA 82,00,53,84,53,84,53,84,53,83,00,53,84,53,84,58B 4730 DATA 53,84,53,82,00,53,83,53,83,53,83,53,82,00,53,556 4740 DATA 83,53,82,53,83,53,82,00,53,84,53,84,53,84,53,5DB 4750 DATA 84,00,53,84,53,84,53,84,53,82,00,53,83,53,83,58A 4760 DATA 53,83,53,82,00,53,83,53,82,53,83,53,82,00,53,554 4770 DATA 84,53,84,53,84,53,83,00,53,84,53,84,53,84,53,5E0 4780 DATA C3,00,15,C3,00,15,C3,00,53,81,53,81,53,81,53,542 4790 DATA 80,00,53,81,53,81,53,81,53,80,00,53,80,53,80,575 4800 DATA 53,80,53,81,00,53,80,53,81,53,80,53,81,00,53,548 4810 DATA 81,53,81,53,81,53,80,00,53,81,53,81,53,81,53,5CB 4820 DATA 80,00,53,80,53,80,53,80,53,81,00,53,80,53,81,574 4830 DATA 53,80,53,81,00,53,81,53,81,53,81,53,80,00,53,549 4840 DATA 81,53,81,53,81,53,80,00,53,80,53,80,53,80,53,5C8 4850 DATA 81,00,53,80,53,81,53,80,53,81,00,53,81,53,81,577 4860 DATA 53,81,53,80,00,53,81,53,81,53,81,53,C0,00,13,549 4870 DATA C0,53,C1,53,C2,53,C1,00,53,C3,53,CI,53,D3,53,7A0 4880 DATA C1,00,53,84,53,84,53,84,53,84,00,53,84,53,84,SCB 4890 DATA 53,84,53,82,00,53,83,53,83,53,83,53,82,00,53,556 **4900** DATA CA,53,CB,53,DC,53,CB,00,53,84,53,84,53,84,53,70D 4910 DATA 83,00,53,84,53,84,53,84,53,82,00,53,83,53,83,589 4920 DATA 53,83,53,82,00,53,DC,63,CC,53,CC,53,CC,00,53,68A 4930 DATA 84,53,84,53,84,53,84,00,53,84,53,84,53,84,53,5E1 4940 DATA 82,00,53,83,53,83,53,83,53,82,00,53,CA,53,CB,614 4950 DATA 53,DC,53,CB,00,53,84,53,84,53,84,53,83,00,53,5FB 4960 DATA 84,53,84,53,84,53, C3, 00,53,C8,53,C8,53,C8,53,6EC 4970 DATA C8,00,53,C8,53,C7,53,D5,53,C4,00,53,80,53,80,6E2 4980 DATA 53,80,53,80,00,53,80,53,80,53,80,53,80,00,53,545 4990 DATA 81,53,81,53,81,53,81,00,53,81,53,81,53,81,53,5CC 5000 DATA 81,00,53,84,53,84,53,84,53,84,00,53,84,53,4,5BB 5010 DATA 53,84,53,84,00,53,84,53,84,53,84,53,84,00,53,55D 5020 DATA 84,53,84,53,84,53,84,00,53,80,53,80,53,80,53,5D5 5030 DATA 80,00,53,80,53,88,53,80,53,80,00,53,81,53,81,574 5040 DATA 53,81,53,81,00,53,81,53,81,53,81,53,81,00,53,548 5050 DATA 82,53,82,53,82,53,82,00,53,82,53, 82, 53, 82,53,5D3 5060 DATA 82,00,53,82,53,82,53,82,53,82,00,53,82,53,82,580 5070 DATA 53,82,53,82,00,53,80,53,80,53,80,53,80,00,53,549 5080 DATA 80,53,80,53,80,53,80,00,53,81,53,81,53,81,53,5C8 5090 DATA 81,00,53,81,53,81,53,81,53,81,00,53,84,53,84,57E 5100 DATA 53,84,53,84,00,53,84,53,84,53,84,53,84,00,53,55D 5110 DATA 84,53,84,53,84,53,84,00,53,84,53,84,53,84,53,5E1 5120 DATA 84,00,53,84,53,84,53,84,53,84,00,53,84,53,84,58E 5130 DATA 53,84,53,82,00,53,83,53,83,53,83,53,82,00,53,556 5140 DATA 83,53,82,53,83,53,82,00,53,84,53,84,53,84,53,5DB 5158 DATA 83,00,53,64,53,84,53,84,53,82,00,53,83,53,83,589 5160 DATA 53,83,53,82,00,53,83,53,82,53,83,53,82,00,53,554 5170 DATA 84,53,84,53,84,53,84,00,53,84,53,84,53,84,53,5E1 5180 DATA 82,00,53,83,53,83,53,83,53,82,00,53,83,53,82,584 5190 DATA 53,83,53,82,00,53,84,53,84,53,84,53,83,80,53,559 5200 DATA 84,53,84,53,84,53,C3,00,55,C4,00,15,C4,00,55,58F 5210 DATA 84,76,90,2C,83,07,85,15,8E,87,1F,89,84,35,80,4C0

5220 DATA 5C,8B,53,8B,00,5C,8B,53,8A,00,13,8A,53,8A,53,556 5230 DATA 89,53,89,00,53,8A,53,8A,53,89,53,88,00,5C,8B,58D 5240 DATA 53,88,00,5C,8B,53,8A,00,13,8A,53,BA,00,03,42,461 5250 DATA 21,40,CD,11,00,CD,01,48,00,ED,B0,21,DE,94,CD,64A 5260 DATA 5F,93,CD,19,BD,21,C2,94,CD,4F,93,21,EE,94,CD,82B 5270 DATA 5F,93,CD,75,93,CD,19,BD,76,76,02,CD,09,80,3A,6E8 5280 DATA HC,80,FE,85,20,03,CD,75,93,CD,7E,93,CD,B5,93,7FA 5290 DATA CD,IB,BB,30,E3,CD,03,80,21,DE,94,CD,5F,93,21,779 5300 DATA CF,94,CD,4F,93,06,BC,7E,B7,F8,ED,79,23,04,7E,80C 5310 DATA ED,79,23,05,18,F2,AF,46,48,F5,E5,CD,32,BC,E1,84B 5320 DATA F1,23,3C,FE,10,20,F1,01,00,00,C3,38,BC,3E,01,566 5330 DATA DD,21,DC,94,C3,00,80,3E,09,FE,09,20,2C,21,3A,5A6 5340 DATA 95,7E,23,B7,F2,91,93,21,3A,95,7E,22,85,93,D6,781 5350 DATA 20,26,00,6F,11,FE,94,19,7E,26,00,6F,11,00,C0,455 5360 DATA 76,29,07,19,22,7F,94,AF,3C,32,7F,93,C9,3E,10,53A 5370 DATA 11,D0,20,DS,62,6B,23,ED,A0,ED,A0,ED,AO,ED,A0,8FA 5380 DATA ED,A0,ED,A0,ED,A0,ED,A0,ED,A0,ED,A0,ED,A0,ED,BC8 5390 DATA AO,ED,A0,ED,A0,ED,A0,ED,A0,ED,A0,ED,A0,ED,A0,87B 5400 DATA ED,A0,ED,A0,ED,A0,ED,A0,ED,A0,ED,A0,ED,A0,ED,BCB 5410 DATA AO,ED,A0,ED,A0,ED,A0,ED,A0,ED,A0,ED,A0,ED,A0,B7B 5420 DATA ED,A0,ED,A0,ED,A0,ED,A0,ED,A0,ED,A0,ED,A0,ED,BCB 5430 DATA AO,ED,A0,ED,A0,ED,A0,ED,A0,ED,AB,ED,A0,ED,A0,B7B 5440 DATA ED,A0,ED,A0,ED,A0,ED,A0,ED,A0,ED,A0,ED,A0,ED,BC8 5450 DATA A0,ED,A0,ED,A0,ED,A0,ED,A0,ED,A0,ED,AB,ED,A0,B7B 5460 DATA ED,A0,ED,A0,ED,A0,ED,A0,ED,A0,ED,A0,ED,A0,ED,BC8 5470 DATA AO,ED,A0,ED,A0,ED,A0,ED,A0,ED,A0,ED,A0,ED,A0,B7B 5480 DATA ED,A0,ED,A0,ED,A0,ED,A0,ED,A0,ED,A0,ED,A0,ED,BCB 5490 DATA AO,ED,A0,ED,A0,ED,A0,ED,A0,ED,AB,F5,3A,7F,93,AA2 5500 DATA FE,09,28,8F,21,00,00,lB,ED,A0,01,07,00,09,22,33A 5510 DATA 7F,94,18,04,3E,3C,1B,12,F1,Di,F5,7A,C6,08,57,62C 5520 DATA E6,38,20,14,7A,D6,40,57,7B,C6,5C,5F,30,0A,14,583 5530 DATA 7A,E6,07,20,04,7A,C6,38,57,F1,3D,C2,BA,93,2A,6C1 5540 DATA 7F,94,01,7F,00,B7,ED,02,42,22,7F,94,C9,01,2E,5A8 5550 DATA 02,31,06,21,07,22,0C,0C,0D,68,80,81,2B<sup>4</sup> O2,2E,1E9 5560 DATA 06,19,07,IE,HC,30,HD,08,80,76,00,13,03,06,0F,lAE 5570 DATA 10,19,1A,17,01,05,0E,HB,11,04,07,08,2C,IE,76,15D 5580 DATA 2C,05,21,1F,20,2C,2C,1B,2C,ID,2C,22,23,24,25,287 5590 DATA 26,27,28,29,2A,2B,1A,76,2C,04,1C,2C,00,H1,02,1FE 5600 DATA 03,04,05,06,07,08,09,HA,HB,HC,HD,OE,HF,1H,11,96 5610 DATA 12,13,14,15,16,17,18,19,2C,76,20,OF,43,50,43,253 5620 DATA 20,49,4E,46,4F,53,20,50,52,45,53,45,4E,54,45,425 5630 DATA 20,3A,20,20,41,20,58,20,59,20,53,2E,76,20,06,309 5640 DATA 55,4E,20,53,48,4F,4F,54,27,45,4D,27,55,50,20,3F5 5650 DATA 50,52,4F,47,52,41,4D,4D,45,20,50,41,52,20,46,413 5660 DATA 41,02,42,49,45,4E<sup>1</sup> 20,46,4S1 S3i53l4i,52,44**<sup>i</sup> <sup>2</sup><sup>0</sup>** <sup>f</sup> 3A0 5670 DATA 28,46,45,46,45,53,53,45,29,2C,20,49,4C,4C,55,3D4 5680 DATA 53,54,52,45,20,50,41,52,20,53,54,45,50,48,41,426 5690 DATA 4E,45,20,53, **41,**49,4E,54,20,4D,41,52,54,49,4E,41D 5700 DATA 20,28,53,54,45,46,20,4F,55,20,53,53,4D,29,20,39A 5710 DATA 45,54,20,53,**4F,**4E,4F,52,49,53,45,20,50,41,52,42E 5720 DATA 20,47,52,45,47,4F,52,59,20,43,4C,45,4D,45,4E,4i3 5730 DATA 54,20,28,4D,55,53,49,43,49,45,4E,20,4F,45,55,402 5740 DATA 56,52,41,4E,54,20,45,4E,20,46,52,45,45,28,4C,3EC 5750 DATA **41,4E,43,45,20,50**,4F,55,52,20,55,4E,45,20,53,3F8 5760 DATA 4F,43,49,45,54,45,20,44,27,45,44,49,54,49,4F,402 5770 DATA 4E,20,46,52,41,4E,43,41,49,53,45,20,44,4F,4E,3FB 5780 DATA 54,20,4A,45,20,54,41,49,52,41,49,20,4C,45,20,3AE 5790 DATA 4E,**4F,**4D,20,21,**20**,29,76,20,08,43,4F,4D,4D,45,383 5800 DATA 20,56,4F,55,53,20,4C,27,41,56,45,5A,20,53,41,3EA

![](_page_54_Figure_0.jpeg)

5810 DATA 4E,53,28,44,4F,55,54,45,20,52,45,4D,41,52,51,42A 5820 DATA 55,45,2C,20,4C,45,20,43,4E,50,59,52,49,47,48,3FC 5830 DATA 54,20,4E,27,45,53,54,20,50,41,53,20,43,4F,52,3DD 5840 DATA 52,45,43,54,2E,03,42,29,20,45,48,20,02,42,49,318 5850 DATA 45,4E,20,43,27,45,53,54,28,54,4F,55,54,29,53,3E8 5860 DATA 49,4D,50,4C,45,4D,45,4E,54,20,50,41,52,43,45,436 5870 DATA 20,51,55,27,20,41,58,59,53,20,41,20,45,54,45,381 5880 DATA 20,52,45,54,41,52,44,45,20,50,41,52,20,51,55,3F0 5890 DATA 45,4C,51,55,45,53,20,82,42,55,47,53,20,54,45,3DB 5900 DATA 4E,41,43,45,53,20,21,20,4A,27,41,49,4D,45,52,3AA 5910 DATA 41,49,20,44,27,41,49,4C,4C,45,55,52,53,20,56,3EC 5920 DATA 4F,55,53,20,50,52,45,56,45,4E,49,52,20,51,55,448 5930 DATA 27,41,56,45,43,29,55,4E,28,43,50,43,20,44,45,3A8 5940 DATA 20,36,34,4B,2C,20,56,4F,55,53,20,4E,27,41,55,399 5950 DATA 52,45,5A,20,4D,41,4C,48,45,55,52,45,53,45,4D,449 5960 DATA 45,4E,54,20,50,41,53,20,44,45,20,02,42,52,55,39F 5970 DATA 49,54,41,47,45,53,2E,03,42,20,44,45,20,50,4C,395 5980 DATA 55,53,2C,20,4A,45,20,4E,27,41,49,20,50,41,53,3A6 5990 DATA 20,58,55,2E,4D,45,54,54,52,45,29,55,4E,45,20,3DE 6000 DATA 40, 55, 53, 49, 51, 55, 45, 2E, 03, 42, 76, 20, 08, 50, 4F, 3D9 6010 DATA 55,52,51,55,4F,49,20,54,41,4E,54,20,44,45,20,405 6020 DATA 48, 41, 49,4E,45,20,3F,20,4F,55,49,2C,20,50,4F,38C 6030 DATA 55,52,51,55,4F,49,20,3F,20,28,54,45,52,29,76,416 6040 DATA 20,08, 4C,45,53,20,02,42,52,55,49,54,41,47,45,381 6050 DATA 53,20,3A,20,4D,41,4E,51,55,45,20,44,45,20,4D,3AA 6060 DATA 45, 4D, 4F, 49, 52, 45, 20, 21, 76, 20, 04, 4C, 41, 20, 4D, 396 6070 DATA 55,53,49,51,55,45,20,3A,20,4C,41,20,52,4F,55,3F9 6080 DATA 54,49,4E,45,20,44,45,20,4D,55,53,49,43,20,53,3ED 6098 DATA 54,55,44,49,4F,20,45,54,41,4E,54,20,31,30,20,3C2 6100 DATA 46,4F,49,53,28,54,52,4F,50,20,4C,45,4E,54,45,42E 6110 DATA 2C,29,4C,41,29,53,59,4E,43,48,52,4F,20,4E,45,3D2 6120 DATA 20,53,45,20,46,41,49,53,41,49,54,28,59,4C,55,3EA 6130 DATA 53,28,50,4F,55,52,20,4C,45,28,53,43,52,4F,4C,40D 6140 DATA 4C,49,4E,47,20,48,41,52,44,57,41,52,45,20,21,3D9 6150 DATA 03,42,76,29,08,43,45,50,45,4E,44,41,4E,54,20,395 6160 DATA 52,41,53,53,55,52,45,5A,26,56,4F,55,53,20,4A,456 6176 DATA 45, 20, 50, 4F, 53, 53, 45, 44, 45, 20, 4D, 41, 49, 4E, 54, 411 6180 DATA 45,4E,41,4E,54,20,4D,45,53,20,58,52,4F,59,52,42E 6190 DATA 45,53,20,52,4F,55,54,49,4E,45,53,20,44,45,20,3FA

*6200* DATA 4D,55,53,49,51,55,45,20,45,54,26,4A,27,41,49,3FD 6210 DATA 20,51,55,41,4E,44,20,4D,45,4D,45,20,50,55,20,3C2 6220 DATA 4C,45,53,20,55,54,49,4C,49,53,45,52,29,59,4F,434 6230 DATA 55,52,20,4C,45,53,29, 02,42,52,55,49,54,41,47,3D9 6240 DATA 45,53,20,21,76,20,08,45,54,20,4D,41,49,4E,54,3A9 6250 DATA 45,4E,4i,4E,54,20,51,55,45,4C,51,55,45,53,20,42B 6260 DATA 49,4E,46,4F,53,20,53,55,50,50,4C,45,4D,45,4E,458 6270 DATA 54,41,49,52,45,53,2E,03,42,76,20,04,4A,45,20,364 6280 DATA 53,55,49,53,20,41,43,54,55,45,4C,4C,45,4D,45,445 6290 DATA 4E,54,29,45,4E,29,54,52,41,49,4E,20,44,45,20,3BC 6300 DATA 44,45,56,45,4C,4F,50,50,45,52,28,58,59,50,48,45E 6310 DATA 4F,45,53,28,46,41,4E,54,41,53,59,2C,20,55,4E,40C 6320 DATA 20,4A,45,55,20,44,27,48,45,52,4F,49,43,20,46,3AF 6330 DATA 41,4E,54,41,53,59,20,41,55,58,20,47,52,41,50,428 6340 DATA 48,49,53,4D,45,53,20,41,02,42,53,4F,4C,55,4D,3FE 6350 DATA 45,4E,54,20,53,55,02,42,4C,49,4D,45,53,20,28,3B5 6360 DATA 45,54,20,4A,45,20,4D,41,43,48,45,20,4D,45,53,3CB 6370 DATA 20,4D,4F,54,53,20,21,28,29,20,51,55,49,20,53,36F 6380 DATA 45,52,41,20,45,44,49,54,45,20,50,41,52,28,55,3DB 6390 DATA 4E,45,20,53,4F,43,49,45,54,45,20,46,52,41,4E,406 6400 DATA 43,41,49,53,45,20,44,4F,4E,54,20,4A,45,20,54,3DD 6410 DATA 41,49,52,41,49,29,4C,45,20,4E,4F,4D,20,28,43,3AC 6420 DATA 45,20,4E,27,45,53,54,20,50,41,53,20,4C,41,28,397 6430 DATA 4D,45,4D,45,20,51,55,45,20,54,4F,55,54,20,41,3FC 6440 DATA 20,4C,27,48,45,55,52,45,29,2E,76,20,04,43,45,385 6450 DATA 20,4A,45,55,20,53,45,52,41,20,4C,45,20,46,52,3B8 6460 DATA 55,49,54,20,44,55,20,54,52,41,56,41,49,4C,20,3FE 6470 DATA 44,45,28,54,4F,55,54,45,20,55,4E,45,20,45,51,3F8 6480 DATA 55,49,50,45,20,45,54,20,4D,4F,4E,54,52,45,52,433 6490 DATA 41,20,28,3F,29,20,51,55,45,20,4C,45,53,20,4A,36A 6500 DATA 45,55,58,20,53,55,52,20,44,49,53,51,55,45,54,44B 6510 DATA 54,45,20,50,45,55,56,45,4E,54,20,53,55,52,43,43D 6520 DATA 4C,41,53,53,45,52,20,4C,45,53,2E,4A,45,55,58,42A 6530 DATA 20,53,55,52,20,43,41,52,54,4F,55,43,48,45,20,3F8 6540 DATA 21,03,42,20,20,43,45,20,51,55,49,20,44,45,56,33C 655E DATA 52,41,49,54,20,43,4F,4D,02,42,4C,45,52,20,4C,3C2 6560 DATA 45,53,20,55,54,49,4C,49,53,41,54,45,55,52,53,466 6570 DATA 20,45,54,29,46,41,49,52,45,20,52,45,46,4C,45,3CE 6580 DATA 43,48,49,52,20,43,45,52,54,41,49,4E,45,53,20,404 6590 DATA 50,45,52,53,4F,4E,4E,45,53,2E,03,42,76,20,04,3CA 6600 DATA 56,4F,49,4C,41,2C,20,4A,45,20,43,52,4F,49,53,3F6 6610 DATA 20,51,55,45,20,4A,27,45,4E,20,41,49,20,41,53,38D 6620 DATA 53,45,5A,20,44,49,54,20,28,3F,03,42,29,20,45,34D 6630 DATA 54,20,53,55,52,20,43,45,20,4A,45,20,56,4F,55,3DF 6640 DATA 53,20,4C,41,49,53,53,45,20,45,4E,20,56,4F,55,401 6650 DATA 53,20,44,49,53,41,4E,54,20,3A,20,41,20,02,42,355 6660 DATA 49,45,4E,54,4F,54,20,4A,27,45,53,50,45,52,45,428 6670 DATA 20,21,76,20,19,80,F3,21,03,76,11,40,00,01,00,34F 6680 DATA 91,D5,ED,B0,C9,DD,21,F4,75,21,A4,9B,11,FD,26,837 6690 DATA DD,7E,08,FE,42,29,22,DD,7E,FF,FE,02,28,14,D5, 748 6700 DATA 4F,06,00,54,5D,1B,DD,7E,FE,77,ED,B8,DD,2B,DD,778 6710 DATA 2B,D1,18,0C,DD,7E,00,DD,2B,18,03,DD,7E,00,77,579 6720 DATA 29,DD,28,7C,BA,26,CC,7D,BB,29,C8,3A,00,A7,F5,74B 6730 DATA 21,FF,AB,11,40,00,CD,CB,BC,F1,32,00,A7,C3,FE,7FB 6740 DATA 26,00,37,00,00,00,00,00,00,00,00,00,00,00,00,05D

![](_page_54_Picture_3.jpeg)

![](_page_55_Picture_0.jpeg)

*Voir bon de commande page 35*